CEN

CWA 16374-64

# WORKSHOP

December 2011

# **AGREEMENT**

ICS 35.240.40

# English version

Extensions for Financial Services (XFS) interface specification Release 3.20 - Part 64: Cash Dispenser Device Class Interface Migration from Version 3.10 (CWA 15748) to Version 3.20 (this CWA) Programmer's Reference

This CEN Workshop Agreement has been drafted and approved by a Workshop of representatives of interested parties, the constitution of which is indicated in the foreword of this Workshop Agreement.

The formal process followed by the Workshop in the development of this Workshop Agreement has been endorsed by the National Members of CEN but neither the National Members of CEN nor the CEN-CENELEC Management Centre can be held accountable for the technical content of this CEN Workshop Agreement or possible conflicts with standards or legislation.

This CEN Workshop Agreement can in no way be held as being an official standard developed by CEN and its Members.

This CEN Workshop Agreement is publicly available as a reference document from the CEN Members National Standard Bodies.

CEN members are the national standards bodies of Austria, Belgium, Bulgaria, Croatia, Cyprus, Czech Republic, Denmark, Estonia, Finland, France, Germany, Greece, Hungary, Iceland, Ireland, Italy, Latvia, Lithuania, Luxembourg, Malta, Netherlands, Norway, Poland, Portugal, Romania, Slovakia, Slovenia, Spain, Sweden, Switzerland and United Kingdom.

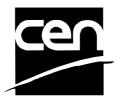

EUROPEAN COMMITTEE FOR STANDARDIZATION COMITÉ EUROPÉEN DE NORMALISATION EUROPÄISCHES KOMITEE FÜR NORMUNG

Management Centre: Avenue Marnix 17, B-1000 Brussels

# **Table of Contents**

| Forew | ord                             | 4    |
|-------|---------------------------------|------|
| 1. N  | Migration Information           | 7    |
| 2. (  | Cash Dispensers                 | 8    |
| 3. F  | References                      | 9    |
| 4. I  | nfo Commands                    | . 10 |
| 4.1   | WFS_INF_CDM_STATUS              | 10   |
| 4.2   | WFS_INF_CDM_CAPABILITIES        | 15   |
| 4.3   | WFS_INF_CDM_CASH_UNIT_INFO      | 19   |
| 4.4   | WFS_INF_CDM_TELLER_INFO         | 26   |
| 4.5   | WFS_INF_CDM_CURRENCY_EXP        | 28   |
| 4.6   | WFS_INF_CDM_MIX_TYPES           | 29   |
| 4.7   | WFS_INF_CDM_MIX_TABLE           | 30   |
| 4.8   | WFS_INF_CDM_PRESENT_STATUS      | 31   |
| 5. E  | Execute Commands                | . 33 |
| 5.1   | WFS_CMD_CDM_DENOMINATE          | 33   |
| 5.2   | WFS_CMD_CDM_DISPENSE            | 36   |
| 5.3   | WFS_CMD_CDM_COUNT               | 39   |
| 5.4   | WFS_CMD_CDM_PRESENT             | 42   |
| 5.5   | WFS_CMD_CDM_REJECT              | 43   |
| 5.6   | WFS_CMD_CDM_RETRACT             | 44   |
| 5.7   | WFS_CMD_CDM_OPEN_SHUTTER        | 47   |
| 5.8   | WFS_CMD_CDM_CLOSE_SHUTTER       | 48   |
| 5.9   | WFS_CMD_CDM_SET_TELLER_INFO     | 49   |
| 5.10  | WFS_CMD_CDM_SET_CASH_UNIT_INFO  | 50   |
| 5.11  | WFS_CMD_CDM_START_EXCHANGE      | 52   |
| 5.12  | WFS_CMD_CDM_END_EXCHANGE        | 54   |
| 5.13  | WFS_CMD_CDM_OPEN_SAFE_DOOR      | 56   |
| 5.14  | WFS_CMD_CDM_CALIBRATE_CASH_UNIT | 57   |
| 5.15  | WFS_CMD_CDM_SET_MIX_TABLE       | 59   |
| 5.16  | WFS_CMD_CDM_RESET               | 60   |
| 5.17  | WFS_CMD_CDM_TEST_CASH_UNITS     | 62   |
| 5.18  | WFS_CMD_CDM_SET_GUIDANCE_LIGHT  | 64   |
| 5.19  | WFS_CMD_CDM_POWER_SAVE_CONTROL  | 66   |
| 5.20  | WFS_CMD_CDM_PREPARE_DISPENSE    | 67   |
| 6. E  | Events                          | . 68 |
| 6.1   | WFS_SRVE_CDM_SAFEDOOROPEN       | 68   |

|    | 6.2  | WFS_SRVE_CDM_SAFEDOORCLOSED      | 69 |
|----|------|----------------------------------|----|
|    | 6.3  | WFS_USRE_CDM_CASHUNITTHRESHOLD   | 70 |
|    | 6.4  | WFS_SRVE_CDM_CASHUNITINFOCHANGED | 71 |
|    | 6.5  | WFS_SRVE_CDM_TELLERINFOCHANGED   | 72 |
|    | 6.6  | WFS_EXEE_CDM_DELAYEDDISPENSE     | 73 |
|    | 6.7  | WFS_EXEE_CDM_STARTDISPENSE       | 74 |
|    | 6.8  | WFS_EXEE_CDM_CASHUNITERROR       | 75 |
|    | 6.9  | WFS_SRVE_CDM_ITEMSTAKEN          | 76 |
|    | 6.10 | WFS_SRVE_CDM_COUNTS_CHANGED      | 77 |
|    | 6.11 | WFS_EXEE_CDM_PARTIALDISPENSE     | 78 |
|    | 6.12 | WFS_EXEE_CDM_SUBDISPENSEOK       | 79 |
|    | 6.13 | WFS_EXEE_CDM_INCOMPLETEDISPENSE  | 80 |
|    | 6.14 | WFS_EXEE_CDM_NOTEERROR           | 81 |
|    | 6.15 | WFS_SRVE_CDM_ITEMSPRESENTED      | 82 |
|    | 6.16 | WFS_SRVE_CDM_MEDIADETECTED       | 83 |
|    | 6.17 | WFS_EXEE_CDM_INPUT_P6            | 84 |
|    | 6.18 | WFS_SRVE_CDM_DEVICEPOSITION      | 85 |
|    | 6.19 | WFS_SRVE_CDM_POWER_SAVE_CHANGE   | 86 |
| 7. | S    | ub-Dispensing Command Flow       | 87 |
| 8. | R    | ules for Cash Unit Exchange      | 90 |
| 9. | C    | - Header file                    | 91 |

#### **Foreword**

This CWA is revision 3.20 of the XFS interface specification.

This CEN Workshop Agreement has been drafted and approved by a Workshop of representatives of interested parties on 2011-06-29, the constitution of which was supported by CEN following the public call for participation made on 1998-06-24. The specification is continuously reviewed and commented in the CEN/ISSS Workshop on XFS. It is therefore expected that an update of the specification will be published in due time as a CWA, superseding this revision 3.20.

A list of the individuals and organizations which supported the technical consensus represented by the CEN Workshop Agreement is available to purchasers from the CEN-CENELEC Management Centre. These organizations were drawn from the banking sector. The CEN/ISSS XFS Workshop gathered suppliers as well as banks and other financial service companies.

The CWA is published as a multi-part document, consisting of:

- Part 1: Application Programming Interface (API) Service Provider Interface (SPI) Programmer's Reference
- Part 2: Service Classes Definition Programmer's Reference
- Part 3: Printer and Scanning Device Class Interface Programmer's Reference
- Part 4: Identification Card Device Class Interface Programmer's Reference
- Part 5: Cash Dispenser Device Class Interface Programmer's Reference
- Part 6: PIN Keypad Device Class Interface Programmer's Reference
- Part 7: Check Reader/Scanner Device Class Interface Programmer's Reference
- Part 8: Depository Device Class Interface Programmer's Reference
- Part 9: Text Terminal Unit Device Class Interface Programmer's Reference
- Part 10: Sensors and Indicators Unit Device Class Interface Programmer's Reference
- Part 11: Vendor Dependent Mode Device Class Interface Programmer's Reference
- Part 12: Camera Device Class Interface Programmer's Reference
- Part 13: Alarm Device Class Interface Programmer's Reference
- Part 14: Card Embossing Unit Class Interface Programmer's Reference
- Part 15: Cash-In Module Device Class Interface Programmer's Reference
- Part 16: Card Dispenser Device Class Interface Programmer's Reference
- Part 17: Barcode Reader Device Class Interface Programmer's Reference
- Part 18: Item Processing Module Device Class Interface- Programmer's Reference
- Parts 19 28: Reserved for future use.

Parts 29 through 47 constitute an optional addendum to this CWA. They define the integration between the SNMP standard and the set of status and statistical information exported by the Service Providers.

- Part 29: XFS MIB Architecture and SNMP Extensions
- Part 30: XFS MIB Device Specific Definitions Printer Device Class
- Part 31: XFS MIB Device Specific Definitions Identification Card Device Class
- Part 32: XFS MIB Device Specific Definitions Cash Dispenser Device Class
- Part 33: XFS MIB Device Specific Definitions PIN Keypad Device Class
- Part 34: XFS MIB Device Specific Definitions Check Reader/Scanner Device Class
- Part 35: XFS MIB Device Specific Definitions Depository Device Class
- Part 36: XFS MIB Device Specific Definitions Text Terminal Unit Device Class
- Part 37: XFS MIB Device Specific Definitions Sensors and Indicators Unit Device Class
- Part 38: XFS MIB Device Specific Definitions Camera Device Class

- Part 39: XFS MIB Device Specific Definitions Alarm Device Class
- Part 40: XFS MIB Device Specific Definitions Card Embossing Unit Device Class
- Part 41: XFS MIB Device Specific Definitions Cash-In Module Device Class
- Part 42: Reserved for future use.
- Part 43: XFS MIB Device Specific Definitions Vendor Dependent Mode Class
- Part 44: XFS MIB Application Management
- Part 45: XFS MIB Device Specific Definitions Card Dispenser Device Class
- Part 46: XFS MIB Device Specific Definitions Barcode Reader Device Class
- Part 47: XFS MIB Device Specific Definitions Item Processing Module Device Class
- Parts 48 60 are reserved for future use.
- Part 61: Application Programming Interface (API) Service Provider Interface (SPI) Migration from Version 3.10 (see CWA 15748) to Version 3.20 (this CWA) Programmer's Reference
- Part 62: Printer and Scanning Device Class Interface Migration from Version 3.10 (CWA 15748) to Version 3.20 (this CWA) Programmer's Reference
- Part 63: Identification Card Device Class Interface Migration from Version 3.10 (see CWA 15748) to Version 3.20 (this CWA) Programmer's Reference
- Part 64: Cash Dispenser Device Class Interface Migration from Version 3.10 (see CWA 15748) to Version 3.20 (this CWA) Programmer's Reference
- Part 65: PIN Keypad Device Class Interface Migration from Version 3.10 (see CWA 15748) to Version 3.20 (this CWA) Programmer's Reference
- Part 66: Check Reader/Scanner Device Class Interface Migration from Version 3.10 (see CWA 15748) to Version 3.20 (this CWA) Programmer's Reference
- Part 67: Depository Device Class Interface Migration from Version 3.10 (see CWA 15748) to Version 3.20 (this CWA) Programmer's Reference
- Part 68: Text Terminal Unit Device Class Interface Migration from Version 3.10 (see CWA 15748) to Version 3.20 (this CWA) Programmer's Reference
- Part 69: Sensors and Indicators Unit Device Class Interface Migration from Version 3.10 (see CWA 15748) to Version 3.20 (this CWA) Programmer's Reference
- Part 70: Vendor Dependent Mode Device Class Interface Migration from Version 3.10 (see CWA 15748) to Version 3.20 (this CWA) Programmer's Reference
- Part 71: Camera Device Class Interface Migration from Version 3.10 (see CWA 15748) to Version 3.20 (this CWA) Programmer's Reference
- Part 72: Alarm Device Class Interface Migration from Version 3.10 (see CWA 15748) to Version 3.20 (this CWA) Programmer's Reference
- Part 73: Card Embossing Unit Device Class Interface Migration from Version 3.10 (see CWA 15748) to Version 3.20 (this CWA) Programmer's Reference
- Part 74: Cash-In Module Device Class Interface Migration from Version 3.10 (see CWA 15748) to Version 3.20 (this CWA) Programmer's Reference
- Part 75: Card Dispenser Device Class Interface Migration from Version 3.10 (see CWA 15748) to Version 3.20 (this CWA) Programmer's Reference
- Part 76: Barcode Reader Device Class Interface Migration from Version 3.10 (see CWA 15748) to Version 3.20 (this CWA) Programmer's Reference
- Part 77: Item Processing Module Device Class Interface Migration from Version 3.10 (see CWA 15748) to Version 3.20 (this CWA) Programmer's Reference
- In addition to these Programmer's Reference specifications, the reader of this CWA is also referred to a complementary document, called Release Notes. The Release Notes contain clarifications and explanations on the CWA specifications, which are not requiring functional changes. The current version of the Release Notes is available online from <a href="http://www.cen.eu/cen/pages/default.aspx">http://www.cen.eu/cen/pages/default.aspx</a>.

The information in this document represents the Workshop's current views on the issues discussed as of the date of publication. It is furnished for informational purposes only and is subject to change without notice. CEN/ISSS makes no warranty, express or implied, with respect to this document.

The formal process followed by the Workshop in the development of the CEN Workshop Agreement has been endorsed by the National Members of CEN but neither the National Members of CEN nor the CEN-CENELEC Management Centre can be held accountable for the technical content of the CEN Workshop Agreement or possible conflict with standards or legislation. This CEN Workshop Agreement can in no way be held as being an official standard developed by CEN and its members.

The final review/endorsement round for this CWA was started on 2011-06-23 and was successfully closed on 2011-07-23. The final text of this CWA was submitted to CEN for publication on 2011-08-26.

This CEN Workshop Agreement is publicly available as a reference document from the National Members of CEN: Austria, Belgium, Bulgaria, Croatia, Cyprus, Czech Republic, Denmark, Estonia, Finland, France, Germany, Greece, Hungary, Iceland, Ireland, Italy, Latvia, Lithuania, Luxembourg, Malta, Netherlands, Norway, Poland, Portugal, Romania, Slovakia, Slovenia, Spain, Sweden, Switzerland and the United Kingdom.

Comments or suggestions from the users of the CEN Workshop Agreement are welcome and should be addressed to the CEN-CENELEC Management Centre.

# 1. Migration Information

XFS 3.20 has been designed to minimize backwards compatibility issues. This document highlights the changes made to the CDM device class between version 3.10 and 3.20, by highlighting the additions and deletions to the text

# 2. Cash Dispensers

This specification describes the functionality of an XFS compliant Cash Dispenser Module (CDM) Service Provider. It defines the service-specific commands that can be issued to the Service Provider using the WFSGetInfo, WFSAsyncGetInfo, WFSExecute and WFSAsyncExecute functions.

Persistent values are maintained through power failures, open sessions, close session and system resets.

This specification covers the dispensing of items. An "item" is defined as any media that can be dispensed and includes coupons, documents, bills and coins. However, if coins and bills are both to be dispensed separate Service Providers must be implemented for each.

All currency parameters in this specification are expressed as a quantity of minimum dispense units, as defined in the description of the WFS\_INF\_CDM\_CURRENCY\_EXP command.

There are two types of CDM: Self-Service CDM and Teller CDM. A Self-Service CDM operates in an automated environment, while a Teller CDM has an operator present. The functionality provided by the following commands is only applicable to a Teller CDM:

WFS\_CMD\_CDM\_SET\_TELLER\_INFO WFS\_INF\_CDM\_TELLER\_INFO

It is possible for the CDM to be part of a compound device with the Cash-In Module (CIM). This CIM\CDM combination is referred to throughout this specification as a "Cash Recycler". For details of the CIM interface see [Ref. 3].

If the device is a Cash Recycler then, if cash unit exchanges are required on both interfaces, the exchanges cannot be performed concurrently. An exchange on one interface must be complete (the

WFS\_CMD\_CDM\_END\_EXCHANGE must have completed) before an exchange can start on the other interface. The WFS\_ERR\_CDM\_EXCHANGEACTIVE error code will be returned if the correct sequence is not adhered to.

The CIM interface can be used for all exchange operations on recycle devices, and the CIM interface should be used if the device has recycle units of multiple currencies and/or denominations (including multiple note identifiers associated with the same denomination).

The event WFS\_SRVE\_CDM\_COUNTS\_CHANGED will be posted if an operation on the CIM interface affects the cash unit counts which are available through the CDM interface.

The following commands on the CIM interface may affect the CDM counts:

WFS\_CMD\_CIM\_CASH\_IN
WFS\_CMD\_CIM\_CASH\_IN\_END
WFS\_CMD\_CIM\_CASH\_IN\_ROLLBACK
WFS\_CMD\_CIM\_RETRACT
WFS\_CMD\_CIM\_SET\_CASH\_IN\_UNIT\_INFO
WFS\_CMD\_CIM\_END\_EXCHANGE
WFS\_CMD\_CIM\_RESET
WFS\_CMD\_CIM\_RESET
WFS\_CMD\_CIM\_REPLENISH
WFS\_CMD\_CIM\_CASH\_UNIT\_COUNT

Deleted: (see Section 4.5)

# 3. References

| 1. XFS Application Programming Interface (API)/Service Provider Interface (SPI), Programmer's Reference, |   |                                       |
|----------------------------------------------------------------------------------------------------|---|---------------------------------------|
| Revision 3.20                                                                                            |   | <b>Deleted:</b> 10, November 29, 2007 |
| 2. ISO 4217 at http://www.iso.org                                                                        |   |                                       |
| 3. XFS Cash-In Module Device Class Interface, Programmer's Reference, Revision 3.20                      | L | <b>Deleted:</b> 10, November 29, 2007 |

# 4. Info Commands

# 4.1 WFS\_INF\_CDM\_STATUS

**Description** This command is used to obtain the status of the CDM. It may also return vendor-specific status

information.

Input Param None.

Output Param LPWFSCDMSTATUS lpStatus;

```
typedef struct _wfs_cdm_status
    WORD
                             fwDevice;
    WORD
                             fwSafeDoor;
    WORD
                             fwDispenser;
    WORD
                             fwIntermediateStacker;
    LPWFSCDMOUTPOS
                             *lppPositions;
    LPSTR
                            lpszExtra;
                            dwGuidLights[WFS_CDM_GUIDLIGHTS_SIZE];
    DWORD
    WORD
                            wDevicePosition;
    USHORT
                            usPowerSaveRecoveryTime;
    wAntiFraudModule;
```

#### *fwDevice*

Supplies the state of the CDM. However, an *fwDevice* status of WFS\_CDM\_DEVONLINE does not necessarily imply that dispensing can take place: the value of the *fwDispenser* field must be taken into account and - for some vendors - the state of the safe door (*fwSafeDoor*) may also be relevant. The state of the CDM will have one of the following values:

| Value                     | Meaning                                                |
|---------------------------|--------------------------------------------------------|
| WFS_CDM_DEVONLINE         | The device is online. This is returned when            |
|                           | the dispenser is present and operational.              |
| WFS_CDM_DEVOFFLINE        | The device is offline (e.g. the operator has           |
|                           | taken the device offline by turning a switch           |
|                           | or pulling out the device).                            |
| WFS_CDM_DEVPOWEROFF       | The device is powered off or physically not connected. |
| WFS_CDM_DEVNODEVICE       | The device is not intended to be there, e.g.           |
|                           | this type of self service machine does not             |
|                           | contain such a device or it is internally not          |
|                           | configured.                                            |
| WFS_CDM_DEVHWERROR        | The device is inoperable due to a hardware             |
|                           | error.                                                 |
| WFS_CDM_DEVUSERERROR      | The device is present but a person is                  |
|                           | preventing proper device operation.                    |
| WFS_CDM_DEVBUSY           | The device is busy and unable to process an            |
|                           | execute command at this time.                          |
| WFS_CDM_DEVFRAUDATTEMPT   | The device is present but <u>is inoperable</u>         |
|                           | because it has detected a fraud attempt.               |
| WFS_CDM_DEVPOTENTIALFRAUD | The device has detected a potential fraud              |
|                           | attempt and is capable of remaining in                 |
|                           | service. In this case the application should           |
|                           | make the decision as to whether to take the            |
|                           | device offline.                                        |

#### fwSafeDooi

Supplies the state of the safe door as one of the following values:

WFS\_CDM\_DOORUNKNOWN

Due to a hardware error or other condition, the state of the safe door cannot be

determined.

# fwDispenser

Supplies the state of the dispenser's logical cash units as one of the following values:

| Value                 | Meaning                                          |                                                       |
|-----------------------|--------------------------------------------------|-------------------------------------------------------|
| WFS_CDM_DISPOK        | All cash units present are in a good state.      |                                                       |
| WFS_CDM_DISPCUSTATE   | One or more of the cash units is in a low,       | <br><b>Deleted:</b> The dispenser is operational, but |
|                       | empty_inoperative or manipulated condition.      | one                                                   |
|                       | Items can still be dispensed from at least one   | Deleted: or                                           |
|                       | of the cash units.                               |                                                       |
| WFS_CDM_DISPCUSTOP    | Due to a cash unit failure dispensing is         |                                                       |
|                       | impossible. No items can be dispensed            | <br>Deleted: The dispenser is operational, but        |
|                       | because all of the cash units are in an empty.   | no                                                    |
|                       | inoperative or manipulated condition. This       | Deleted: or                                           |
|                       | state may also occur, when a reject/retract      | Deleted                                               |
|                       | cash unit is full or no reject/retract cash unit | Deleted: s                                            |
|                       | is present, or when an application lock is set   |                                                       |
|                       | on every cash unit.                              |                                                       |
| WFS_CDM_DISPCUUNKNOWN | Due to a hardware error or other condition,      |                                                       |
|                       | the state of the cash units cannot be            |                                                       |

determined.

### fwIntermediateStacker

Supplies the state of the intermediate stacker. These bills are typically present on the intermediate stacker as a result of a retract operation or because a dispense has been performed without a subsequent present. Possible values for this field are:

| Value                  | Meaning                                                                                                    |
|------------------------|----------------------------------------------------------------------------------------------------|
| WFS_CDM_ISEMPTY        | The intermediate stacker is empty.                                                                                                    |
| WFS_CDM_ISNOTEMPTY     | The intermediate stacker is not empty. The items have not been in customer access.                                                                                                    |
| WFS_CDM_ISNOTEMPTYCUST | The intermediate stacker is not empty. The items have been in customer access. If the device is a recycler then the items on the intermediate stacker may be there as a result of a previous cash-in operation. |
| WFS_CDM_ISNOTEMPTYUNK  | The intermediate stacker is not empty. It is not known if the items have been in customer access.                                                                                                    |
| WFS_CDM_ISUNKNOWN      | Due to a hardware error or other condition, the state of the intermediate stacker cannot be determined.                                                                                                    |
| WFS_CDM_ISNOTSUPPORTED | The physical device has no intermediate stacker.                                                                                                    |

# lppPositions

Pointer to a NULL-terminated array of pointers to WFSCDMOUTPOS structures. There is one structure for each position to which items can be dispensed or presented:

```
typedef struct _wfs_cdm_position
     WORD
                                fwPosition;
     WORD
                                fwShutter;
     WORD
                                fwPositionStatus;
     WORD
                                fwTransport;
                                fwTransportStatus;
     WORD
     } WFSCDMOUTPOS, *LPWFSCDMOUTPOS;
```

Supplies the output position as one of the following values:

| Value           | Meaning               |
|-----------------|-----------------------|
| WFS_CDM_POSLEFT | Left output position. |

| WFS_CDM_POSRIGHT  | Right output position.  |
|-------------------|-------------------------|
| WFS_CDM_POSCENTER | Center output position. |
| WFS_CDM_POSTOP    | Top output position.    |
| WFS_CDM_POSBOTTOM | Bottom output position. |
| WFS_CDM_POSFRONT  | Front output position.  |
| WFS_CDM_POSREAR   | Rear output position.   |

# fwShutter

Supplies the state of the shutter as one of the following values:

| Value                   | Meaning                                    |
|-------------------------|--------------------------------------------|
| WFS_CDM_SHTCLOSED       | The shutter is closed.                     |
| WFS_CDM_SHTOPEN         | The shutter is opened.                     |
| WFS_CDM_SHTJAMMED       | The shutter is jammed.                     |
| WFS_CDM_SHTUNKNOWN      | Due to a hardware error or other           |
|                         | condition, the state of the shutter cannot |
|                         | be determined.                             |
| WFS_CDM_SHTNOTSUPPORTED | The physical device has no shutter or      |
|                         | shutter state reporting is not supported.  |

#### fwPositionStatu

Returns information regarding items which may be at the output position. If the device is a recycler it is possible that the output position will not be empty due to a previous cash-in operation. The possible values of this field are:

| Value                  | Meaning                                                                                 |
|------------------------|-----------------------------------------------------------------------------------------|
| WFS_CDM_PSEMPTY        | The output position is empty.                                                           |
| WFS_CDM_PSNOTEMPTY     | The output position is not empty.                                                       |
| WFS_CDM_PSUNKNOWN      | Due to a hardware error or other                                                        |
|                        | condition, the state of the output position cannot be determined.                       |
| WFS_CDM_PSNOTSUPPORTED | The device is not capable of reporting whether or not items are at the output position. |

# fwTransport

Supplies the state of the transport mechanism as one of the following values:

| Value                  | Meaning                                     |
|------------------------|---------------------------------------------|
| WFS_CDM_TPOK           | The transport is in a good state.           |
| WFS_CDM_TPINOP         | The transport is inoperative due to a       |
|                        | hardware failure or media jam.              |
| WFS_CDM_TPUNKNOWN      | Due to a hardware error or other            |
|                        | condition the state of the transport cannot |
|                        | be determined.                              |
| WFS_CDM_TPNOTSUPPORTED | The physical device has no transport or     |
|                        | transport state reporting is not supported. |

#### fwTransportStatus

Returns information regarding items which may be on the transport. If the device is a recycler device it is possible that the transport will not be empty due to a previous cash-in operation. The possible values of this field are:

| Value                      | Meaning                                                                                              |
|----------------------------|----------------------------------------------------------------------------------------------------|
| WFS_CDM_TPSTATEMPTY        | The transport is empty.                                                                              |
| WFS_CDM_TPSTATNOTEMPTY     | The transport is not empty.                                                                          |
| WFS_CDM_TPSTATNOTEMPTYCUST | Items which a customer has had access to are on the transport.                                       |
| WFS_CDM_TPSTATNOTEMPTY_UNK | Due to a hardware error or other condition it is not known whether there are items on the transport. |
| WFS_CDM_TPSTATNOTSUPPORTED | The device is not capable of reporting whether items are on the transport.                           |

#### lpszExtra

Pointer to a list of vendor-specific, or any other extended, information. The information is returned as a series of "key=value" strings so that it is easily extensible by Service Providers. Each string is null-terminated, with the final string terminating with two null characters. An empty list may be indicated by either a NULL pointer or a pointer to two consecutive null characters.

# dwGuidLights [...]

Specifies the state of the guidance light indicators. The elements of this array can be accessed by using the predefined index values specified for the *dwGuidLights* [ ] field in the capabilities. Vendor specific guidance lights are defined starting from the end of the array. The maximum guidance light index is WFS\_CDM\_GUIDLIGHTS\_MAX.

# Specifies the state of the guidance light indicator as

WFS\_CDM\_GUIDANCE\_NOT\_AVAILABLE, WFS\_CDM\_GUIDANCE\_OFF or a combination of the following flags consisting of one type B, and optionally one type C.

| Value                          | Meaning                        | Type |
|--------------------------------|--------------------------------|------|
| WFS_CDM_GUIDANCE_NOT_AVAILABLE | The status is not available.   | A    |
| WFS_CDM_GUIDANCE_OFF           | The light is turned off.       | A    |
| WFS_CDM_GUIDANCE_SLOW_FLASH    | The light is blinking slowly.  | В    |
| WFS_CDM_GUIDANCE_MEDIUM_FLASH  | The light is blinking medium   | В    |
|                                | frequency.                     |      |
| WFS_CDM_GUIDANCE_QUICK_FLASH   | The light is blinking quickly. | В    |
| WFS_CDM_GUIDANCE_CONTINUOUS    | The light is turned on         | В    |
|                                | continuous (steady).           |      |
| WFS_CDM_GUIDANCE_RED           | The light is red.              | C    |
| WFS_CDM_GUIDANCE_GREEN         | The light is green.            | C    |
| WFS_CDM_GUIDANCE_YELLOW        | The light is yellow.           | C    |
| WFS_CDM_GUIDANCE_BLUE          | The light is blue.             | C    |
| WFS_CDM_GUIDANCE_CYAN          | The light is cyan.             | C    |
| WFS_CDM_GUIDANCE_MAGENTA       | The light is magenta.          | C    |
| WFS_CDM_GUIDANCE_WHITE         | The light is white.            | C    |

#### wDevicePosition

Specifies the device position. The device position value is independent of the <code>fwDevice</code> value, e.g. when the device position is reported as WFS\_CDM\_DEVICENOTINPOSITION, <code>fwDevice</code> can have any of the values defined above (including WFS\_CDM\_DEVONLINE or WFS\_CDM\_DEVOFFLINE). If the device is not in its normal operating position (i.e. WFS\_CDM\_DEVICEINPOSITION) then media may not be presented through the normal customer interface. This value is one of the following values:

| Value                       | Meaning                                                                                  |
|-----------------------------|------------------------------------------------------------------------------------------|
| WFS_CDM_DEVICEINPOSITION    | The device is in its normal operating                                                    |
|                             | position, or is fixed in place and cannot be moved.                                      |
| WFS_CDM_DEVICENOTINPOSITION | The device has been removed from its normal operating position.                          |
| WFS_CDM_DEVICEPOSUNKNOWN    | Due to a hardware error or other condition, the position of the device cannot be         |
| WFS_CDM_DEVICEPOSNOTSUPP    | determined.  The physical device does not have the capability of detecting the position. |

# us Power Save Recovery Time

Specifies the actual number of seconds required by the device to resume its normal operational state from the current power saving mode. This value is zero if either the power saving mode has not been activated or no power save control is supported.

# $\underline{wAntiFraudModule}$

Specifies the state of the anti-fraud module as one of the following values:

| Value              | Meaning                                     |
|--------------------|---------------------------------------------|
| WFS_CDM_AFMNOTSUPP | No anti-fraud module is available.          |
| WFS_CDM_AFMOK      | Anti-fraud module is in a good state and no |
|                    | foreign device is detected.                 |

| WFS CDM AFMINOP           | Anti-fraud module is inoperable.             |
|---------------------------|----------------------------------------------|
| WFS CDM AFMDEVICEDETECTED | Anti-fraud module detected the presence of a |
|                           | foreign device.                              |
| WFS CDM AFMUNKNOWN        | The state of the anti-fraud module cannot be |
|                           | determined.                                  |

# Error Codes

Only the generic error codes defined in [Ref. 1] can be generated by this command.

### Comments

Applications which rely on the lpszExtra field may not be device or vendor-independent.

In the case where communication with the device has been lost, the *fwDevice* field will report WFS\_CDM\_DEVPOWEROFF when the device has been removed or WFS\_CDM\_DEVHWERROR if the communications are unexpectedly lost. All other fields should contain a value based on the following rules and priority:

- 1. Report the value as unknown.
- 2. Report the value as a general h/w error.
- 3. Report the value as the last known value.

# 4.2 WFS\_INF\_CDM\_CAPABILITIES

#### Description

This command retrieves the capabilities of the CDM. It may also return vendor specific capability information. The intermediate stacker and the transport are treated as separate areas. Some devices may have the capability to move items from the cash units to the intermediate stacker while there are items on the transport. Similarly some devices may be able to retract items to the transport or the cash units while there are items on the intermediate stacker.

#### **Input Param**

#### Output Param LPWFSCDMCAPS lpCaps;

```
typedef struct _wfs_cdm_caps
     WORD
                                 wClass;
     WORD
                                 fwType;
     WORD
                                 wMaxDispenseItems;
     BOOL
                                 bCompound;
                                 bShutter;
     BOOT.
                                 bShutterControl;
     BOOL
     WORD
                                 fwRetractAreas;
                                 fwRetractTransportActions;
     WORD
     WORD
                                 fwRetractStackerActions;
     BOOL
                                 bSafeDoor;
     BOOL
                                 bCashBox;
     BOOL
                                 bIntermediateStacker;
     BOOL
                                 bItemsTakenSensor;
     WORD
                                 fwPositions;
     WORD
                                 fwMoveItems;
     WORD
                                 fwExchangeType;
     LPSTR
                                 lpszExtra;
     DWORD
                                 dwGuidLights[WFS_CDM_GUIDLIGHTS_SIZE];
     BOOL
                                 bPowerSaveControl;
     BOOL
                                 bPrepareDispense;
     } WFSCDMCAPS, *LPWFSCDMCAPS;
```

Specifies the logical service class as WFS\_SERVICE\_CLASS\_CDM.

Supplies the type of CDM as one of the following values:

| Value                   | Meaning                                   |
|-------------------------|-------------------------------------------|
| WFS_CDM_TELLERBILL      | The CDM is a Teller Bill Dispenser.       |
| WFS_CDM_SELFSERVICEBILL | The CDM is a Self-Service Bill Dispenser. |
| WFS_CDM_TELLERCOIN      | The CDM is a Teller Coin Dispenser.       |
| WFS_CDM_SELFSERVICECOIN | The CDM is a Self-Service Coin Dispenser. |
|                         |                                           |

# wMaxDispenseItems

Supplies the maximum number of items that can be dispensed in a single dispense operation. If no limit applies this value will be zero - in this case, if an attempt is made to dispense more items than the hardware limitations will allow, the Service Provider will implement the dispense as a series of sub-dispense operations (see section Sub-Dispensing Command Flow).

Specifies whether the CDM is part of a compound device. If the CDM is part of a compound device with a CIM then this combination can be referred to as a recycler. In this case, no information on cash-in cash units will be supplied via the CDM interface. The CDM interface will however supply information on shared retract or reject cash units and recycle cash units.

#### bShutter

Specifies whether or not the commands WFS\_CMD\_CDM\_OPEN\_SHUTTER and WFS\_CMD\_CDM\_CLOSE\_SHUTTER are supported.

#### bShutterControl

If set to TRUE the shutter is controlled implicitly by the Service Provider. If set to FALSE the shutter must be controlled explicitly by the application using the

WFS\_CMD\_CDM\_OPEN\_SHUTTER and the WFS\_CMD\_CDM\_CLOSE\_SHUTTER commands. This field is always set to TRUE if the device has no shutter. This field applies to all shutters and all output positions.

#### fwRetractAreas

Specifies the area to which items may be retracted. If the device does not have a retract capability this field will be WFS\_CDM\_RA\_NOTSUPP. Otherwise this field will be set to a combination of the following flags:

| Value                   | Meaning                                         |
|-------------------------|-------------------------------------------------|
| WFS_CDM_RA_RETRACT      | The items may be retracted to a retract cash    |
|                         | unit.                                           |
| WFS_CDM_RA_TRANSPORT    | The items may be retracted to the transport.    |
| WFS_CDM_RA_STACKER      | The items may be retracted to the               |
|                         | intermediate stacker.                           |
| WFS_CDM_RA_REJECT       | The items may be retracted to a reject cash     |
|                         | unit.                                           |
| WFS_CDM_RA_ITEMCASSETTE | The items may be retracted to the item          |
|                         | cassettes, i.e. cassettes that can be dispensed |
|                         | from.                                           |

#### fwRetractTransportActions

Specifies the actions which may be performed on items which have been retracted to the transport. If the device does not have the capability to retract items to or from the transport this value will be WFS\_CDM\_NOTSUPP. This field will be a combination of the following flags:

| Value                | Meaning                                                                                      |
|----------------------|----------------------------------------------------------------------------------------------|
| WFS_CDM_PRESENT      | The items may be presented.                                                                  |
| WFS_CDM_RETRACT      | The items may be retracted to a retract cash unit.                                           |
| WFS_CDM_REJECT       | The items may be <u>retracted</u> to a reject bin.                                           |
| WFS_CDM_ITEMCASSETTE | The items may be retracted to the item cassettes, i.e. cassettes that can be dispensed from. |

# fwRetractStackerActions

Specifies the actions which may be performed on items which have been retracted to the stacker. If the device does not have the capability to retract items to or from the stacker this value will be WFS CDM NOTSUPP. Otherwise it will be a combination of the following flags:

| Value                | Meaning                                                                                      |
|----------------------|----------------------------------------------------------------------------------------------|
| WFS_CDM_PRESENT      | The items may be presented.                                                                  |
| WFS_CDM_RETRACT      | The items may be retracted to a retract cash unit.                                           |
| WFS_CDM_REJECT       | The items may be <u>retracted</u> to a reject bin.                                           |
| WFS_CDM_ITEMCASSETTE | The items may be retracted to the item cassettes, i.e. cassettes that can be dispensed from. |

### <u>bSafeDoor</u>

Specifies whether or not the WFS\_CMD\_CDM\_OPEN\_SAFE\_DOOR command is supported.

#### bCashBo.

This field is only applicable to CDM types WFS\_CDM\_TELLERBILL and WFS\_CDM\_TELLERCOIN. It specifies whether or not tellers have been assigned a cash box.

#### bIntermediateStacker

Specifies whether or not the CDM supports stacking items to an intermediate position before the items are moved to the exit position. If this value is TRUE, the field *bPresent* of the WFS\_CMD\_CDM\_DISPENSE command can be set to FALSE.

Deleted: as

Deleted: the

Deleted: the

**Deleted:** WFS\_CDM\_RA\_NOTSUPP - T he CDM does not have the ability to retract.¶

Deleted: a retract

Deleted: rejected

 $\begin{tabular}{ll} \textbf{Deleted:} WFS\_CDM\_NOTSUPP - The \\ CDM does not have the ability to retract \\ from the transport. \P \end{tabular}$ 

Deleted: a retract

Deleted: rejected

 $\begin{tabular}{ll} \textbf{Deleted: WFS\_CDM\_NOTSUPP} & . The \\ \textbf{CDM does not have the ability to retract} \\ from the stacker. \P \\ bSafedoor \\ \end{tabular}$ 

**Deleted:** [see Section WFS\_CMD\_CDM\_DISPENSE]

#### bItemsTakenSensor

Specifies whether the CDM can detect when items at the exit position are taken by the user. If set to TRUE the Service Provider generates an accompanying WFS\_SRVE\_CDM\_ITEMSTAKEN event. If set to FALSE this event is not generated. This field applies to all output positions.

#### fwPositions

Specifies the CDM output positions which are available as a combination of the following flags:

| Value             | Meaning                               |
|-------------------|---------------------------------------|
| WFS_CDM_POSLEFT   | The CDM has a left output position.   |
| WFS_CDM_POSRIGHT  | The CDM has a right output position.  |
| WFS_CDM_POSCENTER | The CDM has a center output position. |
| WFS_CDM_POSTOP    | The CDM has a top output position.    |
| WFS_CDM_POSBOTTOM | The CDM has a bottom output position. |
| WFS_CDM_POSFRONT  | The CDM has a front output position.  |
| WFS_CDM_POSREAR   | The CDM has a rear output position.   |

#### fwMoveItems

Specifies the CDM move item options which are available as a combination of the following flags:

| Value               | Meaning                                                                                                    |
|---------------------|----------------------------------------------------------------------------------------------------|
| WFS_CDM_FROMCU      | The CDM can move items from the cash units to the intermediate stacker while there are items on the transport. |
| WFS_CDM_TOCU        | The CDM can retract items to the cash units while there are items on the intermediate stacker.                 |
| WFS_CDM_TOTRANSPORT | The CDM can retract items to the transport while there are items on the intermediate stacker.                  |

### fwExchangeType

Specifies the type of cash unit exchange operations supported by the CDM as a combination of the following flags:

| Value                 | Meaning                                       |
|-----------------------|-----------------------------------------------|
| WFS_CDM_EXBYHAND      | The CDM supports manual replenishment         |
|                       | either by filling the cash unit by hand or by |
|                       | replacing the cash unit.                      |
| WFS_CDM_EXTOCASSETTES | The CDM supports moving items from the        |
|                       | replenishment cash unit to another cash unit. |

#### lpszExtra

Pointer to a list of vendor-specific, or any other extended, information. The information is returned as a series of "key=value" strings so that it is easily extensible by Service Providers. Each string is null-terminated, with the final string terminating with two null characters. An empty list may be indicated by either a NULL pointer or a pointer to two consecutive null characters.

### dwGuidLights [...]

Specifies which guidance lights are available. A number of guidance light positions are defined below. Vendor specific guidance lights are defined starting from the end of the array. The maximum guidance light index is WFS\_CDM\_GUIDLIGHTS\_MAX.

The elements of this array are specified as a combination of the following flags and indicate all of the possible flash rates (type B) and colors (type C) that the guidance light indicator is capable of handling. If the guidance light indicator only supports one color then no value of type C is returned. A value of WFS\_CDM\_GUIDANCE\_NOT\_AVAILABLE indicates that the device has no guidance light indicator or the device controls the light directly with no application control possible.

| Value                          | Meaning                            | Type |
|--------------------------------|------------------------------------|------|
| WFS_CDM_GUIDANCE_NOT_AVAILABLE | There is no guidance light control | A    |
|                                | available at this position.        |      |
| WFS_CDM_GUIDANCE_OFF           | The light can be off.              | В    |

| WFS_CDM_GUIDANCE_SLOW_FLASH   | The light can blink slowly.  | В |
|-------------------------------|------------------------------|---|
| WFS_CDM_GUIDANCE_MEDIUM_FLASH | The light can blink medium   | В |
|                               | frequency.                   |   |
| WFS_CDM_GUIDANCE_QUICK_FLASH  | The light can blink quickly. | В |
| WFS_CDM_GUIDANCE_CONTINUOUS   | The light can be             | В |
|                               | continuous (steady).         |   |
| WFS_CDM_GUIDANCE_RED          | The light can be red.        | C |
| WFS_CDM_GUIDANCE_GREEN        | The light can be green.      | C |
| WFS_CDM_GUIDANCE_YELLOW       | The light can be yellow.     | C |
| WFS_CDM_GUIDANCE_BLUE         | The light can be blue.       | C |
| WFS_CDM_GUIDANCE_CYAN         | The light can be cyan.       | C |
| WFS_CDM_GUIDANCE_MAGENTA      | The light can be magenta.    | C |
| WFS CDM GUIDANCE WHITE        | The light can be white.      | C |

Each array index represents an output position in the CDM. The elements are accessed using the following definitions for the index value:

| Value                         | Meaning                      |
|-------------------------------|------------------------------|
| WFS_CDM_GUIDANCE_POSOUTNULL   | The default output position. |
| WFS_CDM_GUIDANCE_POSOUTLEFT   | Left output position.        |
| WFS_CDM_GUIDANCE_POSOUTRIGHT  | Right output position.       |
| WFS_CDM_GUIDANCE_POSOUTCENTER | Center output position.      |
| WFS_CDM_GUIDANCE_POSOUTTOP    | Top output position.         |
| WFS_CDM_GUIDANCE_POSOUTBOTTOM | Bottom output position.      |
| WFS_CDM_GUIDANCE_POSOUTFRONT  | Front output position.       |
| WFS_CDM_GUIDANCE_POSOUTREAR   | Rear output position.        |

### bPowerSaveControl

Specifies whether power saving control is available. This can either be TRUE if available or FALSE if not available.

### bPrepareDispense

On some hardware it can take a significant amount of time for the dispenser to get ready to dispense media. On this type of hardware the WFS\_CMD\_CDM\_PREPARE\_DISPENSE command can be used to improve transaction performance. This flag indicates if the hardware requires the application to use the WFS\_CMD\_CDM\_PREPARE\_DISPENSE command to maximize transaction performance. If this flag is TRUE then the

WFS\_CMD\_CDM\_PREPARE\_DISPENSE command is supported and can be used to improve transaction performance. If this flag is FALSE then the

WFS\_CMD\_CDM\_PREPARE\_DISPENSE command is not supported.

#### bAntiFraudModule

Specifies whether the anti-fraud module is available. This can either be TRUE if available or FALSE if not available.

# **Error Codes**

Only the generic error codes defined in [Ref. 1] can be generated by this command.

# Comments

Applications which rely on the *lpszExtra* field may not be device or vendor-independent.

### 4.3 WFS INF CDM CASH UNIT INFO

#### Description

This command is used to obtain information regarding the status and contents of the cash units in the CDM.

Where a logical cash unit is configured but there is no corresponding physical cash unit currently present in the device, information about the missing cash unit will still be returned in the *lppList* field of the output parameter. The status of the cash unit will be reported as WFS\_CDM\_STATCUMISSING.

It is possible that one logical cash unit may be associated with more than one physical cash unit. In this case, the number of cash unit structures returned in *lpCashUnitInfo* will reflect the number of logical cash units in the CDM. That is, if a system contains four physical cash units but two of these are treated as one logical cash unit, *lpCashUnitInfo* will contain information about the three logical cash units and a *usCount* of 3. Information about the physical cash unit(s) associated with a logical cash unit is contained in the WFSCDMCASHUNIT structure representing the logical cash unit

It is also possible that multiple logical cash units may be associated with one physical cash unit. This should only occur if the physical cash unit is capable of handling this situation, i.e. if it can store multiple denominations and report meaningful count and replenishment information for each denomination or if it can store retracted and rejected items as separate logical units and report meaningful count and replenishment information for each of them. In this case the information returned in *lpCashUnitInfo* will again reflect the number of logical cash units in the CDM.

#### **Logical Types**

A cash unit may have a logical type. A logical type is based on the value of the following fields of the WFSCDMCASHUNIT structure:

lpszCashUnitName usType cCurrencyID ulValues

A logical type of cash unit may be associated with more than one physical cash unit. The logical type is distinct from the logical number (*usNumber*), i.e. *usNumber* does not refer to the logical cassette type.

#### Counts

Item counts are typically based on software counts and therefore may not represent the actual number of items in the cash unit. Persistent values are maintained through power failures, open sessions, close session and system resets. If a cash unit is shared between the CDM and CIM device class, then CDM operations will result in count changes in the CIM cash unit structure and vice versa. All counts are reported consistently on both interfaces at all times.

On cash units that dispense items, if *ulCount* (on logical and physical cash units) reaches zero it will not decrement further but will remain at zero. When *ulCount* reaches zero no further dispense or denominate operations will be possible using that cash unit, unless the Service Provider provides a configuration option to continue using cash units when *ulCount* reaches zero. The default setting for any such configuration parameter must be to stop using the cash unit when this value reaches zero. If the Service Provider is configured such that the cash unit can still be used when *ulCount* reaches zero then WFS\_CDM\_STATCUEMPTY should not be generated when *ulCount* reaches zero, rather it should be generated when all physical cash units associated with the logical cash unit are physically empty. On recyclers, the Service Provider should not be configured to keep using the cash unit when *ulCount* is zero if the value in *ulCount* is used by any part of the application, as it may not be accurate. However, if the Service Provider is configured to keep using the cash unit when *ulCount* reaches zero, then the number of notes in the cash unit can be determined relative to *ulInitialCount* using *ulDispensedCount*, *ulRetractedCount* and the CIM *ulCashInCount*, e.g. Number of Notes = *ulInitialCount* – *ulDispensedCount* + *ulRetractedCount* + CIM::*ulCashInCount*.

#### Threshold Events

The threshold event WFS\_USRE\_CDM\_CASHUNITTHRESHOLD can be triggered either by hardware sensors in the device or by the *ulCount* reaching the *ulMinimum* or *ulMaximum* value.

The application can check if the device has this capability by querying the *bHardwareSensor* field of the physical cash unit structure. If any of the physical cash units associated with the logical cash unit have this capability, then threshold events based on hardware sensors can be triggered.

In the situation where the cash unit is associated with multiple physical cash units, if the Service Provider has the capability, the WFS\_SRVE\_CDM\_CASHUNITINFOCHANGED event may be generated when any of the physical cash units reaches the threshold. When the final physical cash unit reaches the threshold, the WFS\_USRE\_CDM\_CASHUNITTHRESHOLD event will be generated.

#### **Exchanges**

If a physical cash unit is inserted (including removal followed by a reinsertion) when the device is not in the exchange state the *usStatus* of the physical cash unit will be set to WFS\_CDM\_STATCUMANIP and the values of the physical cash unit prior to its' removal will be returned in any subsequent WFS\_INF\_CDM\_CASH\_UNIT\_INFO command. The physical cash unit will not be used in any operation. The application must perform an exchange operation specifying the new values for the physical cash unit in order to recover the situation.

On recycling and retract units the counts and status are consistently reported on both the CDM and CIM interfaces. When a value is changed through an exchange on one interface it is also changed on the other.

#### Recyclers

The CDM interface does not report cash-in only cash units but does report cash units which are shared with the CIM, i.e. recycling cash units (WFS\_CDM\_TYPERECYCLING) and reject/retract cash units (WFS\_CDM\_TYPEREJECTCASSETTE /

WFS\_CDM\_TYPERETRACTCASSETTE). The CIM interface reports all cash units of all types, including those that can only be used by commands on the CDM interface.

#### **Input Param**

Non

### **Output Param**

# LPWFSCDMCUINFO lpCashUnitInfo;

usTellerID

This field is not used in this command and is always zero.

usCoun

Specifies the number of cash unit structures returned.

lppList

Pointer to an array of pointers to WFSCDMCASHUNIT structures:

```
typedef struct _wfs_cdm_cashunit
     USHORT
                                 usNumber;
     USHORT
                                 usType;
     LPSTR
                                 lpszCashUnitName;
                                 cUnitID[5];
     CHAR
     CHAR
                                 cCurrencyID[3];
     ULONG
                                 ulValues;
     ULONG
                                 ulInitialCount;
     ULONG
                                 ulCount;
     ULONG
                                 ulRejectCount;
     ULONG
                                 ulMinimum;
     ULONG
                                 ulMaximum;
     BOOL
                                 bAppLock;
     USHORT
                                 usStatus;
     USHORT
                                 usNumPhysicalCUs;
     LPWFSCDMPHCU
                                 *lppPhysical;
     ULONG
                                 ulDispensedCount;
                                 ulPresentedCount;
     ULONG
     ULONG
                                 ulRetractedCount;
     } WFSCDMCASHUNIT, *LPWFSCDMCASHUNIT;
```

#### usNumber

Index number of the cash unit structure. Each structure has a unique logical number starting with a value of one (1) for the first structure, and incrementing by one for each subsequent structure.

#### usType

Type of cash unit. Possible values are:

| Value                       | Meaning                                  |
|-----------------------------|------------------------------------------|
| WFS_CDM_TYPENA              | Not applicable. Typically means cash     |
|                             | unit is missing.                         |
| WFS_CDM_TYPEREJECTCASSETTE  | Reject cash unit. This type will also    |
|                             | indicate a combined reject/retract cash  |
|                             | unit.                                    |
| WFS_CDM_TYPEBILLCASSETTE    | Cash unit containing bills.              |
| WFS_CDM_TYPECOINCYLINDER    | Coin cylinder.                           |
| WFS_CDM_TYPECOINDISPENSER   | Coin dispenser as a whole unit.          |
| WFS_CDM_TYPERETRACTCASSETTE | Retract cash unit.                       |
| WFS_CDM_TYPECOUPON          | Cash unit containing coupons or          |
|                             | advertising material.                    |
| WFS_CDM_TYPEDOCUMENT        | Cash unit containing documents.          |
| WFS_CDM_TYPEREPCONTAINER    | Replenishment container. A cash unit can |
|                             | be refilled from a replenishment         |
|                             | container.                               |
| WFS_CDM_TYPERECYCLING       | Recycling cash unit. This unit is only   |
|                             | present when the device is a compound    |
|                             | device with a CIM.                       |

# lpszCashUnitName

A name which helps to identify the logical type of the cash unit. This is especially useful in the case of cash units of type WFS\_CDM\_TYPEDOCUMENT where different documents can have the same currency and value. For example, travelers checks and bank checks may have the same currency and value but still need to be identifiable as different types of document. Where this value is not relevant (e.g. in bill cash units) the pointer will be NULL. This value is persistent.

# cUnitID

The Cash Unit Identifier.

#### cCurrencyID

A three character array storing the ISO format [Ref. 2] Currency ID. This value will be an array of three ASCII 0x20h characters for cash units which contain items of more than one currency type or items to which currency is not applicable. If the *usStatus* field for this cash unit is WFS\_CDM\_STATCUNOVAL it is the responsibility of the application to assign a value to this field. This value is persistent.

#### ulValues

Supplies the value of a single item in the cash unit. This value is expressed in minimum dispense units (see section WFS\_INF\_CDM\_CURRENCY\_EXP). If the *cCurrencyID* field for this cash unit is an array of three ASCH 0x20h characters, then this field will contain zero. If the *usStatus* field for this cash unit is WFS\_CDM\_STATCUNOVAL it is the responsibility of the application to assign a value to this field. This value is persistent.

#### ulInitialCoun

Initial number of items contained in the cash unit. This value is persistent.

#### ulCount

The meaning of this count depends on the type of cash unit. This value is persistent.

For all cash units except retract cash units (usType is not

WFS\_CDM\_TYPERETRACTCASSETTE) this value specifies the number of items inside all the physical cash units associated with this cash unit.

For all dispensing cash units (*usType* is WFS\_CDM\_TYPEBILLCASSETTE,

WFS\_CDM\_TYPECOINCYLINDER, WFS\_CDM\_TYPECOINDISPENSER,

WFS\_CDM\_TYPECOUPON, WFS\_CDM\_TYPEDOCUMENT or

WFS\_CDM\_TYPERECYCLING), this value includes any items from the physical cash units not yet presented to the customer. This count is <u>only</u> decremented when the items are either known to be in customer access or <u>successfully</u> rejected.

If the cash unit is usable from the CIM interface (*usType* is WFS\_CDM\_TYPERECYCLING, WFS\_CDM\_TYPERETRACTCASSETTE or WFS\_CDM\_TYPEREJECTCASSETTE) then this value will be incremented as a result of a cash-in operation.

Note that for a reject cash unit (*usType* is WFS\_CDM\_TYPEREJECTCASSETTE), this value is unreliable, since the typical reason for dumping items to the reject cash unit is a suspected count failure

For a retract cash unit (*usType* is WFS\_CDM\_TYPERETRACTCASSETTE) this value specifies the number of retract operations (CDM commands, CIM commands and error recoveries) which result in items entering the cash unit.

#### ulRejectCount

The number of items from this cash unit which are in the reject bin, and which have not been accessible to a customer. This value may be unreliable, since the typical reason for dumping items to the reject cash unit is a suspected pick failure. For reject and retract cash units (usType is WFS\_CDM\_TYPEREJECTCASSETTE or

WFS\_CDM\_TYPERETRACTCASSETTE) this field does not apply and will be reported as zero. This value is persistent.

#### ulMinimum

This field is not applicable to <u>retract and reject cash units</u>. For all other cash units, when *ulCount* reaches this value the threshold event

WFS\_USRE\_CDM\_CASHUNITTHRESHOLD (WFS\_CDM\_STATCULOW) will be generated. If this value is non-zero then hardware sensors in the device do not trigger threshold events. If this value is zero then hardware sensors may trigger threshold events. This value is persistent.

#### ulMaximum

This field is only applicable to retract and reject cash units. When *ulCount* reaches this value the threshold event WFS\_USRE\_CDM\_CASHUNITTHRESHOLD

(WFS\_CDM\_STATCUHIGH) will be generated. If this value is non-zero then hardware sensors in the device do not trigger threshold events. If this value is zero then hardware sensors may trigger threshold events. This value is persistent.

### bAppLock

This field does not apply to reject or retract cash units. If this value is TRUE items cannot be dispensed from the cash unit. If this value is TRUE and the application attempts to dispense from the cash unit a WFS\_EXEE\_CDM\_CASHUNITERROR event will be generated and a WFS\_ERR\_CDM\_CASHUNITERROR code will be returned.

#### usStatus

Supplies the status of the cash unit as one of the following values:

Deleted: empty

Deleted: presented

Deleted: the

**Deleted:** Retract and Reject Cash Units

Deleted: Retract and Reject Cash Units

| Value                 | Meaning                                      |
|-----------------------|----------------------------------------------|
| WFS_CDM_STATCUOK      | The cash unit is in a good state.            |
| WFS_CDM_STATCUFULL    | The cash unit is full. This value only       |
|                       | applies to cash units where <i>usType</i> is |
|                       | WFS_CDM_TYPEREJECTCASSETTE                   |
|                       | or WFS_CDM_TYPERETRACT-                      |
|                       | CASSETTE.                                    |
| WES COM STATCHHIGH    |                                              |
| WFS_CDM_STATCUHIGH    | The cash unit is almost full (i.e. reached   |
|                       | or exceeded the threshold defined by         |
|                       | ulMaximum). This value only applies to       |
|                       | cash units where usType is                   |
|                       | WFS_CDM_TYPEREJECTCASSETTE                   |
|                       | or WFS_CDM_TYPERETRACT-                      |
|                       | CASSETTE.                                    |
| WFS_CDM_STATCULOW     | The cash unit is almost empty (i.e.          |
|                       | reached or below the threshold defined       |
|                       | by ulMinimum). This value does not           |
|                       | apply to cash units where <i>usType</i> is   |
|                       | WFS_CDM_TYPEREJECTCASSETTE                   |
|                       | or WFS_CDM_TYPERETRACT-                      |
|                       | CASSETTE.                                    |
| WFS_CDM_STATCUEMPTY   | The cash unit is empty, or insufficient      |
|                       | items in the cash unit are preventing        |
|                       | further dispense operations. This value      |
|                       | does not apply to cash units where           |
|                       | usType is                                    |
|                       | WFS_CDM_TYPEREJECTCASSETTE                   |
|                       | or WFS CDM TYPERETRACT-                      |
|                       | CASSETTE.                                    |
| WFS_CDM_STATCUINOP    | The cash unit is inoperative.                |
| WFS_CDM_STATCUMISSING | The cash unit is missing.                    |
| WFS_CDM_STATCUNOVAL   | The values of the specified cash unit are    |
| WIS_CDM_STATEONOVAL   | not available.                               |
| WFS CDM STATCUNOREF   | There is no reference value available for    |
| WFS_CDM_STATEUNOREF   |                                              |
|                       | the notes in this cash unit. The cash unit   |
| WEG COM GEARCH AND    | has not been calibrated.                     |
| WFS_CDM_STATCUMANIP   | The cash unit has been inserted              |
|                       | (including removal followed by a             |
|                       | reinsertion) when the device was not in      |
|                       | the exchange state. This cash unit cannot    |
|                       | be dispensed from.                           |
|                       |                                              |

### ul Dispensed Count

The number of items dispensed from all the physical cash units associated with this cash unit. This count is incremented when the items are removed from any of the associated physical cash units. This count includes any items that were rejected during the dispense operation. This field is always zero for cash units with a *usType* of

 $WFS\_CDM\_TYPEREJECTCASSETTE\ or\ WFS\_CDM\_TYPERETRACTCASSETTE.\ This value\ is\ persistent.$ 

# ulPresentedCount

The number of items from all the physical cash units associated with this cash unit that have been presented to the customer. This count is incremented when the items are presented to the customer. If it is unknown if a customer has been presented with the items, then this count is not updated. This field is always zero for cash units with a *usType* of

 $WFS\_CDM\_TYPEREJECTCASSETTE \ or \ WFS\_CDM\_TYPERETRACTCASSETTE. \ This \ value \ is \ persistent.$ 

# ulRetractedCount

The number of items that have been <u>accessible to a customer and</u> retracted into all the physical cash units associated with this cash unit. This value is persistent.

### usNumPhysicalCUs

The number of physical cash unit structures returned in the following *lppPhysical* array. This number must be at least 1.

### lppPhysical

Pointer to an array of pointers to WFSCDMPHCU structures:

```
typedef struct _wfs_cdm_physicalcu
     LPSTR
                                 lpPhysicalPositionName;
     CHAR
                                cUnitID[5];
     ULONG
                                ulInitialCount;
     ULONG
                                ulCount;
     ULONG
                                ulRejectCount;
     ULONG
                                ulMaximum;
     USHORT
                                usPStatus;
     BOOL
                                bHardwareSensor;
     ULONG
                                ulDispensedCount;
     ULONG
                                ulPresentedCount;
     ULONG
                                ulRetractedCount;
     } WFSCDMPHCU, *LPWFSCDMPHCU;
```

#### lpPhysicalPositionName

A name identifying the physical location of the cash unit within the CDM. This field can be used by CDMs which are compound with a CIM to identify shared cash units.

#### cUnitID

A 5 character array uniquely identifying the physical cash unit.

#### ulInitialCount

Initial number of items contained in the cash unit. This value is persistent.

#### ulCount

As defined by the logical *ulCount* description but applies to a single physical cash unit, but with the following exceptions:

This count does not include items dispensed but not yet presented.

On cash units belonging to logical cash units with usType set to

WFS\_CDM\_TYPERETRACTCASSETTE the physical count represents the number of items, unless the device cannot count items during a retract, in which case this count will be zero.

This value is persistent.

#### ulRejectCount

As defined by the logical *ulRejectCount* description but applies to a single physical cash unit. This value is persistent.

#### ulMaximum

The maximum number of items the cash unit can hold. This is only for informational purposes. No threshold event WFS\_USRE\_CDM\_CASHUNITTHRESHOLD will be generated. This value is persistent.

#### usPStatus

Supplies the status of the physical cash unit as one of the following values:

| Value              | Meaning                                |
|--------------------|----------------------------------------|
| WFS_CDM_STATCUOK   | The cash unit is in a good state.      |
| WFS_CDM_STATCUFULL | The cash unit is full. This value only |
|                    | applies to cash units where usType is  |
|                    | WFS_CDM_TYPEREJECT-                    |
|                    | CASSETTE or                            |
|                    | WFS_CDM_TYPERETRACT-                   |
|                    | CASSETTE.                              |

WFS\_CDM\_STATCUHIGH The cash unit is almost full (reached

or exceeded threshold defined by *ulMaximum*). This value only applies to cash units where *usType* is WFS\_CDM\_TYPEREJECT-

CASSETTE or

WFS\_CDM\_TYPERETRACT-

CASSETTE

WFS\_CDM\_STATCULOW The cash unit is almost empty. This

value does not apply to cash units where *usType* is WFS\_CDM\_TYPE-

REJECTCASSETTE or WFS\_CDM\_TYPERETRACT-

CASSETTE.

WFS\_CDM\_STATCUEMPTY The cash unit is empty, or insufficient

items in the cash unit are preventing further dispense operations. This value does not apply to cash units where usType is WFS\_CDM\_TYPE-

REJECTCASSETTE or WFS\_CDM\_TYPERETRACT-

CASSETTE.

WFS\_CDM\_STATCUINOP The cash unit is inoperative.
WFS\_CDM\_STATCUMISSING The cash unit is missing. The cash

unit has been removed and is

physically not present in the machine.
WFS\_CDM\_STATCUNOVAL The values of the specified cash unit

are not available.

WFS\_CDM\_STATCUNOREF There is no reference value available

for the notes in this cash unit. The cash unit has not been calibrated.
The cash unit has been inserted

WFS\_CDM\_STATCUMANIP

The cash unit has been inserted

(including removal followed by a reinsertion) when the device was not in the exchange state. This cash unit

cannot be dispensed from.

#### bHardwareSensor

Specifies whether or not threshold events can be generated based on hardware sensors in the device. If this value is TRUE for any of the physical cash units related to a logical cash unit then threshold events may be generated based on hardware sensors as opposed to logical counts.

### ulDispensedCount

As defined by the logical *ulDispensedCount* description but applies to a single physical cash unit. This value is zero if the h/w does not support physical counts. This value is persistent.

#### ulPresentedCount

As defined by the logical *ulPresentedCount* description but applies to a single physical cash unit. This value is zero if the h/w does not support physical counts. This value is persistent.

# ulRetractedCount

As defined by the logical *ulRetractedCount* description but applies to a single physical cash unit. This value is zero if the h/w does not support physical counts. This value is persistent

# **Error Codes**

Only the generic error codes defined in [Ref. 1] can be generated by this command.

### Comments

None.

# 4.4 WFS\_INF\_CDM\_TELLER\_INFO

#### Description

This command only applies to Teller CDMs. It allows the application to obtain counts for each currency assigned to the teller. These counts represent the total amount of currency dispensed by the teller in all transactions.

This command also enables the application to obtain the position assigned to each teller. If the input parameter is NULL, this command will return information for all tellers and all currencies. The teller information is persistent.

#### **Input Param**

#### LPWFSCDMTELLERINFO lpTellerInfo;

```
typedef struct _wfs_cdm_teller_info
     USHORT
                                usTellerID;
     CHAR
                                cCurrencyID[3];
     } WFSCDMTELLERINFO, *LPWFSCDMTELLERINFO;
```

Identification of the teller. If the value of usTellerID is not valid the error WFS\_ERR\_CDM\_INVALIDTELLERID is reported.

#### cCurrencyID

Three character ISO format currency identifier [Ref 2].

This field can be an array of three ASCII 0x20 characters. In this case information on all currencies will be returned.

# Output Param LPWFSCDMTELLERDETAILS \*lppTellerDetails;

Pointer to a NULL-terminated array of pointers to WFSCDMTELLERDETAILS structures.

```
typedef struct _wfs_cdm_teller_details
     USHORT
                                usTellerID;
     ULONG
                                ulInputPosition;
     WORD
                                fwOutputPosition;
     LPWFSCDMTELLERTOTALS
                               *lppTellerTotals;
     } WFSCDMTELLERDETAILS, *LPWFSCDMTELLERDETAILS;
```

# usTellerID

Identification of the teller.

# ulInputPosition

The input position assigned to the teller for cash entry. This is only for compatibility except when the device is a compound device. The value is specified by one of the following values:

| Value               | Meaning                                    |
|---------------------|--------------------------------------------|
| WFS_CDM_POSNULL     | No position is assigned to the teller.     |
| WFS_CDM_POSINLEFT   | Left position is assigned to the teller.   |
| WFS_CDM_POSINRIGHT  | Right position is assigned to the teller.  |
| WFS_CDM_POSINCENTER | Center position is assigned to the teller. |
| WFS_CDM_POSINTOP    | Top position is assigned to the teller.    |
| WFS_CDM_POSINBOTTOM | Bottom position is assigned to the teller. |
| WFS_CDM_POSINFRONT  | Front position is assigned to the teller.  |
| WFS CDM POSINREAR   | Rear position is assigned to the teller.   |

#### fwOutputPosition

The output position from which cash is presented to the teller. The value is specified by one of the following values:

| Value             | Meaning                                    |
|-------------------|--------------------------------------------|
| WFS_CDM_POSNULL   | No position is assigned to the teller.     |
| WFS_CDM_POSLEFT   | Left position is assigned to the teller.   |
| WFS_CDM_POSRIGHT  | Right position is assigned to the teller.  |
| WFS_CDM_POSCENTER | Center position is assigned to the teller. |
| WFS_CDM_POSTOP    | Top position is assigned to the teller.    |
| WFS_CDM_POSBOTTOM | Bottom position is assigned to the teller. |
| WFS_CDM_POSFRONT  | Front position is assigned to the teller.  |

### WFS\_CDM\_POSREAR

Rear position is assigned to the teller.

#### lppTellerTotals

Pointer to a NULL-terminated array of pointers to WFSCDMTELLERTOTALS structures.

#### cCurrencyID

Three character ISO format currency identifier [Ref. 2].

#### ulItemsReceived

The total amount of items (other than coins) of the specified currency accepted. The amount is expressed in minimum dispense units (see section WFS\_INF\_CDM\_CURRENCY\_EXP).

#### ulItemsDispensed

The total amount of items (other than coins) of the specified currency dispensed. The amount is expressed in minimum dispense units (see section WFS\_INF\_CDM\_CURRENCY\_EXP).

#### ulCoinsReceived

The total amount of coin currency accepted. The amount is expressed in minimum dispense units (see section WFS\_INF\_CDM\_CURRENCY\_EXP).

#### ulCoinsDispensed

The total amount of coin currency dispensed. The amount is expressed in minimum dispense units (see section WFS\_INF\_CDM\_CURRENCY\_EXP).

### ulCashBoxReceived

The total amount of cash box currency accepted. The amount is expressed in minimum dispense units (see section WFS\_INF\_CDM\_CURRENCY\_EXP).

### ulCashBoxDispensed

The total amount of cash box currency dispensed. The amount is expressed in minimum dispense units (see section WFS\_INF\_CDM\_CURRENCY\_EXP).

# **Error Codes**

In addition to the generic error codes defined in [Ref. 1], the following error codes can be generated by this command:

| Value                       | Meaning                                     |
|-----------------------------|---------------------------------------------|
| WFS_ERR_CDM_INVALIDCURRENCY | Specified currency not currently available. |
| WFS_ERR_CDM_INVALIDTELLERID | Invalid teller ID.                          |

# Comments None.

# 4.5 WFS\_INF\_CDM\_CURRENCY\_EXP

**Description** This command returns each exponent assigned to each currency known to the Service Provider.

Input Param None

Output Param LPWFSCDMCURRENCYEXP \*lppCurrencyExp;

Pointer to a NULL-terminated array of pointers to WFSCDMCURRENCYEXP structures:

cCurrencyID

Currency identifier in ISO 4217 format [Ref 2].

sExponent

Currency exponent in ISO 4217 format [Ref. 2].

**Error Codes** 

Only the generic error codes defined in [Ref. 1] can be generated by this command.

Comments

For each currency ISO 4217 defines the currency identifier (a three character code) and a currency unit (e.g. European Euro, Japanese Yen). In the interface defined by this specification, every money amount is specified in terms of multiples of the minimum dispense unit, which is equal to the currency unit times ten to the power of the currency exponent. Thus an amount parameter relates to the actual cash amount as follows:

<cash\_amount> = <money\_amount\_parameter> \* 10^<sExponent>

Example #1 - Euro

Currency identifier is 'EUR'

Currency unit is 1 Euro (= 100 Cent)

A Service Provider is developed for an ATM that can dispense coins down to one Cent. The currency exponent (sExponent) is set to -2 (minus two), so the minimum dispense unit is one Cent ( $1*10^{\circ}$ -2 Euro); all amounts at the XFS interface are in Cent. Thus a money amount parameter of 10050 is 100 Euro and 50 Cent.

Example #2 - Japan

Currency identifier is 'JPY'

Currency unit is 1 Japanese Yen

A Service Provider is required to dispense a minimum amount of 1000 Yen. The currency exponent (*sExponent*) is set to +3 (plus three), so the minimum dispense unit is 1000 Yen; all amounts at the XFS interface are in multiples of 1000 Yen. Thus an amount parameter of 15 is 15000 Yen.

# 4.6 WFS\_INF\_CDM\_MIX\_TYPES

**Description** This command is used to obtain a list of supported mix algorithms and available house mix tables.

Input Param None

iii i tone.

Output Param LPWFSCDMMIXTYPE \*lppMixTypes;

Pointer to a NULL-terminated array of pointers to WFSCDMMIXTYPE structures:

usMixNumber

Number identifying the mix algorithm or the house mix table. This number can be passed to the WFS\_INF\_CDM\_MIX\_TABLE, WFS\_CMD\_CDM\_DISPENSE and WFS\_CMD\_CDM\_DENOMINATE commands.

usMixType

Specifies whether the mix type is an algorithm or a house mix table. Possible values are:

| Value                | Meaning        |
|----------------------|----------------|
| WFS_CDM_MIXALGORITHM | Mix algorithm. |
| WFS_CDM_MIXTABLE     | Mix table.     |

usSubType

Contains a vendor-defined number that identifies the type of algorithm. Individual vendor-defined mix algorithms are defined above hexadecimal 7FFF. Mix algorithms which are provided by the Service Provider are in the range hexadecimal 8000 - 8FFF. Application defined mix algorithms start at hexadecimal 9000. All numbers below 8000 hexadecimal are reserved. If usMixType is WFS CDM MIXTABLE, this value will be zero. Predefined values are:

Deleted: or table

Deleted: 8999

Value Meaning

WFS\_CDM\_MIX\_MINIMUM\_NUMBER\_OF\_BILLS
Select a mix requiring the minimum possible number of items.

WFS\_CDM\_MIX\_EQUAL\_EMPTYING\_OF\_CASH\_UNITS
The denomination is selected based upon arrival in which grows that good the course of

The denomination is selected based upon criteria which ensure that over the course of its operation the CDM cash units will empty as far as possible at the same rate and will therefore go LOW and then EMPTY at approximately the same time.

WFS\_CDM\_MIX\_MAXIMUM\_NUMBER\_OF\_CASH\_UNITS

The denomination will be selected based upon criteria which ensures the maximum number of different logical cash units are used.

lps7Name

Points to the name of the table/algorithm used.

**Error Codes** Only the generic error codes defined in [Ref. 1] can be generated by this command.

Comments None.

# 4.7 WFS\_INF\_CDM\_MIX\_TABLE

**Description** This command is used to obtain the house mix table specified by the supplied mix number.

Input Param LPUSHORT lpusMixNumber;

lpusMixNumber

Pointer to the number of the requested house mix table.

#### Output Param LPWFSCDMMIXTABLE lpMixTable;

usMixNumber

Number identifying the house mix table.

lpszName

Points to the name of the <u>house mix</u> table.

ucPow

Number of rows in the house mix table. There is at least one row for each distinct total amount to be denominated. If there is more than one row for an amount the first row is taken that is dispensable according to the current status of the cash units.

usCols

Number of columns in the house mix table. There is one column for each distinct item value included in the mix.

lpulMixHeader

Pointer to an array of length *usCols* of unsigned longs; each element defines the value of the item corresponding to its respective column (see section WFS\_INF\_CDM\_CURRENCY\_EXP).

lppMixRows

Pointer to an array (of length *usRows*) of pointers to WFSCDMMIXROW structures:

ulAmount

Amount denominated by this mix row (see section WFS\_INF\_CDM\_CURRENCY\_EXP).

lpusMixture

Pointer to a mix row, an array of length *usCols* of <u>USHORTs</u>; each element defines the quantity of each item denomination in the mix used in the denomination of *ulAmount*.

**Error Codes** 

In addition to the generic error codes defined in [Ref. 1], the following error codes can be generated by this command:

| Value                        | Meaning                              |
|------------------------------|--------------------------------------|
| value                        | Meaning                              |
| WFS_ERR_CDM_INVALIDMIXNUMBER | The lpusMixNumber parameter does not |
|                              | correspond to a defined mix table    |

Comments None.

Deleted: unsigned integers

# 4.8 WFS\_INF\_CDM\_PRESENT\_STATUS

#### Description

This command is used to obtain the status of the most recent attempt to dispense and/or present items to the customer. The items may have been dispensed and/or presented as a result of the WFS\_CMD\_CDM\_PRESENT or WFS\_CMD\_CDM\_DISPENSE command. This status is not updated as a result of any other command that can dispense/present items.

This value is persistent and is valid until the next time an attempt is made to present or dispense items to the customer.

The denominations reported by this command may not accurately reflect the operation if the cash units have been re-configured (e.g. if the values associated with a cash unit are changed, or new cash units are configured).

#### **Input Param**

#### LPWORD lpfwPosition;

### lpfwPosition

Pointer to the output position the items were presented or dispensed to as one of the following values:

| Value             | Meaning                                                |
|-------------------|--------------------------------------------------------|
| WFS_CDM_POSNULL   | The items were presented according to the              |
|                   | default configuration.                                 |
| WFS_CDM_POSLEFT   | The items were presented to the left output            |
|                   | position.                                              |
| WFS_CDM_POSRIGHT  | The items were presented to the right output position. |
| WFS_CDM_POSCENTER | The items were presented to the center                 |
|                   | output position.                                       |
| WFS_CDM_POSTOP    | The items were presented to the top output             |
|                   | position.                                              |
| WFS_CDM_POSBOTTOM | The items were presented to the bottom                 |
|                   | output position.                                       |
| WFS_CDM_POSFRONT  | The items were presented to the front output           |
|                   | position.                                              |
| WFS_CDM_POSREAR   | The items were presented to the rear output            |
|                   | position.                                              |

# ${\bf Output\ Param}\quad LPWFSCDMPRESENTSTATUS\ lpPresentStatus;$

```
typedef struct _wfs_cdm_present_status
    {
     LPWFSCDMDENOMINATION lpDenomination;
     WORD wPresentState;
     LPSTR lpszExtra;
    } WFSCDMPRESENTSTATUS, *LPWFSCDMPRESENTSTATUS;
```

#### *lpDenomination*

Pointer to a WFSCDMDENOMINATION structure which contains the amount dispensed and the number of items dispensed from each cash unit. For a description of the WFSCDMDENOMINATION structure see the definition of the command WFS\_CMD\_CDM\_DENOMINATE.

Where mixed currencies were dispensed the *ulAmount* field in the returned denomination structure will be zero and the <u>cCurrencyID</u> field will be set to three ASCII 0x20 characters.

#### wPresentState

Supplies the status of the last dispense or present operation. Possible values are:

| Value                | Meaning                                                                                       |
|----------------------|-----------------------------------------------------------------------------------------------|
| WFS_CDM_PRESENTED    | The items were presented. This status is set as soon as the customer has access to the items. |
| WFS_CDM_NOTPRESENTED | The customer has not had access to the items.                                                 |
| WFS_CDM_UNKNOWN      | It is not known if the customer had access to the items.                                      |

Deleted: cCurrency

lpszExtra

Pointer to a list of vendor-specific, or any other extended, information. The information is returned as a series of "key=value" strings so that it is easily extensible by Service Providers. Each string is null-terminated, with the final string terminating with two null characters. An empty list may be indicated by either a NULL pointer or a pointer to two consecutive null characters.

**Error Codes** 

<u>In addition to</u> the generic error codes defined in [Ref. 1], the following error codes can be generated by this command:

| Value                     | Meaning                              |
|---------------------------|--------------------------------------|
| WFS ERR CDM UNSUPPOSITION | The specified output position is not |
|                           | supported.                           |

Comments None.

Deleted: Only

# 5. Execute Commands

# 5.1 WFS\_CMD\_CDM\_DENOMINATE

#### Description

This command provides a denomination. A denomination specifies the number of items which are required from each cash unit in order to satisfy a given amount. The denomination depends upon the currency, the mix algorithm and any partial denomination supplied by the application.

This command can also be used to validate that any denomination supplied by the application can be dispensed.

If items of differing currencies are to be included in the same denomination then the currency field must be an array of three ASCII 0x20h characters, the amount must be zero and the mix number must be WFS\_CDM\_INDIVIDUAL. However, these restrictions do not apply if a single currency is combined with non-currency items, such as coupons.

If the *bCashBox* field of the WFSCDMCAPS structure returned by the WFS\_INF\_CDM\_CAPABILITIES command is TRUE then, if the entire denomination cannot be satisfied, a partial denomination will be returned with the remaining amount to be supplied from the teller's cash box.

This command can be used in four different ways:

- In order to check that it is possible to dispense a given denomination. The input parameters to
  the command are currency and denomination, with a mix number of
  WFS\_CDM\_INDIVIDUAL and an amount of zero. If items of differing currencies are to be
  dispensed then the currency field should be an array of three ASCII 0x20h characters.
- In order to validate that a given amount matches a given denomination and that it is possible to dispense the denomination. The input parameters to the command should be amount, currency and denomination, with a mix number of WFS\_CDM\_INDIVIDUAL.
- 3. In order to obtain a denomination of a given amount. The input parameters supplied should be amount, currency and mix number.
- 4. In order to complete a partial denomination of a given amount. In this case the input parameters to the command should be currency, amount, mix number and either a partially specified denomination or a minimum amount from the cash box. A completed denomination is returned. ulCashBox of the denomination structure may be updated as a result of this command.

# **Input Param**

# $LPWFSCDMDENOMINATE\ lpDenominate;$

# usTellerID

Identification of teller. This field is ignored if the device is a Self-Service CDM.

#### usMixNumber

Mix algorithm or house mix table to be used.

#### lpDenomination

Pointer to a WFSCDMDENOMINATION structure, describing the contents of the denomination operation.

cCurrencyID

Identification of currency in ISO format [Ref. 2]. Where the denomination contains multiple currencies this field should be set to three ASCII 0x20 characters.

ulAmount

The amount to be denominated or dispensed. Where the denomination contains multiple currencies this value is zero.

usCount

The size of the *lpulValues* list. This *usCount* is the same as the *usCount* returned from the last WFS\_INF\_CDM\_CASH\_UNIT\_INFO command or set by the last \_\_WFS\_CMD\_CDM\_END\_EXCHANGE command, If this value is not required because a mix

algorithm is used then the usCount can be set to zero.

If the application passes in an invalid *usCount* the Service Provider should return a WFS\_ERR\_INVALID\_DATA return code.

lpulValues

Pointer to an array of ULONGs. This list specifies the number of items to take from each of the cash units. This list corresponds to the array of cash unit structures returned by the last WFS\_INF\_CDM\_CASH\_UNIT\_INFO command or set by the last WFS\_CMD\_CDM\_SET\_CASH\_UNIT\_INFO or WFS\_CMD\_CDM\_END\_EXCHANGE commands. The first value in the array is related to the cash structure with the index number 1.

This array contains a field for each possible cash unit. If a cash unit is not required in the denomination its corresponding field in this array should be set to zero.

If the application does not wish to specify a denomination, it should set the lpulValues pointer to NULL.

ulCashBox

Only applies to Teller CDM devices. Amount to be paid from the teller's cash box.

Output Param LPWFSCDMDENOMINATION lpDenomination;

For a description see the input structure.

Where mixed currencies are being denominated the *ulAmount* field in the returned denomination structure will be zero and the <u>CurrencyID</u> field will be set to three ASCII 0x20 characters.

**Error Codes** 

In addition to the generic error codes defined in [Ref. 1], the following error codes can be generated by this command:

| Value                           | Meaning                                            |
|---------------------------------|----------------------------------------------------|
| WFS_ERR_CDM_INVALIDCURRENCY     | There are no cash units in the CDM of the          |
|                                 | currency specified in the <u>cCurrencyID</u> field |
|                                 | of the input parameter.                            |
| WFS_ERR_CDM_INVALIDTELLERID     | Invalid teller ID. This error will never be        |
|                                 | generated by a Self-Service CDM.                   |
| WFS_ERR_CDM_CASHUNITERROR       | There is a problem with a cash unit. A             |
|                                 | WFS_EXEE_CDM_CASHUNITERROR                         |
|                                 | event will be posted with the details.             |
| WFS_ERR_CDM_INVALIDDENOMINATION | The <i>usMixNumber</i> is                          |
|                                 | WFS_CDM_INDIVIDUAL and the sum of                  |
|                                 | the values for <i>ulCashBox</i> and the items      |
|                                 | specified by lpulValues does not match the         |
|                                 | non-zero amount specified. This error code         |
|                                 | is not used when the amount specified is           |
|                                 | zero.                                              |
| WFS_ERR_CDM_INVALIDMIXNUMBER    | Unknown mix algorithm.                             |
| WFS_ERR_CDM_NOCURRENCYMIX       | The cash units specified in the denomination       |
|                                 | were not all of the same currency.                 |
| WFS_ERR_CDM_NOTDISPENSABLE      | The amount is not dispensable by the CDM.          |
| WFS_ERR_CDM_TOOMANYITEMS        | The request requires too many items to be          |
|                                 | dispensed.                                         |
| WFS_ERR_CDM_EXCHANGEACTIVE      | The CDM is in an exchange state (see               |
|                                 | section                                            |
|                                 | WFS_CMD_CDM_START_EXCHANGE).                       |

**Deleted:** WFS\_CMD\_CDM\_SET\_CASH \_UNIT\_INFO or

Deleted: s

Deleted: cCurrency

Deleted: cCurrency

 $WFS\_ERR\_CDM\_NOCASHBOXPRESENT$ 

Cash box amount needed, however teller is

not assigned a cash box.

WFS\_ERR\_CDM\_AMOUNTNOTINMIXTABLE

A mix table is being used to determine the denomination but the amount specified for the denomination is not in the mix table.

**Events** 

In addition to the generic event defined in [Ref. 1], the following events can be generated as a result of this command:

| Value                      | Meaning                                                                          |
|----------------------------|----------------------------------------------------------------------------------|
| WFS_EXEE_CDM_CASHUNITERROR | An error occurred while attempting to denominate from the cash unit specified by |
|                            | the event                                                                        |

Comments None.

### 5.2 WFS CMD CDM DISPENSE

#### Description

This command performs the dispensing of items to the customer. The command provides the same functionality as the WFS\_CMD\_CDM\_DENOMINATE command plus the additional functionality of dispensing the items. If items of differing currencies are to be dispensed then the currency field must be an array of three ASCII 0x20h characters, the amount must be zero and the mix number must be WFS\_CDM\_INDIVIDUAL. However, these restrictions do not apply if a single currency is dispensed with non-currency items, such as coupons.

The WFS\_CMD\_CDM\_DISPENSE command can be used in the following ways:

- The input parameters to the command are amount, currency and denomination. The mix number is WFS\_CDM\_INDIVIDUAL. In this case, the denomination is checked for validity and, if valid, is dispensed.
- The input parameters are amount, currency and mix number. In this case the amount is denominated and, if this succeeds, the items are dispensed.
- If the amount is zero, but the currency and the denomination are supplied with a mix number of WFS\_CDM\_INDIVIDUAL the denomination is checked for validity and, if valid, is dispensed.
- 4. The command will calculate a partial denomination of a given amount and dispense the complete denomination. In this case the input parameters to the command should be currency, amount, mix number and either a partially specified denomination or a minimum amount from the cash box. The cash box amount may be updated as a result of this command.

When more than one physical cash unit exists for a logical cash unit number, the device selects the actual physical cash unit to use in the dispense operation.

If the *bCashBox* field of the WFSCDMCAPS structure returned by the WFS\_INF\_CDM\_CAPABILITIES command is TRUE then, if the entire denomination cannot be satisfied, a partial denomination will be returned with the remaining amount to be supplied from the teller's cash box.

If the device is a Teller CDM, the input field *fwPosition* can be set to WFS\_CDM\_POSNULL. If this is the case the *usTellerID* is used to perform the dispense operation to the assigned teller position.

The field *bPresent* of the WFSCDMDISPENSE structure determines whether items are actually presented to the user as part of the dispense operation. If this field is set to TRUE then the items will be moved to the exit slot, if it is FALSE the items will be moved to an intermediate stacker. In the second case it will be necessary to use the WFS\_CMD\_CDM\_PRESENT command to present the items to the user. If *bPresent* is set to FALSE then the *fwPosition* field is ignored. If the CDM does not have an intermediate stacker then *bPresent* is ignored.

#### **Input Param**

#### LPWFSCDMDISPENSE lpDispense;

# usTellerID

Identifies the teller. This field is ignored if the device is a Self-Service CDM.

# usMixNumber

Mix algorithm or house mix table to be used to create a denomination of the supplied amount. If the value is WFS\_CDM\_INDIVIDUAL, the denomination supplied in the *lpDenomination* field is validated prior to the dispense operation. If it is found to be invalid no alternative denomination will be calculated.

### fwPosition

Determines to which side the amount is dispensed. If the device is a Teller CDM this field is ignored and the output position associated with usTellerID is used. The value is specified by one of the following values:

| Meaning                                      |
|----------------------------------------------|
| The default configuration information is     |
| used. This can be either position dependent  |
| or teller dependent.                         |
| Present items to left side of device.        |
| Present items to right side of device.       |
| Present items to center output position.     |
| Present items to the top output position.    |
| Present items to the bottom output position. |
| Present items to the front output position.  |
| Present items to the rear output position.   |
|                                              |

### bPresent

If this field is set to TRUE then the items will be moved to the exit slot, if it is FALSE the items will be moved to an intermediate stacker.

#### *lpDenomination*

Pointer to a WFSCDMDENOMINATION structure, describing the denominations used for the dispense operation. For the WFSCDMDENOMINATION structure specification see the definition of the command WFS\_CMD\_CDM\_DENOMINATE.

Output Param LPWFSCDMDENOMINATION lpDenomination;

For the WFSCDMDENOMINATION structure specification see the definition of the command WFS\_CMD\_CDM\_DENOMINATE.

The values in this structure report the amount dispensed and the number of items dispensed from each cash unit.

Where mixed currencies are being dispensed the *ulAmount* field in the returned denomination structure will be zero and the <u>cCurrencyID</u> field will be set to three ASCII 0x20 characters.

#### **Error Codes**

In addition to the generic error codes defined in [Ref. 1], the following error codes can be generated by this command:

| Value                           | Meaning                                            |
|---------------------------------|----------------------------------------------------|
| WFS_ERR_CDM_INVALIDCURRENCY     | There are no cash units in the CDM of the          |
|                                 | currency specified in the <u>cCurrencyID</u> field |
|                                 | of the input parameter.                            |
| WFS_ERR_CDM_INVALIDTELLERID     | Invalid teller ID. This error will never be        |
|                                 | generated by a Self-Service CDM.                   |
| WFS_ERR_CDM_CASHUNITERROR       | There is a problem with a cash unit. A             |
|                                 | WFS_EXEE_CDM_CASHUNITERROR                         |
|                                 | execute event is posted with the details.          |
| WFS_ERR_CDM_INVALIDDENOMINATION | NThe sum of the values for cash box and cash       |
|                                 | units was greater than the amount specified.       |
| WFS_ERR_CDM_INVALIDMIXNUMBER    | Mix algorithm is not known.                        |
| WFS_ERR_CDM_NOCURRENCYMIX       | Cash units containing two or more different        |
|                                 | currencies were selected.                          |
| WFS_ERR_CDM_NOTDISPENSABLE      | The amount is not dispensable by the CDM.          |
| WFS_ERR_CDM_TOOMANYITEMS        | The request would require too many items to        |
|                                 | be dispensed. This error is also generated if      |
|                                 | bPresent is FALSE and sub-dispensing is            |
|                                 | required.                                          |
| WFS_ERR_CDM_UNSUPPOSITION       | The specified output position is not               |
|                                 | supported.                                         |
| WFS_ERR_CDM_SAFEDOOROPEN        | The safe door is open. This device requires        |
|                                 | the safe door to be closed in order to perform     |
|                                 | this operation.                                    |
| WFS_ERR_CDM_EXCHANGEACTIVE      | The CDM is in an exchange state.                   |
|                                 | -                                                  |

Deleted: cCurrency

Deleted: cCurrency

Deleted: The

| WFS_ERR_CDM_NOCASHBOXPRESENT  | Cash box amount needed, however teller is        |
|-------------------------------|--------------------------------------------------|
|                               | not assigned a cash box.                         |
| WFS_ERR_CDM_AMOUNTNOTINMIXTAB | 2                                                |
|                               | A mix table is being used to determine the       |
|                               | denomination but the amount specified for        |
|                               | the denomination is not in the mix table.        |
| WFS_ERR_CDM_ITEMSNOTTAKEN     | Items have not been taken during a sub-          |
|                               | dispense operation. This error occurs if a       |
|                               | hardware timeout expires.                        |
| WFS ERR CDM ITEMSLEFT         | Items have been left in the transport or exit    |
|                               | slot as a result of a prior dispense, present or |
|                               | recycler cash-in operation.                      |
| WFS_ERR_CDM_SHUTTEROPEN       | The Service Provider cannot dispense items       |
|                               | with an open output shutter.                     |

If the bPresent field of the WFSCDMDISPENSE structure is TRUE, the following error codes can also be returned:

| Value                      | Meaning                                       |
|----------------------------|-----------------------------------------------|
| WFS_ERR_CDM_SHUTTERNOTOPEN | The shutter is not open or did not open when  |
|                            | it should have. No items presented.           |
| WFS_ERR_CDM_PRERRORNOITEMS | An error occurred while items were being      |
|                            | moved to the exit slot - no items are         |
|                            | presented.                                    |
| WFS_ERR_CDM_PRERRORITEMS   | An error occurred while items were being      |
|                            | moved to the exit slot - at least some of the |
|                            | items have been presented.                    |
| WFS_ERR_CDM_PRERRORUNKNOWN | An error occurred while items were being      |
|                            | moved to the exit slot - the position of the  |
|                            | items is unknown. Intervention may be         |
|                            | required to reconcile the cash amount totals. |

**Deleted:** WFS\_ERR\_CDM\_SHUTTERO PEN . The shutter is open when it should be closed. No items presented.¶

## **Events**

In addition to the generic events defined in [Ref. 1], the following events can be generated as a result of this command:

| Value                           | Meaning                                              |
|---------------------------------|------------------------------------------------------|
| WFS_USRE_CDM_CASHUNITTHRESHOLD  |                                                      |
|                                 | one of the cash units.                               |
| WFS_EXEE_CDM_DELAYEDDISPENSE    | The dispense operation will be delayed by            |
|                                 | the specified time.                                  |
| WFS_EXEE_CDM_STARTDISPENSE      | Fired when the delayed dispense operation starts.    |
| WFS_EXEE_CDM_CASHUNITERROR      | A cash unit caused an error during a                 |
|                                 | dispense operation.                                  |
| WFS_SRVE_CDM_ITEMSTAKEN         | The user has removed the items presented. If         |
|                                 | the dispense is not a sub-dispense this event        |
|                                 | occurs after the completion of the dispense          |
|                                 | command.                                             |
| WFS_EXEE_CDM_PARTIALDISPENSE    | Indicates that the dispense operation is to be       |
|                                 | divided into several sub-dispense operations.        |
| WFS_EXEE_CDM_SUBDISPENSEOK      | A sub-dispense operation was completed successfully. |
| WFS_EXEE_CDM_INCOMPLETEDISPENSE | It has not been possible to dispense the entire      |
|                                 | denomination but part of the denomination            |
|                                 | has been dispensed, whether on the                   |
|                                 | intermediate stacker or in customer access.          |
|                                 | The return error code will be                        |
|                                 | WFS_ERR_CDM_NOTDISPENSABLE.                          |
| WFS_EXEE_CDM_NOTEERROR          | An item detection error has occurred.                |
| WFS_EXEE_CDM_INPUT_P6           | ECB6 level 2 and/or level 3 notes have been          |
|                                 | detected.                                            |

#### WFS\_CMD\_CDM\_COUNT 5.3

#### Description

This command empties the specified physical cash unit(s). All items dispensed from the cash unit are counted and moved to the specified output location.

The number of items counted can be different from the number of items dispensed in cases where the CDM has the ability to detect this information. If the CDM cannot differentiate between what is dispensed and what is counted then *ulDispensed* will be the same as *ulCounted*.

Upon successful WFS\_CMD\_CDM\_COUNT command execution the physical cash unit(s) *ulCount* field within the WFSCDMPHCU structure is reset.

#### **Input Param**

#### LPWFSCDMPHYSICALCU lpPhysicalCU;

```
typedef struct _wfs_cdm_physical_cu
     BOOL
                                bEmptyAll;
     WORD
                                fwPosition;
     LPSTR
                                lpPhysicalPositionName;
     } WFSCDMPHYSICALCU, *LPWFSCDMPHYSICALCU;
```

Specifies whether all physical cash units are to be emptied. If this value is TRUE then lpPhysicalPositionName is ignored.

#### fwPosition 1

Specifies the location to which items should be moved. The value is set to one of the following values:

| Meaning                                      |
|----------------------------------------------|
| Output location is determined by Service     |
| Provider.                                    |
| Present items to left side of device.        |
| Present items to right side of device.       |
| Present items to center output position.     |
| Present items to the top output position.    |
| Present items to the bottom output position. |
| Present items to the front output position.  |
| Present items to the rear output position.   |
| Reject bin is used as output location.       |
|                                              |

#### lpPhysicalPositionName

Specifies which physical cash unit to empty and count. This name is the same as the *lpPhysicalPositionName* in the WFSCDMPHCU structure.

#### Output Param LPWFSCDMCOUNT lpCount;

```
typedef struct _wfs_cdm_count
     USHORT
                                usNumPhysicalCUs;
     LPWFSCDMCOUNTEDPHYSCU
                                *lppCountedPhysCUs;
     } WFSCDMCOUNT, *LPWFSCDMCOUNT;
```

#### usNumPhysicalCUs

This value indicates the number of physical cash unit structures (WFSCDMCOUNTEDPHYSCU) returned. This value will always be greater than zero.

#### lppCountedPhysCUs

Pointer to an array of pointers to WFSCDMCOUNTEDPHYSCU structures:

```
typedef struct _wfs_cdm_counted_phys_cu
     LPSTR
                                lpPhysicalPositionName;
     CHAR
                                cUnitId[5];
     ULONG
                                ulDispensed;
     ULONG
                                ulCounted;
                                usPStatus;
     } WFSCDMCOUNTEDPHYSCU, *LPWFSCDMCOUNTEDPHYSCU;
```

lp Physical Position Name

Specifies which physical cash unit was emptied and counted. This name is that defined in the lpPhysicalPositionName field of the WFSCDMPHCU structure.

<u>cUnitId</u>
Cash unit ID. This is the identifier defined in the *cUnitID* field of the WFSCDMPHCU structure.

ulDispensed

The number of items that were dispensed during the emptying of the cash unit.

ulCounted

The number of items that were counted during the emptying of the cash unit.

Supplies the status of the physical cash unit as one of the following values:

| Value                 | Meaning                                   |
|-----------------------|-------------------------------------------|
| WFS_CDM_STATCUOK      | The cash unit is in a good state.         |
| WFS_CDM_STATCUFULL    | The cash unit is full.                    |
| WFS_CDM_STATCUHIGH    | The cash unit is almost full (reached or  |
|                       | exceeded the threshold defined by         |
|                       | WFSCDMCASHUNIT.ulMaximum).                |
| WFS_CDM_STATCULOW     | The cash unit is almost empty.            |
| WFS_CDM_STATCUEMPTY   | The cash unit is empty.                   |
| WFS_CDM_STATCUINOP    | The cash unit is inoperative.             |
| WFS_CDM_STATCUMISSING | The cash unit is missing.                 |
| WFS_CDM_STATCUNOVAL   | The values of the specified cash unit are |
|                       | not available.                            |
| WFS_CDM_STATCUNOREF   | There is no reference value available for |
|                       | the notes in this cash unit.              |
| WFS_CDM_STATCUMANIP   | The cash unit has been inserted           |
|                       | (including removal followed by a          |
|                       | reinsertion) when the device was not in   |
|                       | the exchange state. This cash unit cannot |
|                       | be dispensed from.                        |

### **Error Codes**

In addition to the generic error codes defined in [Ref. 1], the following error codes can be generated by this command:

| Value                      | Meaning                                        |
|----------------------------|------------------------------------------------|
| WFS_ERR_CDM_CASHUNITERROR  | A cash unit caused a problem. A                |
|                            | WFS_EXEE_CDM_CASHUNITERROR                     |
|                            | event will be posted with the details.         |
| WFS_ERR_CDM_UNSUPPOSITION  | The position specified is not supported.       |
| WFS_ERR_CDM_SAFEDOOROPEN   | The safe door is open. This device requires    |
|                            | the safe door to be closed in order to perform |
|                            | this operation.                                |
| WFS_ERR_CDM_EXCHANGEACTIVE | The CDM is in an exchange state.               |

### **Events**

In addition to the generic events defined in [Ref. 1], the following events can be generated as a result of this command:

| Value                       | Meaning                                      |
|-----------------------------|----------------------------------------------|
| WFS_EXEE_CDM_CASHUNITERROR  | A cash unit caused an error during the count |
|                             | operation.                                   |
| WFS_SRVE_CDM_ITEMSTAKEN     | The items emptied to the output location     |
|                             | have been removed by the user.               |
| WFS_SRVE_CDM_ITEMSPRESENTED | Items have been emptied to the output        |
|                             | location. These items may need to be         |
|                             | removed from the output location before the  |
|                             | operation can continue.                      |
| WFS_EXEE_CDM_NOTEERROR      | An item detection error has occurred.        |
| WFS_EXEE_CDM_INPUT_P6       | ECB6 Level 2 and/or level 3 notes have been  |
|                             | detected.                                    |

Deleted: cUnitID

## 5.4 WFS\_CMD\_CDM\_PRESENT

# Description

This command will move items to the exit position for removal by the user. If a shutter exists, then it will be implicitly controlled during the present operation, even if the bShutterControl capability is set to FALSE. The shutter will be closed when the user removes the items or the items are retracted. If *lpfwPosition* points to WFS\_CDM\_POSNULL the position set in the WFS\_CMD\_CDM\_DISPENSE command which caused these items to be dispensed will be used.

When this command successfully completes the items are in customer access.

### **Input Param**

lpfwPosition

LPWORD lpfwPosition;

Pointer to the output position where the amount is to be presented. The value is set to one of the following values:

| Value             | Meaning                                      |
|-------------------|----------------------------------------------|
| WFS_CDM_POSNULL   | The default configuration information is     |
|                   | used. This can be either position dependent  |
|                   | or teller dependent.                         |
| WFS_CDM_POSLEFT   | Present items to left side of device.        |
| WFS_CDM_POSRIGHT  | Present items to right side of device.       |
| WFS_CDM_POSCENTER | Present items to center output position.     |
| WFS_CDM_POSTOP    | Present items to the top output position.    |
| WFS_CDM_POSBOTTOM | Present items to the bottom output position. |
| WFS_CDM_POSFRONT  | Present items to the front output position.  |
| WFS_CDM_POSREAR   | Present items to the rear output position.   |

## Output Param None.

**Error Codes** 

In addition to the generic error codes defined in [Ref. 1], the following error codes can be generated by this command:

| 8 | · ····································                                    |                                                                                                    |
|---|---------------------------------------------------------------------------|----------------------------------------------------------------------------------------------------|
|   | Value                                                                     | Meaning                                                                                                    |
|   | WFS_ERR_CDM_SHUTTERNOTOPEN                                                | The shutter did not open when it should have. No items presented.                                                                                         |
|   | WFS_ERR_CDM_SHUTTEROPEN                                                   | The shutter is open when it should be closed. No items presented.                                                                                         |
|   | WFS_ERR_CDM_NOITEMS                                                       | There are no items on the stacker.                                                                                                    |
|   | WFS_ERR_CDM_EXCHANGEACTIVE                                                | The CDM is in an exchange state.                                                                                                    |
|   | WFS_ERR_CDM_PRERRORNOITEMS                                                | There was an error during the present operation - no items were presented.                                                                                |
|   | WFS_ERR_CDM_PRERRORITEMS                                                  | There was an error during the present operation - at least some of the items were presented.                                                              |
|   | WFS_ERR_CDM_PRERRORUNKNOWN                                                | There was an error during the present operation - the position of the items is unknown. Intervention may be required to reconcile the cash amount totals. |
|   | WFS_ERR_CDM_UNSUPPOSITION                                                 | The position specified is not supported.                                                                                                    |
|   | addition to the generic events defined in [Ref. 1], sult of this command: | the following events can be generated as a                                                                                                    |
|   | Value                                                                     | Meaning                                                                                                    |
|   | WFS_USRE_CDM_CASHUNITTHRESHOLD                                            | A threshold condition has been reached in one of the cash units.                                                                                          |
|   | WFS_SRVE_CDM_ITEMSTAKEN                                                   | The items have been removed by the user. This event is generated after the completion                                                                     |
|   | WFS_EXEE_CDM_INPUT_P6                                                     | of the present operation.<br>ECB6 level 2 and/or level 3 notes have been detected.                                                                        |

Comments

None.

## 5.5 WFS\_CMD\_CDM\_REJECT

**Description** This command will move items from the intermediate stacker and transport them to <u>a reject cash</u>

unit (i.e. a cash unit with usType WFS\_CDM\_TYPEREJECTCASSETTE). The

WFSCDMCASHUNIT\_ulCount field of the reject cash unit is incremented by the number of items that were thought to be present at the time of the reject or the number counted by the device

during the reject. Note that the reject bin count is unreliable.

Input Param None.Output Param None.

**Error Codes** In addition to the generic error codes defined in [Ref. 1], the following error codes can be

generated by this command:

Value

WES\_ERR\_CDM\_CASHUNITERROR

A reject cash unit caused a problem. A
WES\_EXEE\_CDM\_CASHUNITERROR
event will be posted with the details.

WES\_ERR\_CDM\_NOITEMS

There were no items on the stacker.

WFS\_ERR\_CDM\_NOITEMS
WFS\_ERR\_CDM\_EXCHANGEACTIVE

event will be posted with the details.

There were no items on the stacker.

The CDM is in an exchange state.

**Events** In addition to the generic events defined in [Ref. 1], the following events can be generated as a

result of this command:

 Value
 Meaning

 WFS\_USRE\_CDM\_CASHUNITTHRESHOLD
 A reject bin threshold condition has been reached.

 WFS\_EXEE\_CDM\_CASHUNITERROR
 A cash unit caused an error during the reject

operation.

WFS\_EXEE\_CDM\_INPUT\_P6 ECB6 level 2 and/or level 3 notes have been

detected.

Comments None.

Deleted: the

Deleted: The

#### WFS\_CMD\_CDM\_RETRACT 5.6

#### Description

This command will retract items which may have been in customer access. Retracted items will be moved to either a retract cash unit, a reject cash unit, item cash units, the transport or the intermediate stacker. After the items are retracted the shutter is closed automatically, even if the bShutterControl capability is set to FALSE.

If items are moved to a retract cash unit (i.e. a cash unit with usType

WFS\_CDM\_TYPERETRACTCASSETTE), then the WFSCDMCASHUNIT.ulCount field of the retract cash unit must be incremented by 1 to specify the number of retracts. If items are moved to any other cash unit (e.g. a cash unit with usType WFS\_CDM\_TYPEREJECTCASSETTE) then the WFSCDMCASHUNIT.ulCount field of the cash unit must be incremented by the number of items that were thought to be present at the time the WFS\_CMD\_CDM\_RETRACT command was issued or the number counted by the device during the retract. Note that reject bin counts are

For cash recycler implementations with a note handling standard it is recommended to use the WFS CMD CIM RETRACT command instead of this command.

#### **Input Param**

#### LPWFSCDMRETRACT lpRetract;

```
typedef struct _wfs_cdm_retract
     WORD
                                fwOutputPosition;
     USHORT
                                usRetractArea;
                                usIndex;
     } WFSCDMRETRACT, *LPWFSCDMRETRACT;
```

#### fwOutputPosition

Specifies the output position from which to retract the items. The value is set to one of the following values:

| Value             | Meaning                                        |
|-------------------|------------------------------------------------|
| WFS_CDM_POSNULL   | The default configuration information should   |
|                   | be used.                                       |
| WFS_CDM_POSLEFT   | Retract items from the left output position.   |
| WFS_CDM_POSRIGHT  | Retract items from the right output position.  |
| WFS_CDM_POSCENTER | Retract items from the center output position. |
| WFS_CDM_POSTOP    | Retract items from the top output position.    |
| WFS_CDM_POSBOTTOM | Retract items from the bottom output position. |
| WFS_CDM_POSFRONT  | Retract items from the front output position.  |
| WFS_CDM_POSREAR   | Retract items from the rear output position.   |

This value specifies the area to which the items are to be retracted. Possible values are:

| Value                   | Meaning                                       |
|-------------------------|-----------------------------------------------|
| WFS_CDM_RA_RETRACT      | Retract the items to a retract cash unit.     |
| WFS_CDM_RA_TRANSPORT    | Retract the items to the transport.           |
| WFS_CDM_RA_STACKER      | Retract the items to the intermediate stacker |
|                         | area.                                         |
| WFS_CDM_RA_REJECT       | Retract the items to a reject cash unit.      |
| WFS_CDM_RA_ITEMCASSETTE | Retract the items to the item cassettes, i.e. |
|                         | cassettes that can be dispensed from.         |

Deleted: the

Deleted: an

**Deleted:** The *bRetract* field of the WFSCDMCAPS structure specifies whether or not

Deleted: is supported

Deleted: is

Deleted: logical retract

Deleted: This logical number

Deleted: the container contains

Deleted: container

Deleted: None

usIndex

If usRetractArea is set to WFS\_CDM\_RA\_RETRACT this field defines the position inside the Vetract cash units into which the cash is to be retracted. VusIndex starts with a value of one (1) for the first retract position and increments by one for each subsequent position. If there logical retract cash units (of type WFS\_CDM\_TYPERETRACTCASSETTE in command WFS INF CDM CASH UNIT INFO). usIndex would be incremented from the first position of the first retract cash unit to the last position of the last retract cash unit defined in

WFSCDMCUINFO. The maximum value of usIndex is the sum of

WFSCDMCASHUNIT.ulMaximum of each retract cash unit. If usRetractArea is not set to WFS\_CDM\_RA\_RETRACT the value of this field is ignored.

Output Param LPWFSCDMITEMNUMBERLIST lpItemNumberList;

Pointer to a WFSCDMITEMNUMBERLIST structure. This parameter will provide details about the items moved with this command or this parameter will be NULL if the device is not capable of identifying the moved items.

typedef struct \_wfs\_cdm\_item\_number\_list

| {                       |                          |
|-------------------------|--------------------------|
| USHORT                  | usNumOfItemNumbers;      |
| LPWFSCDMITEMNUMBER      | *lppItemNumber;          |
| } WFSCDMITEMNUMBERLIST, | *LPWFSCDMITEMNUMBERLIST; |

#### <u>usNumOfItemNumbers</u>

Number of item types moved during this command, i.e. the number of lppItemNumber list

#### lppItemNumber

List of item types moved to the usRetractArea during this command. A pointer to an array of pointers to WFSCDMITEMNUMBER structures:

typedef struct \_wfs\_cdm\_item\_number

| {                   |                      |
|---------------------|----------------------|
| CHAR                | cCurrencyID[3];      |
| ULONG               | ulValues;            |
| USHORT              | usRelease;           |
| ULONG               | ulCount;             |
| USHORT              | usNumber;            |
| } WFSCDMITEMNUMBER, | *LPWFSCDMITEMNUMBER; |

## cCurrencyID

A three character array storing the ISO format [Ref. 2] Currency ID; or three ASCII 0x20h characters if the currency of the item is not known.

The value of a single item expressed in minimum dispense units; or a zero value if the value of the item is not known.

The release of the item. The higher this number is, the newer the release. Zero means that there is only one release or the release is not known. This value has not been standardized and therefore a release number of the same item will not necessarily have the same value in different systems.

The count of items of the same type moved to the same destination during the execution of this command.

#### <u>usNumber</u>

The logical number of the cash unit which received items during the execution of this command. This value will be zero if items were moved to the usRetractArea WFS CDM RA TRANSPORT or WFS CDM RA STACKER.

#### **Error Codes**

In addition to the generic error codes defined in [Ref. 1], the following error codes can be generated by this command:

Meaning WFS\_ERR\_CDM\_CASHUNITERROR <u>A</u>retract cash unit caused a problem. A WFS\_EXEE\_CDM\_CASHUNITERROR

event will be posted with the details.

Deleted: The

WFS\_ERR\_CDM\_NOITEMS

WFS\_ERR\_CDM\_EXCHANGEACTIVE

WFS\_ERR\_CDM\_SHUTTERNOTCLOSED

WFS\_ERR\_CDM\_ITEMSTAKEN

There were no items to retract. The CDM is in an exchange state.

The shutter failed to close.

Items were present at the output position at the start of the operation, but were removed before the operation was complete - some or all of the items were not retracted.

WFS\_ERR\_CDM\_INVALIDRETRACTPOSITION

The *usIndex* is not supported.

WFS\_ERR\_CDM\_NOTRETRACTAREA The retract area specified in usRetractArea is

not supported.

WFS\_ERR\_CDM\_UNSUPPOSITION The output position specified is not

supported.

**Events** In addition to the generic events defined in [Ref. 1], the following events can be generated as a result of this command:

Value Meaning

WFS\_USRE\_CDM\_CASHUNITTHRESHOLD A threshold condition has been reached in a

retract or reject cash unit.

WFS\_EXEE\_CDM\_CASHUNITERROR An error occurred while attempting to retract

to a retract, reject or item cash unit.

WFS\_SRVE\_CDM\_ITEMSTAKEN The items presented have been removed by

the user.

WFS\_EXEE\_CDM\_INPUT\_P6 ECB6 level 2 and/or level 3 notes have been

detected.

Comments None.

Deleted: the

Deleted: the

Deleted: or

## 5.7 WFS\_CMD\_CDM\_OPEN\_SHUTTER

**Description** This command opens the shutter.

Input Param LPWORD lpfwPosition;

*lpfwPosition* 

Pointer to the output position where the shutter is to be opened. If the application does not need to specify a shutter, this field can be set to NULL or its contents to WFS\_CDM\_POSNULL. The position can be set to one of the following values:

| Value             | Meaning                                        |
|-------------------|------------------------------------------------|
| WFS_CDM_POSNULL   | The default configuration information should   |
|                   | be used.                                       |
| WFS_CDM_POSLEFT   | Open the shutter at the left output position.  |
| WFS_CDM_POSRIGHT  | Open the shutter at the right output position. |
| WFS_CDM_POSCENTER | Open the shutter at the center output          |
|                   | position.                                      |
| WFS_CDM_POSTOP    | Open the shutter at the top output position.   |
| WFS_CDM_POSBOTTOM | Open the shutter at the bottom output          |
|                   | position.                                      |
| WFS_CDM_POSFRONT  | Open the shutter at the front output position. |
| WFS_CDM_POSREAR   | Open the shutter at the rear output position.  |

Output Param None.

**Error Codes** In addition to the generic error codes defined in [Ref. 1], the following error codes can be

generated by this command:

| Value                      | Meaning                                  |
|----------------------------|------------------------------------------|
| WFS_ERR_CDM_UNSUPPOSITION  | The position specified is not supported. |
| WFS_ERR_CDM_SHUTTERNOTOPEN | The shutter failed to open.              |
| WFS_ERR_CDM_SHUTTEROPEN    | The shutter was already open.            |
| WFS_ERR_CDM_EXCHANGEACTIVE | The CDM is in an exchange state.         |

**Events** Only the generic events defined in [Ref. 1] can be generated by this command.

## 5.8 WFS\_CMD\_CDM\_CLOSE\_SHUTTER

**Description** This command closes the shutter.

Input Param LPWORD lpfwPosition;

*lpfwPosition* 

Pointer to the output position where the shutter is to be closed. If the application does not need to specify a shutter, this field can be set to NULL or its contents to WFS\_CDM\_POSNULL. The position can be set to one of the following values:

| Value             | Meaning                                         |
|-------------------|-------------------------------------------------|
| WFS_CDM_POSNULL   | The default configuration information should    |
|                   | be used.                                        |
| WFS_CDM_POSLEFT   | Close the shutter at the left output position.  |
| WFS_CDM_POSRIGHT  | Close the shutter at the right output position. |
| WFS_CDM_POSCENTER | Close the shutter at the center output          |
|                   | position.                                       |
| WFS_CDM_POSTOP    | Close the shutter at the top output position.   |
| WFS_CDM_POSBOTTOM | Close the shutter at the bottom output          |
|                   | position.                                       |
| WFS_CDM_POSFRONT  | Close the shutter at the front output position. |
| WFS_CDM_POSREAR   | Close the shutter at the rear output position.  |

Output Param None.

**Error Codes** 

In addition to the generic error codes defined in [Ref. 1], the following error codes can be generated by this command:

| Value                        | Meaning                                  |
|------------------------------|------------------------------------------|
| WFS_ERR_CDM_UNSUPPOSITION    | The position specified is not supported. |
| WFS_ERR_CDM_SHUTTERCLOSED    | The shutter was already closed.          |
| WFS_ERR_CDM_SHUTTERNOTCLOSED | The shutter failed to close.             |
| WFS_ERR_CDM_EXCHANGEACTIVE   | The CDM is in an exchange state.         |

**Events** Only the generic events defined in [Ref. 1] can be generated by this command.

## 5.9 WFS\_CMD\_CDM\_SET\_TELLER\_INFO

**Description** This command allows the application to set the teller position and initialize counts for each

currency assigned to the teller. The values set by this command are persistent. This command only

applies to Teller CDMs.

Input Param LPWFSCDMTELLERUPDATE lpTellerUpdate;

usAction

The action to be performed specified as one of the following values:

| Value                 | Meaning                                       |
|-----------------------|-----------------------------------------------|
| WFS_CDM_CREATE_TELLER | A teller is to be added.                      |
| WFS_CDM_MODIFY_TELLER | Information about an existing teller is to be |
|                       | modified.                                     |
| WFS_CDM_DELETE_TELLER | A teller is to be removed.                    |

lpTellerDetails

For a specification of the structure WFSCDMTELLERDETAILS please refer to the

WFS\_INF\_CDM\_TELLER\_INFO command.

Output Param None.

**Error Codes** In addition to the generic error codes defined in [Ref. 1], the following error codes can be

generated by this command:

| Value                                                                         | Meaning                                                                             |
|-------------------------------------------------------------------------------|-------------------------------------------------------------------------------------|
| WFS_ERR_CDM_INVALIDCURRENCY                                                   | The specified currency is not currently available.                                  |
| WFS_ERR_CDM_INVALIDTELLERID                                                   | The teller ID is invalid. This error will never be generated by a Self-Service CDM. |
| WFS_ERR_CDM_UNSUPPOSITION                                                     | The position specified is not supported.                                            |
| WFS_ERR_CDM_EXCHANGEACTIVE                                                    | The target teller is currently in the middle of an exchange operation.              |
| In addition to the generic events defined in [Ref. 1] result of this command: | , the following events can be generated as a                                        |

Value Meaning

WFS\_SRVE\_CDM\_TELLERINFOCHANGED Teller information has been created,

modified or deleted.

Comments None.

**Events** 

## 5.10 WFS\_CMD\_CDM\_SET\_CASH\_UNIT\_INFO

#### Description

This command is used to adjust information regarding the status and contents of the cash units present in the CDM.

This command generates the service event WFS\_SRVE\_CDM\_CASHUNITINFOCHANGED to inform applications that the information for a cash unit has been changed.

This command can only be used to change software counters, thresholds and the application lock. All other fields in the input structure will be ignored.

The following fields of the WFSCDMCASHUNIT structure may be updated by this command:

ulInitialCount ulCount ulRejectCount ulMinimum

ulMaximum bAppLock

ulDispensedCount ulPresentedCount

ulRetractedCount

As may the following fields of the WFSCDMPHCU structure:

ulInitialCount ulCount ulReiectCount ulDispensedCount ulPresentedCount ulRetractedCount

Any other changes must be performed via an exchange operation.

If the fields ulCount and ulRejectCount of lppPhysical are set to zero by this command, the application is indicating that it does not wish counts to be maintained for the physical cash units. Counts on the logical cash units will still be maintained and can be used by the application. If the physical counts are set by this command then the logical count will be the sum of the physical counts and any value sent as a logical count will be ignored.

The values set by this command are persistent.

#### **Input Param**

LPWFSCDMCUINFO lpCUInfo;

The WFSCDMCUINFO structure is specified in the documentation of the WFS\_INF\_CDM\_CASH\_UNIT\_INFO command.

## Output Param None.

### **Error Codes**

In addition to the generic error codes defined in [Ref. 1], the following error codes can be generated by this command:

| Value                       | Meaning                                     |
|-----------------------------|---------------------------------------------|
| WFS_ERR_CDM_INVALIDTELLERID | Invalid teller ID. This error will never be |
|                             | generated by a Self-Service CDM.            |
| WFS_ERR_CDM_INVALIDCASHUNIT | Invalid cash unit.                          |
| WFS_ERR_CDM_EXCHANGEACTIVE  | The CDM is in an exchange state.            |
| WFS_ERR_CDM_CASHUNITERROR   | A problem occurred with a cash unit. A      |
|                             | WFS_EXEE_CDM_CASHUNITERROR                  |
|                             | event will be posted with the details.      |

#### **Events**

In addition to the generic events defined in [Ref. 1], the following events can be generated as a result of this command:

| Value                          | Meaning                                   |
|--------------------------------|-------------------------------------------|
| WFS_USRE_CDM_CASHUNITTHRESHOLD | A threshold condition has been reached in |
|                                | one of the cash units.                    |

WFS\_SRVE\_CDM\_CASHUNITINFOCHANGED

A cash unit was updated as a result of this

command.

An error occurred while accessing a cash WFS\_EXEE\_CDM\_CASHUNITERROR

## 5.11 WFS\_CMD\_CDM\_START\_EXCHANGE

#### Description

This command puts the CDM in an exchange state, i.e. a state in which cash units can be emptied, replenished, removed or replaced. Other than the updates which can be made via the WFS\_CMD\_CDM\_SET\_CASH\_UNIT\_INFO command all changes to a cash unit must take place while the cash unit is in an exchange state.

This command returns current cash unit information in the form described in the documentation of the WFS\_INF\_CDM\_CASH\_UNIT\_INFO command. This command will also initiate any physical processes which may be necessary to make the cash units accessible. Before using this command an application should first have ensured that it has exclusive control of the CDM.

This command may return WFS\_SUCCESS even if WFS\_EXEE\_CDM\_CASHUNITERROR events are generated. If this command returns WFS\_SUCCESS or WFS\_ERR\_CDM\_EXCHANGEACTIVE the CDM is in an exchange state.

While in an exchange state the CDM will process all WFS requests but exclude WFS[Async]Execute commands, except those listed below:

```
WFS_CMD_CDM_END_EXCHANGE WFS_CMD_CDM_SET_MIX_TABLE
```

### WFS\_CMD\_CDM\_RESET

Any other WFS[Async]Execute commands will result in the error WFS\_ERR\_CDM\_EXCHANGEACTIVE being generated.

If an error is returned by this command, the WFS\_<u>INF\_CDM\_CASH\_UNIT\_INFO</u> command should be used to determine cash unit information.

If the CDM is part of a compound device together with a CIM (i.e. a cash recycler), exchange operations can either be performed separately on each interface to the compound device, or the entire exchange operation can be done through the CIM interface.

#### **Exchange via CDM and CIM interfaces**

If the exchange is performed separately via the CDM and CIM interfaces then these operations cannot be performed simultaneously. An exchange state must therefore be initiated on each interface in the following sequence:

```
CDM

(Lock)

WFS_CMD_CDM_START_EXCHANGE
...exchange action...

WFS_CMD_CDM_END_EXCHANGE
(Unlock)

CIM

(Lock)

WFS_CMD_CIM_START_EXCHANGE
...exchange action...

WFS_CMD_CIM_END_EXCHANGE
(Unlock)
```

In the case of a recycler, the cash-in cash unit counts are set via the CIM interface and the cash-out cash unit counts are set via the CDM interface. Recycling cash units can be set via either interface. However, if the device has recycle units of multiple currencies and/or denominations (or multiple note identifiers associated with the same denomination) then the CIM interface should be used for exchange operations which affect these units. Those fields which are not common to both the CDM and CIM cash units are left unchanged when an exchange (or

WFS\_CMD\_XXX\_SET\_CASH\_UNIT\_INFO) is executed on the other interface. For example if the CDM is used to set the current counts then the CIM *lpNoteNumberList* structure is not changed even if the data becomes inconsistent.

### **Exchange via the CIM Interface**

Deleted: CMD

All cash unit info fields exposed through the CDM interface are also exposed through the CIM interface, so the entire exchange operation for a recycling device can be achieved through the CIM interface.

### **Input Param**

## LPWFSCDMSTARTEX lpStartEx;

```
typedef struct _wfs_cdm_start_ex
     WORD
                                fwExchangeType;
     USHORT
                                usTellerID;
     USHORT
     LPUSHORT
                                lpusCUNumList;
     } WFSCDMSTARTEX, *LPWFSCDMSTARTEX;
```

Specifies the type of cash unit exchange operation. This field should be set to one of the following values:

| Value                 | Meaning                                        |
|-----------------------|------------------------------------------------|
| WFS_CDM_EXBYHAND      | The cash units will be replenished manually    |
|                       | either by filling or emptying the cash unit by |
|                       | hand or by replacing the cash unit.            |
| WFS_CDM_EXTOCASSETTES | Items will be moved from the replenishment     |
|                       | container to the bill cash units.              |

#### usTellerID

Identifies the teller. If the device is a Self-Service CDM this field is ignored.

Number of cash units to be exchanged. This is also the size of the array contained in the lpusCUNumList field.

Pointer to an array of unsigned shorts containing the logical numbers of the cash units to be exchanged. If an invalid logical number is contained in this list, the command will fail with a WFS\_ERR\_CDM\_CASHUNITERROR error.

#### Output Param LPWFSCDMCUINFO lpCUInfo;

The WFSCDMCUINFO structure is specified in the documentation of the

WFS\_INF\_CDM\_CASH\_UNIT\_INFO command. This is the complete list of cash units not just the cash units that are to be changed.

#### **Error Codes**

In addition to the generic error codes defined in [Ref. 1], the following error codes can be generated by this command:

| Value                       | Meaning                                                                                                    |
|-----------------------------|----------------------------------------------------------------------------------------------------|
| WFS_ERR_CDM_INVALIDTELLERID | Invalid teller ID. This error will never be generated by a Self-Service CDM.                                                                    |
| WFS_ERR_CDM_CASHUNITERROR   | An error occurred with a cash unit while performing the exchange operation. A WFS_EXEE_CDM_CASHUNITERROR event will be posted with the details. |
| WFS_ERR_CDM_EXCHANGEACTIVE  | The CDM is already in an exchange state.                                                                                                    |

#### **Events**

In addition to the generic events defined in [Ref. 1] the following events can be generated by this command:

| Value                      | Meaning                                     |
|----------------------------|---------------------------------------------|
| WFS_EXEE_CDM_CASHUNITERROR | A cash unit caused an error.                |
| WFS_EXEE_CDM_NOTEERROR     | An item detection error has occurred.       |
| WFS_EXEE_CDM_INPUT_P6      | ECB6 level 2 and/or level 3 notes have been |
|                            | detected.                                   |

#### Comments

None.

### 5.12 WFS CMD CDM END EXCHANGE

#### Description

This command will end the exchange state. If any physical action took place as a result of the WFS\_CMD\_CDM\_START\_EXCHANGE command then this command will cause the cash units to be returned to their normal physical state. Any necessary device testing will also be initiated. The application can also use this command to update cash unit information in the form described in the documentation of the WFS\_INF\_CDM\_CASH\_UNIT\_INFO command.

When *lpCUInfo* is not NULL the input parameters to this command may be ignored if the Service Provider can obtain cash unit information from self-configuring cash units.

If the fields *ulCount* and *ulRejectCount* of *lppPhysical* are set to zero by this command, the application is indicating that it does not wish counts to be maintained for the physical cash units. Counts on the logical cash units will still be maintained and can be used by the application. If the physical counts are set by this command then the logical count will be the sum of the physical counts and any value sent as a logical count will be ignored.

If an error occurs during the execution of this command, the application must issue WFS\_INF\_CDM\_CASH\_UNIT\_INFO to determine the cash unit information.

A WFS\_EXEE\_CDM\_CASHUNITERROR event will be sent for any logical cash unit which cannot be successfully updated. If no cash units could be updated then a WFS\_ERR\_CDM\_CASHUNITERROR code will be returned and WFS\_EXEE\_CDM\_CASHUNITERROR events generated for every logical cash unit that could not be undated.

Even if this command does not return WFS\_SUCCESS the exchange state has ended.

The values set by this command are persistent.

#### **Input Param**

LPWFSCDMCUINFO lpCUInfo;

The WFSCDMCUINFO structure is specified in the documentation for the WFS\_INF\_CDM\_CASH\_UNIT\_INFO command. This pointer can be NULL if the cash unit information has not changed. If this parameter is not NULL then it must contain the complete list of cash unit structures, not just the ones that have changed. If this parameter is NULL then any cash unit in a manipulated state (i.e. *usPStatus* value of WFS\_CDM\_STATCUMANIP) will remain in this state after the command completes.

The *usStatus* and *usPStatus* values passed in the cash unit structures included within the *lpCUInfo* parameter are ignored and the actual status of the cash units is determined when this command is executed. When *lpCUInfo* is not NULL and this command is successfully executed cash units will no longer be in a manipulated state (i.e. *usPStatus* will no longer be WFS\_CDM\_STATCUMANIP).

#### Output Param

None.

### **Error Codes**

In addition to the generic error codes defined in [Ref. 1], the following error codes can be generated by this command:

| Value                        | Meaning                                |
|------------------------------|----------------------------------------|
| WFS_ERR_CDM_CASHUNITERROR    | A problem occurred with a cash unit A  |
|                              | WFS_EXEE_CDM_CASHUNITERROR             |
|                              | event will be posted with the details. |
| WFS_ERR_CDM_NOEXCHANGEACTIVE | There is no exchange active.           |
|                              |                                        |

**Events** 

In addition to the generic events defined in [Ref. 1], the following events can be generated by this command:

| Value                      | Meaning                                    |
|----------------------------|--------------------------------------------|
| WFS_EXEE_CDM_CASHUNITERROR | A cash unit problem occurred that meant no |
|                            | cash units could be updated. One or more   |
|                            | WFS_EXEE_CDM_CASHUNITERROR                 |
|                            | events will be sent with the details.      |

WFS\_SRVE\_CDM\_CASHUNITINFOCHANGED

A cash unit was changed.

WFS\_USRE\_CDM\_CASHUNITTHRESHOLD A threshold condition has been reached in one of the cash units.

**Deleted:** WFS\_ERR\_CDM\_INVALIDTE LLERID - Invalid teller ID. This error will never be generated by a Self-Service CDM.¶

Deleted: caused an error

WFS\_EXEE\_CDM\_NOTEERROR WFS\_EXEE\_CDM\_INPUT\_P6 An item detection error has occurred. ECB6 level 2 and/or level 3 notes have been detected.

# 5.13 WFS\_CMD\_CDM\_OPEN\_SAFE\_DOOR

**Description** This command unlocks the safe door or starts the time delay count down prior to unlocking the

safe door, if the device supports it. The command completes when the door is unlocked or the

timer has started.

Input Param None.Output Param None.

**Error Codes** In addition to the generic error codes defined in [Ref. 1], the following error codes can be

generated by this command:

 Value
 Meaning

 WFS\_ERR\_CDM\_EXCHANGEACTIVE
 The CDM is in an exchange state.

**Events** Only the generic events defined in [Ref. 1] can be generated by this command.

Deleted: the

## 5.14 WFS\_CMD\_CDM\_CALIBRATE\_CASH\_UNIT

#### Description

This command will cause a vendor dependent sequence of hardware events which will calibrate one or more physical cash units associated with a logical cash unit. This is necessary if a new type of bank note is put into the cash unit as the command enables the CDM to obtain the measures of the new bank notes.

If more than one physical cash unit is associated with the cash unit, it is up to the Service Provider to determine whether all the physical cash units need to be calibrated or if it is sufficient to calibrate for one physical unit and load the data into the others.

This command cannot be used to calibrate cash units which have been locked by the application.

A WFS\_ERR\_CDM\_CASHUNITERROR code will be returned and a

WFS\_EXEE\_CDM\_CASHUNITERROR event generated.

### **Input Param**

#### LPWFSCDMCALIBRATE lpCalibrateIn;

```
typedef struct _wfs_cdm_calibrate
     USHORT
                                usNumber;
     USHORT
                                usNumOfBills;
     LPWFSCDMITEMPOSITION
                                *lpPosition;
     } WFSCDMCALIBRATE, *LPWFSCDMCALIBRATE;
```

usNumber

The logical number of the cash unit.

The number of bills to be dispensed during the calibration process.

Specifies where the dispensed items should be moved to. For a description of the WFSCDMITEMPOSITION structure see section WFS\_CMD\_CDM\_RESET.

### Output Param LPWFSCDMCALIBRATE lpCalibrateOut;

The WFSCDMCALIBRATE structure is defined in the Input Param section.

usNumber

The logical number of cash unit which has been calibrated.

usNumOfBills

Number of items that were actually dispensed during the calibration process. This value may be different from that passed in using the input structure if the cash dispenser always dispenses a default number of bills. When bills are presented to an output position this is the count of notes presented to the output position, any other notes rejected during the calibration process are not included in this count as they will be accounted for within the cash unit counts.

Specifies where the items were moved to during the calibration process.

### **Error Codes**

In addition to the generic error codes defined in [Ref. 1], the following error codes can be generated by this command:

| Value                                                                            | Meaning                                                                                                    |
|----------------------------------------------------------------------------------|----------------------------------------------------------------------------------------------------|
| WFS_ERR_CDM_CASHUNITERROR                                                        | A cash unit caused an error. A WFS_EXEE_CDM_CASHUNITERROR event will be sent with the details.                       |
| WFS_ERR_CDM_UNSUPPOSITION WFS_ERR_CDM_EXCHANGEACTIVE WFS_ERR_CDM_INVALIDCASHUNIT | The position specified is not valid.  The CDM is in an exchange state.  The cash unit number specified is not valid. |

#### **Events**

In addition to the generic events defined in [Ref. 1], the following events can be generated by this command:

| Value                          | Meaning                                   |
|--------------------------------|-------------------------------------------|
| WFS_USRE_CDM_CASHUNITTHRESHOLD | A threshold condition has been reached in |
|                                | one of the cash units.                    |

## WFS\_SRVE\_CDM\_CASHUNITINFOCHANGED

WFS\_EXEE\_CDM\_CASHUNITERROR WFS\_SRVE\_CDM\_ITEMSTAKEN WFS\_EXEE\_CDM\_NOTEERROR WFS\_EXEE\_CDM\_INPUT\_P6 A cash unit was changed.
A cash unit caused an error.
The items were removed.
An item detection error has occurred.
ECB6 level 2 and/or level 3 notes have been detected.

## 5.15 WFS\_CMD\_CDM\_SET\_MIX\_TABLE

### Description

This command is used to set up the mix table specified by the mix number. Mix tables are persistent and are available to all applications in the system. An amount can be specified as different denominations within the mix table. If the amount is specified more than once the Service Provider will attempt to denominate or dispense the first amount in the table. If this does not succeed (e.g. because of a cash unit failure) the Service Provider will attempt to denominate or dispense the next amount in the table. The Service Provider can only dispense amounts which are explicitly mentioned in the mix table.

If a mix number passed in already exists then the information is overwritten with the new information.

#### Input Param

### LPWFSCDMMIXTABLE lpMixTable;

The structure WFSCDMMIXTABLE is defined in the documentation of the command WFS\_INF\_CDM\_MIX\_TABLE.

## Output Param None.

### **Error Codes**

In addition to the generic error codes defined in [Ref. 1], the following error codes can be generated by this command:

Meaning WFS\_ERR\_CDM\_INVALIDMIXNUMBER The supplied *usMixNumber* is reserved for a predefined mix algorithm. The contents of at least one of the defined WFS\_ERR\_CDM\_INVALIDMIXTABLE rows of the mix table is incorrect.

**Events** 

Only the generic events defined in [Ref. 1] can be generated by this command.

Comments

None.

Deleted: The values set by this command are persistent.

### 5.16 WFS CMD CDM RESET

#### Description

This command is used by the application to perform a hardware reset which will attempt to return the CDM device to a known good state. This command does not over-ride a lock obtained through WFS[Async]Lock on another application or service handle.

The device will attempt to move any items found anywhere within the device to the position specified within the *lpResetIn* parameter. This may not always be possible because of hardware problems

If items are found inside the device the WFS\_SRVE\_CDM\_MEDIADETECTED event will be generated and will inform the application where the items were actually moved to.

If an exchange state is active then this command will end the exchange state (even if this command does not complete successfully).

On a recycling device this command is not accepted if a cash-in transaction is active and will return a WFS\_ERR\_DEV\_NOT\_READY error.

If items are moved to a retract cash unit (i.e. a cash unit with usType

WFS\_CDM\_TYPERETRACTCASSETTE), then the WFSCDMCASHUNIT\_ulCount field of the retract cash unit must be incremented by 1 to specify the number of operations that changed the count. If items are moved to any other cash unit (e.g. a cash unit with usType

WFS\_CDM\_TYPEREJECTCASSETTE), then the WFSCDMCASHUNIT\_ulCount field of the cash unit must be incremented either by the number of items that were present at the time the WFS\_CMD\_CDM\_RESET command was issued or the number counted by the device during the WFS\_CMD\_CDM\_RESET command. Note that reject bin counts are unreliable.

#### **Input Param**

If the application does not wish to specify a cash unit or position it can set *lpResetIn* to NULL. In this case the Service Provider will determine where to move any items found.

#### LPWFSCDMITEMPOSITION lpResetIn;

#### <u>usNumber</u>

In the case of a single cash unit destination this value specifies the cash unit to be used for the storage of any items found, i.e. when items are to be moved to a reject or retract cash unit. In all other cases this value must be zero, i.e. when items are to be moved to item cassettes, the transport, the stacker or an output position.

### *lpRetractArea*

This field is used if items are to be moved to the stacker, the transport, a retract cash unit or to item cassettes. If items are to be moved to a reject cash unit or to an output position then this field must be NULL.

#### typedef struct \_wfs\_cdm\_retract

| {                |                   |
|------------------|-------------------|
| WORD             | fwOutputPosition; |
| USHORT           | usRetractArea;    |
| USHORT           | usIndex;          |
| } WFSCDMRETRACT, | *LPWFSCDMRETRACT; |

## fwOutputPosition

This value will be ignored.

#### usRetractAred

This value specifies the area to which the items are to be moved to. Possible values are:

Deleted: cash unit or output

Deleted: usNumber

The usNumber of the cash unit to which items found inside the CDM are to be moved. If the items are to be moved to an output position this value is zero and the output position is defined by fwOutputPosition.¶

lpRetractArea .

This field is only used if the cash unit specified by *usNumber* is a retract cash unit. In all other cases this field is set to NULL. For a description of this structure see the WFSCDMRETRACT structure defined in WFS\_CMD\_CDM\_RETRACT.¶

| Value                   | Meaning                                    |
|-------------------------|--------------------------------------------|
| WFS_CDM_RA_RETRACT      | Items will be moved to a retract cash      |
|                         | unit. In the case where several cash units |
|                         | of type WFS CDM TYPERETRACT-               |
|                         | CASSETTE exist the usNumber field          |
|                         | will define which retract unit the items   |
|                         | will be moved to.                          |
| WFS CDM RA TRANSPORT    | Items will be moved to the transport.      |
| WFS_CDM_RA_STACKER      | Items will be moved to the intermediate    |
|                         | stacker area.                              |
| WFS_CDM_RA_ITEMCASSETTE | Items will be moved to the item cassettes, |
|                         | i.e. cassettes that can be dispensed from. |

#### <u>usIndex</u>

If usRetractArea is set to WFS\_CDM\_RA\_RETRACT this field defines the position inside the retract cash units into which the cash is to be retracted. usIndex starts with a value of one (1) for the first retract position and increments by one for each subsequent position. If there are several logical retract cash units (of type WFS\_CDM\_TYPERETRACTCASSETTE in command WFS\_INF\_CDM\_CASH\_UNIT\_INFO), usIndex would be incremented from the first position of the first retract cash unit to the last position of the last retract cash unit defined in WFSCDMCASHINFO. The maximum value of usIndex is the sum of the WFSCDMCASHUNIT.ulMaximum of each retract cash unit. If usRetractArea is not set to WFS\_CDM\_RA\_RETRACT the value of this field is ignored.

#### fwOutputPosition

The output position to which items are to be moved. If the *usNumber* is non-zero then this field will be ignored. The value is specified as one of the following values:

| Value             | Meaning                     |
|-------------------|-----------------------------|
| WFS_CDM_POSNULL   | The default configuration.  |
| WFS_CDM_POSLEFT   | The left output position.   |
| WFS_CDM_POSRIGHT  | The right output position.  |
| WFS_CDM_POSCENTER | The center output position. |
| WFS_CDM_POSTOP    | The top output position.    |
| WFS_CDM_POSBOTTOM | The bottom output position. |
| WFS_CDM_POSFRONT  | The front output position.  |
| WFS_CDM_POSREAR   | The rear output position.   |

## Output Param None.

#### **Error Codes**

In addition to the generic error codes defined in [Ref. 1] the following can be generated by this command:

| Value                       | Meaning                                      |
|-----------------------------|----------------------------------------------|
| WFS_ERR_CDM_CASHUNITERROR   | A cash unit caused an error. One or more     |
|                             | WFS_EXEE_CDM_CASHUNITERROR                   |
|                             | events will be sent with the details.        |
| WFS_ERR_CDM_UNSUPPOSITION   | The position specified is not supported.     |
| WFS_ERR_CDM_INVALIDCASHUNIT | The cash unit number specified is not valid. |

#### **Events**

In addition to the generic events defined in [Ref. 1], the following events can be generated by this command:

| Value                          | Meaning                                     |
|--------------------------------|---------------------------------------------|
| WFS_USRE_CDM_CASHUNITTHRESHOLD | A threshold condition has been reached in   |
|                                | one of the cash units.                      |
| WFS_EXEE_CDM_CASHUNITERROR     | A cash unit caused an error.                |
| WFS_SRVE_CDM_MEDIADETECTED     | Media has been found in the device.         |
| WFS_SRVE_CDM_ITEMSTAKEN        | The items presented have been removed by    |
|                                | the user.                                   |
| WFS_EXEE_CDM_INPUT_P6          | ECB6 level 2 and/or level 3 notes have been |
|                                | detected.                                   |

### Comments

None.

**Deleted:** If the application does not wish to specify a cash unit or position it can set *lpResetIn* to NULL. In this case the Service Provider will determine where to move any items found.¶

## 5.17 WFS\_CMD\_CDM\_TEST\_CASH\_UNITS

#### Description

This command is used to test cash units following replenishment. All physical cash units which are testable (i.e. that have a status of WFS\_CDM\_STATCUOK or WFS\_CDM\_STATCULOW and no application lock in the logical cash unit associated with the physical cash unit) are tested. If the hardware is able to do so tests are continued even if an error occurs while testing one of the cash units. The command completes with WFS\_SUCCESS if the Service Provider successfully manages to test all of the testable cash units regardless of the outcome of the test. This is the case if all testable cash units could be tested and a dispense was possible from at least one of the cash

A WFS\_EXEE\_CDM\_CASHUNITERROR event will be sent for any logical cash unit which has one or more physical cash units which can not be tested or which fail the test, even if the logical cash unit has other physical cash units which are successfully tested. If all the cash units could not be tested or no cash units are testable then a WFS\_ERR\_CDM\_CASHUNITERROR code will be returned and WFS\_EXEE\_CDM\_CASHUNITERROR events generated for every logical cash unit that encountered a problem. The operation performed to test the cash units is vendor dependent. Items may be dispensed or transported into a reject bin as a result of this command.

If no cash units are testable then a WFS\_ERR\_CDM\_CASHUNITERROR code will be returned and WFS\_EXEE\_CDM\_CASHUNITERROR events will be generated for every cash unit.

#### **Input Param**

LPWFSCDMITEMPOSITION lpPosition;

Specifies where items dispensed as a result of this command should be moved to. For a description of the WFSCDMITEMPOSITION structure see section WFS\_CMD\_CDM\_RESET.

If a Service Provider default configuration is to be used this parameter can be NULL.

Output Param LPWFSCDMCUINFO lpCUInfo;

The WFSCDMCUINFO structure is defined in the documentation of the WFS\_INF\_CDM\_CASH\_UNIT\_INFO command.

#### **Error Codes**

In addition to the generic error codes defined in [Ref. 1], the following error codes can be generated by this command:

| Value                                                   | Meaning                                                                                                    |
|---------------------------------------------------------|----------------------------------------------------------------------------------------------------|
| WFS_ERR_CDM_CASHUNITERROR                               | A cash unit caused a problem that meant all cash units could not be tested or no cash units were testable. One or more WFS_EXEE_CDM_CASHUNITERROR         |
| WEG EDD COM UNGUIDOGUTION                               | events will be posted with the details.                                                                                                    |
| WFS_ERR_CDM_UNSUPPOSITION<br>WFS_ERR_CDM_SHUTTERNOTOPEN | The position specified is not supported.  The shutter is not open or did not open when it should have. No items presented.                                |
| WFS_ERR_CDM_SHUTTEROPEN                                 | The shutter is open when it should be closed.<br>No items presented.                                                                                      |
| WFS_ERR_CDM_INVALIDCASHUNIT                             | The cash unit number specified is not valid.                                                                                                    |
| WFS_ERR_CDM_EXCHANGEACTIVE                              | The CDM is in an exchange state.                                                                                                    |
| WFS_ERR_CDM_PRERRORNOITEMS                              | There was an error during the present operation - no items were presented.                                                                                |
| WFS_ERR_CDM_PRERRORITEMS                                | There was an error during the present operation - at least some of the items were presented.                                                              |
| WFS_ERR_CDM_PRERRORUNKNOWN                              | There was an error during the present operation - the position of the items is unknown. Intervention may be required to reconcile the cash amount totals. |
| In addition to the generic events defined in [Ref. 1]   | , the following events can be generated by this                                                                                                    |

#### Events

In command:

| Value                          | Meaning                                   |
|--------------------------------|-------------------------------------------|
| WFS_USRE_CDM_CASHUNITTHRESHOLD | A threshold condition has been reached in |
|                                | one of the cash units.                    |

Deleted: the

WFS\_EXEE\_CDM\_CASHUNITERROR A cash unit has failed the test or a cash unit was not testable.

WFS\_SRVE\_CDM\_ITEMSTAKEN The items presented have been removed by

the user. WFS\_SRVE\_CDM\_CASHUNITINFOCHANGED

A cash unit was updated as a result of this

command.

WFS\_EXEE\_CDM\_NOTEERROR An item detection error has occurred.

WFS\_EXEE\_CDM\_INPUT\_P6 ECB6 level 2 and/or level 3 notes have been

detected.

Comments None. Deleted: WFS\_SRVE\_CDM\_CASHUNI TINFOCHANGED -A cash unit was changed.¶

## 5.18 WFS\_CMD\_CDM\_SET\_GUIDANCE\_LIGHT

#### Description

This command is used to set the status of the CDM guidance lights. This includes defining the flash rate and the color. When an application tries to use a color that is not supported then the Service Provider will return the generic error WFS\_ERR\_UNSUPP\_DATA.

### **Input Param**

#### LPWFSCDMSETGUIDLIGHT lpSetGuidLight;

```
typedef struct _wfs_cdm_set_guidlight
     WORD
                                wGuidLight;
     DWORD
                                dwCommand;
     } WFSCDMSETGUIDLIGHT, *LPWFSCDMSETGUIDLIGHT;
```

### wGuidLight

Specifies the index of the guidance light to set as one of the values defined within the capabilities section in the dwGuidLights [...] field.

#### dwCommand

Specifies the state of the guidance light indicator as WFS\_CDM\_GUIDANCE\_OFF or a combination of the following flags consisting of one type B, and optionally one type C. If no value of type C is specified then the default color is used. The Service Provider determines which color is used as the default color.

| Value                         | Meaning                                   | Type |
|-------------------------------|-------------------------------------------|------|
| WFS_CDM_GUIDANCE_OFF          | The light indicator is turned off.        | A    |
| WFS_CDM_GUIDANCE_SLOW_FLASH   | The light indicator is set to flash       | В    |
|                               | slowly.                                   |      |
| WFS_CDM_GUIDANCE_MEDIUM_FLASH | The light indicator is set to flash       | В    |
|                               | medium frequency.                         |      |
| WFS_CDM_GUIDANCE_QUICK_FLASH  | The light indicator is set to flash       | В    |
|                               | quickly.                                  | _    |
| WFS_CDM_GUIDANCE_CONTINUOUS   | The light indicator is turned on          | В    |
|                               | continuously (steady).                    | ~    |
| WFS_CDM_GUIDANCE_RED          | The light indicator color is set          | C    |
| WEG COM CHIP INCE CREEN       | to red.                                   |      |
| WFS_CDM_GUIDANCE_GREEN        | The light indicator color is set          | C    |
| WEG COM CHIDANCE VELLOW       | to green.                                 | C    |
| WFS_CDM_GUIDANCE_YELLOW       | The light indicator color is set          | C    |
| WFS CDM GUIDANCE BLUE         | to yellow.                                | C    |
| WFS_CDM_GUIDANCE_BLUE         | The light indicator color is set to blue. | C    |
| WFS CDM GUIDANCE CYAN         | The light indicator color is set          | C    |
| WIS_CDM_GOIDANCE_CTAIN        | to cyan.                                  | C    |
| WFS_CDM_GUIDANCE_MAGENTA      | The light indicator color is set          | C    |
| WIS_CDM_GOIDANCE_MAGENTA      | to magenta.                               |      |
| WFS_CDM_GUIDANCE_WHITE        | The light indicator color is set          | C    |
| WIS_CDM_GCID/MCC_WINTE        | to white.                                 | C    |
|                               | to white.                                 |      |

#### Output Param None.

## **Error Codes**

In addition to the generic error codes defined in [Ref. 1], the following error codes can be generated by this command:

| Value                    | Meaning                                      |
|--------------------------|----------------------------------------------|
| WFS_ERR_CDM_INVALID_PORT | An attempt to set a guidance light to a new  |
|                          | value was invalid because the guidance light |
|                          | does not exist.                              |

## **Events**

Only the generic events defined in [Ref. 1] can be generated by this command.

## Comments

Guidance light support was added into the CDM primarily to support guidance lights for workstations where more than one instance of a CDM is present. The original SIU guidance light mechanism was not able to manage guidance lights for workstations with multiple CDMs. This command can also be used to set the status of the CDM guidance lights when only one instance of a CDM is present.

The slow and medium flash rates must not be greater than 2.0 Hz. It should be noted that in order to comply with American Disabilities Act guidelines only a slow or medium flash rate must be used.

## 5.19 WFS\_CMD\_CDM\_POWER\_SAVE\_CONTROL

### Description

This command activates or deactivates the power-saving mode.

If the Service Provider receives another execute command while in power saving mode, the Service Provider automatically exits the power saving mode, and executes the requested command. If the Service Provider receives an information command while in power saving mode, the Service Provider will not exit the power saving mode.

#### **Input Param**

### LPWFSCDMPOWERSAVECONTROL lpPowerSaveControl;

```
typedef struct _wfs_cdm_power_save_control
     USHORT
                                usMaxPowerSaveRecoveryTime;
     } WFSCDMPOWERSAVECONTROL, *LPWFSCDMPOWERSAVECONTROL;
```

#### usMaxPowerSaveRecoveryTime

Specifies the maximum number of seconds in which the device must be able to return to its normal operating state when exiting power save mode. The device will be set to the highest possible power save mode within this constraint. If usMaxPowerSaveRecoveryTime is set to zero then the device will exit the power saving mode.

#### Output Param None.

#### **Error Codes**

In addition to the generic error codes defined in [Ref. 1], the following error codes can be generated by this command:

| Value                             | Meaning                                       |
|-----------------------------------|-----------------------------------------------|
| WFS_ERR_CDM_POWERSAVETOOSHORT     | The power saving mode has not been            |
|                                   | activated because the device is not able to   |
|                                   | resume from the power saving mode within      |
|                                   | the specified                                 |
|                                   | usMaxPowerSaveRecoveryTime value.             |
| WFS_ERR_CDM_POWERSAVEMEDIAPRESENT |                                               |
|                                   | The power saving mode has not been            |
|                                   | activated because media is present inside the |
|                                   | device.                                       |
| WFS_ERR_CDM_EXCHANGEACTIVE        | The CDM is in an exchange state.              |

#### **Events**

In addition to the generic events defined in [Ref. 1], the following events can be generated by this command-

Value Meaning WFS\_SRVE\_CDM\_POWER\_SAVE\_CHANGE The power save recovery time has changed.

### Comments

None.

## 5.20 WFS\_CMD\_CDM\_PREPARE\_DISPENSE

#### Description

On some hardware it can take a significant amount of time for the dispenser to get ready to dispense media. On this type of hardware the WFS\_CMD\_CDM\_PREPARE\_DISPENSE command can be used to improve transaction performance.

If this command is supported (see the *bPrepareDispense* capability) then applications can help to improve the time taken to dispense media by issuing this command as soon as the application knows that a dispense is likely to happen. This command either prepares the device for the next dispense operation, or terminates the dispense preparation if the subsequent dispense operation is no longer required.

With the exception of the WFS\_CMD\_CDM\_DENOMINATE command, which will not stop the dispense preparation, any execute command on CDM or CIM will automatically stop the dispense preparation.

If this command is executed and the device is already in the specified *wAction state*, then this execution will have no effect and will complete with WFS\_SUCCESS.

#### **Input Param**

### LPWFSCDMPREPAREDISPENSE lpPrepareDispense;

wAction

A value specifying the type of actions. The value is set to one of the following values:

| Value         | Meaning                                      |
|---------------|----------------------------------------------|
| WFS_CDM_START | Initiates the action to prepare for the next |
|               | dispense command. This command does not      |
|               | wait until the device is ready to dispense   |
|               | before returning a completion event, it      |
|               | completes as soon as the preparation has     |
|               | been initiated.                              |
| WFS_CDM_STOP  | Stops the previously activated dispense      |
|               | preparation. For example the motor of the    |
|               | transport will be stopped. This should be    |
|               | used if for some reason the subsequent       |
|               | dispense operation is no longer required.    |

Output Param None.

**Error Codes** Only the generic error codes defined in [Ref. 1] can be generated by this command.

**Events** Only the generic events defined in [Ref. 1] can be generated by this command.

# 6. Events

# 6.1 WFS\_SRVE\_CDM\_SAFEDOOROPEN

 $\textbf{Description} \qquad \text{This service event is generated when the safe door has been opened.}$ 

**Event Param** None. **Comments** None.

# 6.2 WFS\_SRVE\_CDM\_SAFEDOORCLOSED

**Description** This service event is generated when the safe door has been closed.

**Event Param** None. **Comments** None.

# 6.3 WFS\_USRE\_CDM\_CASHUNITTHRESHOLD

**Description** This user event is generated when a threshold condition has occurred in one of the cash units. If

the cash unit is a shared cash unit in a compound CIM/CDM then this event can also be generated

as a result of a CIM operation.

**Event Param** LPWFSCDMCASHUNIT lpCashUnit;

lpCashUnit

Pointer to a WFSCDMCASHUNIT structure, describing the cash unit on which the threshold condition occurred. See *lpCashUnit->usStatus* for the current status. For a description of the WFSCDMCASHUNIT structure, see the definition of the WFS\_INF\_CDM\_CASH\_UNIT\_INFO

command.

## 6.4 WFS\_SRVE\_CDM\_CASHUNITINFOCHANGED

#### Description

This service event is generated when information about a physical or logical cash unit has changed. For instance, a physical cash unit may have been removed or inserted. This event will also be posted for every cash unit changed in any way (including changes to counts, e.g. *ulCount*, *ulRejectCount*, *ulInitialCount*, *ulDispensedCount* and *ulPresentedCount*) as a result of the following commands:

WFS\_CMD\_CDM\_SET\_CASH\_UNIT\_INFO WFS\_CMD\_CDM\_END\_EXCHANGE

This event will also be fired when any change is made to a cash unit by the following commands, except for changes to counts (e.g. *ulCount*, *ulRejectCount*, *ulInitialCount*, *ulDispensedCount* and *ulPresentedCount*), or if the WFS\_USRE\_CDM\_CASHUNITTHRESHOLD is more appropriate:

WFS\_CMD\_CDM\_CALIBRATE\_CASH\_UNIT WFS\_CMD\_CDM\_TEST\_CASH\_UNITS

If the cash unit is shared cash unit in a compound CIM/CDM then this event can also be generated as a result of a CIM operation.

When a physical cash unit is removed, the status of the physical cash unit becomes WFS\_CDM\_STATCUMISSING. If there are no physical cash units of the same logical type remaining the status of the logical type becomes WFS\_CDM\_STATCUMISSING.

When a physical cash unit is inserted and this physical cash unit is of an existing logical type, both the logical and the physical cash unit structures will be updated.

If a physical cash unit of a new logical type is inserted the cash unit structure reported by the last WFS\_INF\_CDM\_CASH\_UNIT\_INFO command is no longer valid. In that case an application should issue a WFS\_INF\_CDM\_CASH\_UNIT\_INFO command after receiving this event to obtain updated cash unit information.

#### **Event Param**

LPWFSCDMCASHUNIT lpCashUnit;

lpCashUnit

Pointer to the changed cash unit structure. For a description of the WFSCDMCASHUNIT structure see the definition of the WFS\_INF\_CDM\_CASH\_UNIT\_INFO command.

## Comments

lone.

# 6.5 WFS\_SRVE\_CDM\_TELLERINFOCHANGED

This service event is generated when the counts assigned to a teller have changed. This event is only returned as a result of a WFS\_CMD\_CDM\_SET\_TELLER\_INFO command. Description

LPUSHORT lpusTellerID; **Event Param** 

Pointer to an unsigned short holding the ID of the teller whose counts have changed.

# 6.6 WFS\_EXEE\_CDM\_DELAYEDDISPENSE

**Description** This execute event is generated if the start of a dispense operation has been delayed.

**Event Param** LPULONG lpulDelay;

lpulDelay

Pointer to an unsigned long holding the time in milliseconds by which the dispense operation will

be delayed.

# 6.7 WFS\_EXEE\_CDM\_STARTDISPENSE

**Description** This execute event is generated when a delayed dispense operation begins.

**Event Param** LPREQUESTID lpReqID;

lpReqID

Pointer to the *RequestID* of the original dispense command.

# 6.8 WFS\_EXEE\_CDM\_CASHUNITERROR

**Description** This execute event is generated if there is a problem with a cash unit during the execution of a

command.

Event Param LPWFSCDMCUERROR lpCashUnitError;

wFailure

Specifies the kind of failure that occurred in the cash unit. Values are:

| Value                   | Meaning                                   |
|-------------------------|-------------------------------------------|
| WFS_CDM_CASHUNITEMPTY   | Specified cash unit is empty.             |
| WFS_CDM_CASHUNITERROR   | Specified cash unit has malfunctioned.    |
| WFS_CDM_CASHUNITFULL    | Specified cash unit is full.              |
| WFS_CDM_CASHUNITLOCKED  | Specified cash unit is locked.            |
| WFS_CDM_CASHUNITINVALID | Specified cash unit is invalid.           |
| WFS_CDM_CASHUNITCONFIG  | An attempt has been made to change the    |
|                         | settings of a self-configuring cash unit. |
| WFS_CDM_CASHUNITNOTCONF | Specified cash unit is not configured.    |
|                         |                                           |

lpCashUnit

Pointer to the cash unit structure that caused the problem. The WFSCDMCASHUNIT structure is defined in the documentation of the WFS\_INF\_CDM\_CASH\_UNIT\_INFO command. It is possible that this pointer may be NULL if the *wFailure* field is

WFS\_CDM\_CASHUNITINVALID.

# 6.9 WFS\_SRVE\_CDM\_ITEMSTAKEN

**Description** This service event is generated when items presented to the user have been taken. This event may

be generated at any time.

**Event Param** LPWORD lpfwPosition;

lpfwPosition

Pointer to the output position from which the items have been removed. Possible values are:

Deleted: The

| Meaning                     |
|-----------------------------|
| The default configuration.  |
| The left output position.   |
| The right output position.  |
| The center output position. |
| The top output position.    |
| The bottom output position. |
| The front output position.  |
| The rear output position.   |
|                             |

# 6.10 WFS\_SRVE\_CDM\_COUNTS\_CHANGED

Description This service event is generated if the device is a compound device together with a CIM and the

counts in a shared cash unit have changed as a result of any CIM operation other than

WFS\_CMD\_CIM\_SET\_CASH\_UNIT\_INFO and WFS\_CMD\_CIM\_END\_EXCHANGE.

 $LPWFSCDMCOUNTSCHANGED\ lpCountsChanged;$ **Event Param** 

```
typedef struct _wfs_cdm_counts_changed
     USHORT
                               usCount;
     LPUSHORT
                                lpusCUNumList;
     } WFSCDMCOUNTSCHANGED, *LPWFSCDMCOUNTSCHANGED;
```

The size of lpusCUNumList.

lpusCUNumList

Pointer to a list of the <u>usNumber values</u> of the cash units whose counts have changed.

Comments None. Deleted: A

Deleted: usNumbers

# 6.11 WFS\_EXEE\_CDM\_PARTIALDISPENSE

This execute event is generated when a dispense operation is divided into several sub-dispense operations because the hardware capacity of the CDM is exceeded. Description

**Event Param** LPUSHORT lpusDispNum;

lpusDispNum

Pointer to <u>an unsigned short holding</u> the number of sub-dispense operations into which the dispense operation has been divided.

Comments

# 6.12 WFS\_EXEE\_CDM\_SUBDISPENSEOK

**Description** This execute event is generated when one of the sub-dispense operations into which the dispense

operation was divided has finished successfully.

**Event Param** LPWFSCDMDENOMINATION lpDenomination;

lpDenomination

The WFSCDMDENOMINATION structure is defined in the documentation of the command WFS\_CMD\_CDM\_DENOMINATE. Note that in this case the values in this structure report the

amount and number of each denomination dispensed in the sub-dispense operation.

# 6.13 WFS\_EXEE\_CDM\_INCOMPLETEDISPENSE

**Description** This execute event is generated when not all of the items specified in a

WFS\_CMD\_CDM\_DISPENSE operation could be dispensed. Some of the items have been dispensed. If the device has no intermediate stacker then the items that were dispensed will be in

customer access.

**Event Param** LPWFSCDMDENOMINATION lpDenomination;

lpDenomination

The WFSCDMDENOMINATION structure is defined in the documentation of the command WFS\_CMD\_CDM\_DENOMINATE. Note that in this case the values in this structure report the

amount and number of each denomination that has actually been dispensed.

# 6.14 WFS\_EXEE\_CDM\_NOTEERROR

**Description** This execute event specifies the reason for a note detection error during the execution of a

command.

Event Param LPUSHORT lpusReason;

lpusReason

Pointer to <u>an unsigned short holding</u> the reason for the notes detection error. Possible values are:

| Value                      | Meaning                                      |
|----------------------------|----------------------------------------------|
| WFS_CDM_DOUBLENOTEDETECTED | Double notes have been detected.             |
| WFS_CDM_LONGNOTEDETECTED   | A long note has been detected.               |
| WFS_CDM_SKEWEDNOTE         | A skewed note has been detected.             |
| WFS_CDM_INCORRECTCOUNT     | An item counting error has occurred.         |
| WFS_CDM_NOTESTOOCLOSE      | Notes have been detected as being too close. |
| WFS_CDM_OTHERNOTEERROR     | An item error not covered by the other       |
|                            | values has been detected.                    |
| WFS_CDM_SHORTNOTEDETECTED  | Short notes have been detected.              |

# 6.15 WFS\_SRVE\_CDM\_ITEMSPRESENTED

**Description** This service event specifies that items have been presented to the user during a count operation

and need to be taken.

Event Param None.Comments None.

# 6.16 WFS\_SRVE\_CDM\_MEDIADETECTED

**Description** This service event is generated if media is detected during a reset (WFS\_CMD\_CDM\_RESET).

The parameter on the event informs the application of the position of the media after the reset completes. If the device has been unable to successfully move the items found then this parameter

will be NULL.

**Event Param** LPWFSCDMITEMPOSITION \*lpItemPosition;

For a description of this parameter see section WFS\_CMD\_CDM\_RESET.

# 6.17 WFS\_EXEE\_CDM\_INPUT\_P6

This execute event is generated if level 2 and/or level 3 notes are detected during execution of a CDM command. Details about the notes detected and their associated signatures are obtained Description

through the CIM interface.

**Event Param** None. Comments None.

# 6.18 WFS\_SRVE\_CDM\_DEVICEPOSITION

**Description** This service event reports that the device has changed its position status.

**Event Param** LPWFSCDMDEVICEPOSITION lpDevicePosition;

wPosition

Position of the device as one of the following values:

| Value                       | Meaning                               |
|-----------------------------|---------------------------------------|
| WFS_CDM_DEVICEINPOSITION    | The device is in its normal operating |
|                             | position.                             |
| WFS_CDM_DEVICENOTINPOSITION | The device has been removed from its  |
|                             | normal operating position.            |
| WFS_CDM_DEVICEPOSUNKNOWN    | The position of the device cannot be  |
|                             | determined.                           |

# 6.19 WFS\_SRVE\_CDM\_POWER\_SAVE\_CHANGE

**Description** This service event specifies that the power save recovery time has changed.

 $\textbf{Event Param} \qquad \text{LPWFSCDMPOWERSAVECHANGE lpPowerSaveChange}; \\$ 

us Power Save Recovery Time

Specifies the actual number of seconds required by the device to resume its normal operational

state. This value is zero if the device exited the power saving mode.

Comments

If another device class compounded with this device enters into a power saving mode, this device will automatically enter into the same power saving mode and this event will be generated.

Deleted: None

# 7. Sub-Dispensing Command Flow

"Sub-dispensing" of bills occur when a WFS\_CMD\_CDM\_DISPENSE execute command is issued and the required number of bills to be dispensed exceeds the CDM hardware limit for bills that can be dispensed with a single "hardware level" dispense command. In this situation, the CDM Service Provider determines the number of "hardware level" dispense commands required and enters what is referred to as a "sub-dispensing" operation until the full amount has been dispensed. Through use of a "sub-dispensing" operation the application is fully removed from "hardware level dependencies" as to how many bills can be dispensed based on hardware vendor design limitations.

The following series of tables illustrate the steps taken on behalf of an end-user, application, XFS Service Provider, and CDM hardware for sub-dispensing operations: All examples below assume the *bPresent* field in the WFS\_CMD\_CDM\_DISPENSE command is set to TRUE.

## **Sub-Dispensing Is Not Required - Transaction Successful**

This table illustrates a successful WFS\_CMD\_CDM\_DISPENSE command where sub-dispensing is not required:

| Step | End-User                       | Application                                  | XFS SP                                                                                                    | CDM<br>Hardware  |
|------|--------------------------------|----------------------------------------------|----------------------------------------------------------------------------------------------------|------------------|
| 1.   | User wants to dispense 40 USD. |                                              |                                                                                                    |                  |
| 2.   |                                | WFS_CMD_CDM_DISPENSE command issued.         |                                                                                                    |                  |
| 3.   |                                |                                              | Determines that a single "hardware<br>level" dispense command can be<br>issued for full dispense request. |                  |
| 4.   |                                |                                              | "Hardware level" dispense command issued.                                                                 |                  |
| 5.   |                                |                                              |                                                                                                    | Items presented. |
| 6.   |                                | WFS_CMD_CDM_DISPENSE completes successfully. |                                                                                                    |                  |
| 7.   | User takes bills.              |                                              |                                                                                                    |                  |
| 8.   |                                |                                              | WFS_SRVE_CDM_ITEMSTAKEN event generated.                                                                  |                  |

Sub-Dispensing Is Required - Command Successful
This table illustrates a successful WFS\_CMD\_CDM\_DISPENSE command where sub-dispensing is required:

| Step | End-User                                                        | Application                                  | XFS SP                                                                                                    | CDM<br>Hardware  |
|------|-----------------------------------------------------------------|----------------------------------------------|----------------------------------------------------------------------------------------------------|------------------|
| 1.   | User wants to<br>dispense 130 USD in<br>1 USD<br>denominations. |                                              |                                                                                                    |                  |
| 2.   |                                                                 | WFS_CMD_CDM_DISPENSE command issued.         |                                                                                                    |                  |
| 3.   |                                                                 |                                              | Three "hardware level" dispense commands are required. CDM hardware is limited to dispensing 50 bills in any single "hardware level" dispense. |                  |
| 4.   |                                                                 |                                              | WFS_EXEE_CDM_PARTIAL-<br>DISPENSE event generated.                                                                                             |                  |
| 5.   |                                                                 |                                              | "Hardware level" dispense command issued for 50 USD.                                                                                           |                  |
| 6.   |                                                                 |                                              |                                                                                                    | Items presented. |
| 7.   |                                                                 |                                              | WFS_SRVE_CDM_SUBDISPENSE-OK event generated.                                                                                                   |                  |
| 8.   | User takes bills.                                               |                                              |                                                                                                    |                  |
| 9.   |                                                                 |                                              | WFS_SRVE_CDM_ITEMSTAKEN event generated.                                                                                                    |                  |
| 10.  |                                                                 |                                              | "Hardware level" dispense command issued for 50 USD.                                                                                           |                  |
| 11.  |                                                                 |                                              |                                                                                                    | Items presented. |
| 12.  |                                                                 |                                              | WFS_SRVE_CDM_SUBDISPENSE-OK event generated.                                                                                                   |                  |
| 13.  | User takes bills.                                               |                                              |                                                                                                    |                  |
| 14.  |                                                                 |                                              | WFS_SRVE_CDM_ITEMSTAKEN event generated.                                                                                                    |                  |
| 15.  |                                                                 |                                              | "Hardware level" dispense command issued for 30 USD.                                                                                           |                  |
| 16.  |                                                                 |                                              |                                                                                                    | Items presented. |
| 17.  |                                                                 |                                              | WFS_SRVE_CDM_SUBDISPENSE-OK event generated.                                                                                                   |                  |
| 18.  |                                                                 | WFS_CMD_CDM_DISPENSE completes successfully. |                                                                                                    |                  |
| 19.  | User takes bills.                                               | Ž                                            |                                                                                                    |                  |
| 20.  |                                                                 |                                              | WFS_SRVE_CDM_ITEMSTAKEN event generated.                                                                                                    |                  |

**Sub-Dispensing Is Required - Command Unsuccessful**This table illustrates an unsuccessful WFS\_CMD\_CDM\_DISPENSE command where sub-dispensing is required and the end-user does not take the bills during the second "hardware level" dispense, resulting in a timeout condition.

| Step | End-User                                                        | Application                                                     | XFS SP                                                                                                    | CDM<br>Hardware     |
|------|-----------------------------------------------------------------|-----------------------------------------------------------------|----------------------------------------------------------------------------------------------------|---------------------|
| 1.   | User wants to<br>dispense 130 USD in<br>1 USD<br>denominations. |                                                                 |                                                                                                    |                     |
| 2.   |                                                                 | WFS_CMD_CDM_DISPENSE command issued.                            |                                                                                                    |                     |
| 3.   |                                                                 |                                                                 | Three "hardware level" dispense commands are required. CDM hardware is limited to dispensing 50 bills in any single "hardware level" dispense command. |                     |
| 4.   |                                                                 |                                                                 | WFS_EXEE_CDM_PARTIAL-<br>DISPENSE event generated.                                                                                                    |                     |
| 5.   |                                                                 |                                                                 | "Hardware level" dispense command issued for 50 USD.                                                                                                   |                     |
| 6.   |                                                                 |                                                                 |                                                                                                    | Items<br>presented  |
| 7.   |                                                                 |                                                                 | WFS_SRVE_CDM_SUBDISPENSE-OK event generated.                                                                                                    |                     |
| 8.   | User takes bills.                                               |                                                                 |                                                                                                    |                     |
| 9.   |                                                                 |                                                                 | WFS_SRVE_CDM_ITEMSTAKEN event generated.                                                                                                    |                     |
| 10.  |                                                                 |                                                                 | "Hardware level" dispense command issued for 50 USD.                                                                                                   |                     |
| 11.  |                                                                 |                                                                 |                                                                                                    | Items<br>presented. |
| 12.  |                                                                 |                                                                 | WFS_SRVE_CDM_SUBDISPENSE-OK event generated.                                                                                                    |                     |
| 13.  | User does not take bills.                                       |                                                                 |                                                                                                    |                     |
| 14.  |                                                                 |                                                                 | Timeout occurs waiting on end-user to take bills.                                                                                                    |                     |
| 15.  |                                                                 | WFS_CMD_CDM_DISPENSE completes with WFS_ERR_CDM_ITEMSNOT-TAKEN. |                                                                                                    |                     |

# 8. Rules for Cash Unit Exchange

The XFS Start and End Exchange commands should be used by applications to supply the latest information with regards to cash unit replenishment state and content. This guarantees a certain amount of control to an application as to which denominations are stored in which position as well as the general physical state of the logical/physical cash units

If a cash unit is removed from the CDM outside of the Start/End Exchange operations and subsequently reinserted the status of the physical cash unit should be set to WFS\_CDM\_STATCUMANIP to indicate to the application that the physical cash unit has been removed, reinserted and possibly tampered with. While the cash unit has this status the Service Provider should not attempt to use it as part of a Dispense operation. The

WFS\_CDM\_STATCUMANIP status should not change until the next Start/End Exchange operation is performed, even if the cash unit is replaced in its original position.

If all the physical cash units belonging to a logical cash unit are manipulated the parent logical cash unit that the physical cash units belong to should also have its status set to WFS\_CDM\_STATCUMANIP.

When a cash unit is removed and/or replaced outside of the Start/End Exchange operations the original logical cash unit information such as the values, currency and counts should be preserved in the Cash Unit Info structure reported to the application for accounting purposes until the next Start/End Exchange operations, even if the cash unit physically contains a different denomination.

## 9. C - Header file

```
XFS - Cash Dispenser (CDM) definitions
 xfscdm.h
                Version 3.20 (March 02 2011)
                                                                                              Deleted: 10 (29/11/2007)
***************
#ifndef __INC_XFSCDM__H
#define __INC_XFSCDM_
#ifdef __cplusplus
extern "C" {
#endif
#include <xfsapi.h>
/* be aware of alignment */
#pragma pack (push, 1)
/* values of WFSCDMCAPS.wClass */
            WFS_SERVICE_CLASS_CDM
#define
                                                       (3)
            WFS_SERVICE_CLASS_VERSION_CDM
                                                       0x1403 /* Version 3.20 */
#define
                                                                                              Deleted: 0x0A03
            WFS SERVICE CLASS NAME CDM
#define
                                                                                              Deleted: 10
#define
            CDM SERVICE OFFSET
                                                       (WFS SERVICE CLASS CDM * 100)
/* CDM Info Commands */
#define
            WFS_INF_CDM_STATUS
                                                       (CDM_SERVICE_OFFSET + 1)
            WFS_INF_CDM_CAPABILITIES
#define
                                                       (CDM_SERVICE_OFFSET + 2)
#define
            WFS_INF_CDM_CASH_UNIT_INFO
                                                       (CDM_SERVICE_OFFSET + 3)
#define
            WFS_INF_CDM_TELLER_INFO
                                                       (CDM_SERVICE_OFFSET + 4)
#define
            WFS_INF_CDM_CURRENCY_EXP
                                                       (CDM_SERVICE_OFFSET + 6)
#define
            WFS_INF_CDM_MIX_TYPES
                                                       (CDM_SERVICE_OFFSET + 7)
#define
            WFS_INF_CDM_MIX_TABLE
                                                       (CDM_SERVICE_OFFSET + 8)
#define
            WFS_INF_CDM_PRESENT_STATUS
                                                       (CDM_SERVICE_OFFSET + 9)
/* CDM Execute Commands */
#define
            WFS_CMD_CDM_DENOMINATE
                                                       (CDM_SERVICE_OFFSET + 1)
                                                       (CDM SERVICE OFFSET + 2)
#define
            WFS_CMD_CDM_DISPENSE
            WFS_CMD_CDM_PRESENT
                                                       (CDM_SERVICE_OFFSET + 3)
#define
                                                       (CDM_SERVICE_OFFSET + 4)
#define
            WFS_CMD_CDM_REJECT
                                                       (CDM_SERVICE_OFFSET + 5)
#define
            WFS_CMD_CDM_RETRACT
#define
            WFS CMD CDM OPEN SHUTTER
                                                       (CDM SERVICE OFFSET + 7)
            WFS_CMD_CDM_CLOSE_SHUTTER
                                                       (CDM_SERVICE_OFFSET + 8)
#define
            WFS_CMD_CDM_SET_TELLER_INFO
                                                       (CDM_SERVICE_OFFSET + 9)
#define
            WFS_CMD_CDM_SET_CASH_UNIT_INFO
                                                       (CDM_SERVICE_OFFSET + 10)
#define
#define
            WFS_CMD_CDM_START_EXCHANGE
                                                       (CDM_SERVICE_OFFSET + 11)
#define
            WFS_CMD_CDM_END_EXCHANGE
                                                       (CDM_SERVICE_OFFSET + 12)
#define
            WFS_CMD_CDM_OPEN_SAFE_DOOR
                                                       (CDM_SERVICE_OFFSET + 13)
            WFS_CMD_CDM_CALIBRATE_CASH_UNIT
                                                       (CDM_SERVICE_OFFSET + 15)
#define
#define
            WFS_CMD_CDM_SET_MIX_TABLE
                                                       (CDM_SERVICE_OFFSET + 20)
                                                       (CDM_SERVICE_OFFSET + 21)
#define
            WFS_CMD_CDM_RESET
#define
            WFS_CMD_CDM_TEST_CASH_UNITS
                                                       (CDM_SERVICE_OFFSET + 22)
#define
            WFS_CMD_CDM_COUNT
                                                       (CDM_SERVICE_OFFSET + 23)
#define
            WFS_CMD_CDM_SET_GUIDANCE_LIGHT
                                                       (CDM_SERVICE_OFFSET + 24)
#define
            WFS_CMD_CDM_POWER_SAVE_CONTROL
                                                       (CDM_SERVICE_OFFSET + 25)
#define
            WFS_CMD_CDM_PREPARE_DISPENSE
                                                       (CDM_SERVICE_OFFSET + 26)
/* CDM Messages */
#define
            WFS SRVE CDM SAFEDOOROPEN
                                                       (CDM_SERVICE_OFFSET + 1)
                                                       (CDM_SERVICE_OFFSET + 2)
            WFS SRVE CDM SAFEDOORCLOSED
#define
```

```
#define
            WFS_USRE_CDM_CASHUNITTHRESHOLD
                                                         (CDM SERVICE OFFSET + 3)
            WFS SRVE CDM CASHUNITINFOCHANGED
                                                         (CDM SERVICE OFFSET + 4)
#define
#define
             WFS SRVE CDM TELLERINFOCHANGED
                                                         (CDM SERVICE OFFSET + 5)
#define
             WFS EXEE CDM DELAYEDDISPENSE
                                                         (CDM SERVICE OFFSET + 6)
#define
             WFS_EXEE_CDM_STARTDISPENSE
                                                         (CDM_SERVICE_OFFSET + 7)
             WFS_EXEE_CDM_CASHUNITERROR
#define
                                                         (CDM_SERVICE_OFFSET + 8)
#define
             WFS_SRVE_CDM_ITEMSTAKEN
                                                         (CDM_SERVICE_OFFSET + 9)
#define
             WFS_EXEE_CDM_PARTIALDISPENSE
                                                         (CDM_SERVICE_OFFSET + 10)
#define
             WFS_EXEE_CDM_SUBDISPENSEOK
                                                         (CDM_SERVICE_OFFSET + 11)
#define
             WFS_SRVE_CDM_ITEMSPRESENTED
                                                         (CDM_SERVICE_OFFSET + 13)
#define
             WFS_SRVE_CDM_COUNTS_CHANGED
                                                         (CDM_SERVICE_OFFSET + 14)
#define
             WFS_EXEE_CDM_INCOMPLETEDISPENSE
                                                         (CDM_SERVICE_OFFSET + 15)
#define
            WFS_EXEE_CDM_NOTEERROR
                                                         (CDM_SERVICE_OFFSET + 16)
#define
             WFS_SRVE_CDM_MEDIADETECTED
                                                         (CDM_SERVICE_OFFSET + 17)
#define
            WFS_EXEE_CDM_INPUT_P6
                                                         (CDM_SERVICE_OFFSET + 18)
#define
            WFS SRVE CDM DEVICEPOSITION
                                                         (CDM_SERVICE_OFFSET + 19)
#define
            WFS_SRVE_CDM_POWER_SAVE_CHANGE
                                                         (CDM_SERVICE_OFFSET + 20)
/* values of WFSCDMSTATUS.fwDevice */
                                                         WFS_STAT_DEVONLINE
WFS_STAT_DEVOFFLINE
#define
            WFS_CDM_DEVONLINE
            WFS CDM DEVOFFLINE
#define
             WFS CDM DEVPOWEROFF
                                                         WFS_STAT_DEVPOWEROFF
#define
                                                         WFS_STAT_DEVNODEVICE
#define
             WFS_CDM_DEVNODEVICE
             WFS_CDM_DEVHWERROR
#define
                                                         WFS_STAT_DEVHWERROR
                                                         WFS_STAT_DEVUSERERROR
#define
             WFS_CDM_DEVUSERERROR
#define
             WFS_CDM_DEVBUSY
                                                         WFS_STAT_DEVBUSY
                                                         WFS_STAT_DEVFRAUDATTEMPT
#define
            WFS_CDM_DEVFRAUDATTEMPT
#define
            WFS_CDM_DEVPOTENTIALFRAUD
                                                         WFS_STAT_DEVPOTENTIALFRAUD
/* values of WFSCDMSTATUS.fwSafeDoor */
#define
             WFS_CDM_DOORNOTSUPPORTED
                                                         (1)
#define
             WFS_CDM_DOOROPEN
                                                         (2)
#define
            WFS_CDM_DOORCLOSED
                                                         (3)
#define
             WFS_CDM_DOORUNKNOWN
                                                         (5)
/* values of WFSCDMSTATUS.fwDispenser */
#define
            WFS CDM DISPOK
                                                         (0)
            WFS CDM DISPCUSTATE
#define
                                                         (1)
            WFS_CDM_DISPCUSTOP
#define
                                                         (2)
            WES COM DISPCIIINKNOWN
#define
                                                         (3)
/* values of WFSCDMSTATUS.fwIntermediateStacker */
#define
            WFS_CDM_ISEMPTY
                                                         (0)
#define
             WFS_CDM_ISNOTEMPTY
                                                         (1)
#define
             WFS_CDM_ISNOTEMPTYCUST
                                                         (2)
#define
             WFS_CDM_ISNOTEMPTYUNK
                                                         (3)
#define
             WFS_CDM_ISUNKNOWN
                                                         (4)
#define
            WFS_CDM_ISNOTSUPPORTED
                                                         (5)
/* Size and max index of dwGuidLights array */
#define
            WFS_CDM_GUIDLIGHTS_SIZE
                                                         (32)
#define
            WFS_CDM_GUIDLIGHTS_MAX
                                                         (WFS_CDM_GUIDLIGHTS_SIZE - 1)
/* Indices of WFSCDMSTATUS.dwGuidLights [...]
              WFSCDMCAPS.dwGuidLights [...]
            WFS_CDM_GUIDANCE_POSOUTNULL
#define
                                                         (0)
            WFS CDM GUIDANCE POSOUTLEFT
#define
                                                         (1)
             WFS_CDM_GUIDANCE_POSOUTRIGHT
#define
                                                         (2)
             WFS_CDM_GUIDANCE_POSOUTCENTER
#define
                                                         (3)
             WFS_CDM_GUIDANCE_POSOUTTOP
#define
                                                         (4)
#define
            WFS_CDM_GUIDANCE_POSOUTBOTTOM
                                                         (5)
#define
             WFS_CDM_GUIDANCE_POSOUTFRONT
                                                         (6)
```

```
#define
            WFS_CDM_GUIDANCE_POSOUTREAR
                                                        (7)
/* Values of WFSCDMSTATUS.dwGuidLights [...]
             WFSCDMCAPS.dwGuidLights [...]
#define
            WFS_CDM_GUIDANCE_OFF
                                                        (0x0000001)
#define
            WFS_CDM_GUIDANCE_SLOW_FLASH
                                                        (0x0000004)
#define
            WFS_CDM_GUIDANCE_MEDIUM_FLASH
                                                        (0x00000008)
#define
            WFS_CDM_GUIDANCE_QUICK_FLASH
                                                        (0x0000010)
#define
            WFS_CDM_GUIDANCE_CONTINUOUS
                                                        (0x00000080)
#define
            WFS_CDM_GUIDANCE_RED
                                                        (0x0000100)
#define
            WFS_CDM_GUIDANCE_GREEN
                                                        (0x00000200)
#define
            WFS_CDM_GUIDANCE_YELLOW
                                                        (0x0000400)
#define
            WFS_CDM_GUIDANCE_BLUE
                                                        (0x00000800)
#define
            WFS_CDM_GUIDANCE_CYAN
                                                        (0x00001000)
#define
            WFS_CDM_GUIDANCE_MAGENTA
                                                        (0x00002000)
#define
            WFS_CDM_GUIDANCE_WHITE
                                                        (0x00004000)
/* Values of WFSCDMSTATUS.dwGuidLights [...]
             WFSCDMCAPS.dwGuidLights [...]
                                                        (0x0000)
#define
            WFS_CDM_GUIDANCE_NOT_AVAILABLE
/* values of WFSCDMSTATUS.fwDevicePosition
             WFSCDMDEVICEPOSITION.wPosition */
            WFS_CDM_DEVICEINPOSITION
#define
                                                        (0)
#define
            WFS_CDM_DEVICENOTINPOSITION
                                                        (1)
            WFS_CDM_DEVICEPOSUNKNOWN
#define
                                                        (2)
            WFS_CDM_DEVICEPOSNOTSUPP
#define
/* values of WFSCDMOUTPOS.fwShutter */
#define
            WFS_CDM_SHTCLOSED
                                                        (0)
#define
            WFS_CDM_SHTOPEN
                                                        (1)
#define
            WFS_CDM_SHTJAMMED
                                                        (2)
#define
            WFS_CDM_SHTUNKNOWN
                                                        (3)
#define
            WFS_CDM_SHTNOTSUPPORTED
                                                        (4)
/* values of WFSCDMOUTPOS.fwPositionStatus */
            WFS_CDM_PSEMPTY
                                                        (0)
#define
            WFS_CDM_PSNOTEMPTY
#define
                                                        (1)
            WFS CDM PSUNKNOWN
#define
                                                        (2)
#define
            WFS_CDM_PSNOTSUPPORTED
                                                        (3)
/* values of WFSCDMOUTPOS.fwTransport */
#define
            WFS_CDM_TPOK
                                                        (0)
#define
            WFS_CDM_TPINOP
                                                        (1)
#define
            WFS_CDM_TPUNKNOWN
#define
            WFS_CDM_TPNOTSUPPORTED
                                                        (3)
/* values of WFSCDMOUTPOS.fwTransportStatus */
#define
            WFS_CDM_TPSTATEMPTY
                                                        (0)
#define
            WFS_CDM_TPSTATNOTEMPTY
                                                        (1)
#define
            WFS_CDM_TPSTATNOTEMPTYCUST
                                                        (2)
#define
            WFS_CDM_TPSTATNOTEMPTY_UNK
                                                        (3)
#define
            WFS_CDM_TPSTATNOTSUPPORTED
                                                        (4)
/* values of WFSCDMCAPS.fwType */
            WFS_CDM_TELLERBILL
#define
                                                        (0)
            WFS_CDM_SELFSERVICEBILL
#define
                                                        (1)
            WFS_CDM_TELLERCOIN
#define
                                                        (2)
#define
            WFS CDM SELFSERVICECOIN
                                                        (3)
```

```
/* values of WFSCDMCAPS.fwRetractAreas */
/* values of WFSCDMRETRACT.usRetractArea */
#define
             WFS CDM RA RETRACT
                                                          (0x0001)
#define
             WFS_CDM_RA_TRANSPORT
                                                           (0x0002)
             WFS_CDM_RA_STACKER
                                                           (0x0004)
#define
#define
             WFS_CDM_RA_REJECT
                                                          (0x0008)
#define
             WFS_CDM_RA_NOTSUPP
                                                          (0x0010)
#define
             WFS_CDM_RA_ITEMCASSETTE
                                                           (0x0020)
/* values of WFSCDMCAPS.fwRetractTransportActions */
/* values of WFSCDMCAPS.fwRetractStackerActions */
#define
             WFS_CDM_PRESENT
                                                          (0x0001)
#define
             WFS_CDM_RETRACT
                                                           (0x0002)
#define
             WFS CDM REJECT
                                                           (0x0004)
             WFS CDM NOTSUPP
                                                          (0x0008)
#define
#define
             WFS_CDM_ITEMCASSETTE
                                                          (0x0010)
/* values of WFSCDMCAPS.fwMoveItems */
             WFS CDM FROMCU
#define
                                                          (0 \times 0001)
             WFS CDM TOCU
                                                          (0x0002)
#define
             WFS CDM TOTRANSPORT
                                                          (0x0004)
#define
/* values of WFSCDMCASHUNIT.usType */
#define
             WFS_CDM_TYPENA
                                                          (1)
             WFS_CDM_TYPEREJECTCASSETTE
#define
                                                          (2)
#define
             WFS_CDM_TYPEBILLCASSETTE
                                                          (3)
#define
             WFS_CDM_TYPECOINCYLINDER
                                                          (4)
#define
             WFS_CDM_TYPECOINDISPENSER
                                                           (5)
#define
             WFS_CDM_TYPERETRACTCASSETTE
                                                           (6)
#define
             WFS_CDM_TYPECOUPON
                                                           (7)
#define
             WFS_CDM_TYPEDOCUMENT
                                                          (8)
#define
             WFS CDM TYPEREPCONTAINER
                                                           (11)
#define
             WFS_CDM_TYPERECYCLING
                                                          (12)
/* values of WFSCDMCASHUNIT.usStatus */
#define
             WFS CDM STATCUOK
                                                          (0)
             WFS_CDM_STATCUFULL
#define
                                                          (1)
             WFS_CDM_STATCUHIGH
WFS_CDM_STATCULOW
#define
                                                           (2)
#define
                                                          (3)
             WFS CDM STATCUEMPTY
#define
                                                          (4)
#define
             WFS_CDM_STATCUINOP
                                                          (5)
             WFS_CDM_STATCUMISSING
#define
                                                          (6)
#define
             WFS_CDM_STATCUNOVAL
                                                          (7)
             WFS_CDM_STATCUNOREF
#define
                                                          (8)
             WFS_CDM_STATCUMANIP
#define
                                                          (9)
/* values of WFSCDMMIXTYPE.usMixType */
#define
             WFS_CDM_MIXALGORITHM
                                                          (1)
#define
             WFS_CDM_MIXTABLE
                                                           (2)
/* values of WFSCDMMIXTYPE.usMixNumber */
#define
             WFS_CDM_INDIVIDUAL
                                                          (0)
/* values of WFSCDMMIXTYPE.usSubType (predefined mix algorithms) */
             WFS_CDM_MIX_MINIMUM_NUMBER_OF_BILLS
#define
                                                           (1)
            WFS_CDM_MIX_EQUAL_EMPTYING_OF_CASH_UNITS
WFS_CDM_MIX_MAXIMUM_NUMBER_OF_CASH_UNITS
#define
                                                          (2)
#define
                                                          (3)
/* values of WFSCDMPRESENTSTATUS.wPresentState */
#define
             WFS CDM PRESENTED
                                                          (1)
             WFS_CDM_NOTPRESENTED
                                                          (2)
#define
```

```
#define
            WFS_CDM_UNKNOWN
                                                        (3)
/* values of WFSCDMDISPENSE.fwPosition */
/* values of WFSCDMCAPS.fwPositions */
/* values of WFSCDMOUTPOS.fwPosition */
/* values of WFSCDMTELLERPOS.fwPosition */
/* values of WFSCDMTELLERDETAILS.fwOutputPosition */
/* values of WFSCDMPHYSICALCU.fwPosition */
#define
            WFS_CDM_POSNULL
                                                        (0x0000)
#define
            WFS_CDM_POSLEFT
                                                        (0x0001)
#define
            WFS_CDM_POSRIGHT
                                                        (0x0002)
#define
            WFS_CDM_POSCENTER
                                                        (0x0004)
#define
            WFS_CDM_POSTOP
                                                        (0x0040)
#define
            WFS_CDM_POSBOTTOM
                                                        (0x0080)
#define
            WFS CDM POSFRONT
                                                        (0x0800)
#define
            WFS_CDM_POSREAR
                                                        (0x1000)
/* additional values of WFSCDMPHYSICALCU.fwPosition */
                                                        (0x0100)
            WFS_CDM_POSREJECT
#define
/* values of WFSCDMTELLERDETAILS.ulInputPosition */
            WFS CDM POSINLEFT
                                                        (0x0001)
#define
#define
            WFS_CDM_POSINRIGHT
                                                        (0x0002)
            WFS_CDM_POSINCENTER
                                                        (0x0004)
#define
            WFS_CDM_POSINTOP
                                                        (0x0008)
#define
#define
            WFS_CDM_POSINBOTTOM
                                                        (0x0010)
            WFS_CDM_POSINFRONT
#define
                                                        (0x0020)
            WFS_CDM_POSINREAR
                                                        (0x0040)
#define
/* values of fwExchangeType */
#define
            WFS_CDM_EXBYHAND
                                                        (0x0001)
#define
            WFS_CDM_EXTOCASSETTES
                                                        (0x0002)
/* values of WFSCDMTELLERUPDATE.usAction */
#define
            WFS_CDM_CREATE_TELLER
                                                        (1)
            WFS_CDM_MODIFY_TELLER
#define
                                                        (2)
            WFS_CDM_DELETE_TELLER
#define
/* values of WFSCDMCUERROR.wFailure */
            WFS_CDM_CASHUNITEMPTY
#define
                                                        (1)
#define
            WFS_CDM_CASHUNITERROR
                                                        (2)
#define
            WFS_CDM_CASHUNITFULL
                                                        (4)
            WFS_CDM_CASHUNITLOCKED
#define
                                                        (5)
            WFS_CDM_CASHUNITINVALID
#define
                                                        (6)
#define
            WFS_CDM_CASHUNITCONFIG
                                                        (7)
#define
            WFS_CDM_CASHUNITNOTCONF
/* values of lpusReason in WFS_EXEE_CDM_NOTESERROR */
#define
            WFS_CDM_DOUBLENOTEDETECTED
                                                        (1)
#define
            WFS_CDM_LONGNOTEDETECTED
                                                        (2)
#define
            WFS_CDM_SKEWEDNOTE
                                                        (3)
#define
            WFS_CDM_INCORRECTCOUNT
                                                        (4)
#define
            WFS CDM NOTESTOOCLOSE
                                                        (5)
            WFS_CDM_OTHERNOTEERROR
#define
                                                        (6)
            WFS CDM SHORTNOTEDETECTED
#define
                                                        (7)
/* values of WFSCDMPREPAREDISPENSE.wAction */
#define
            WFS_CDM_START
                                                        (1)
            WFS_CDM_STOP
                                                        (2)
#define
```

/\* values of WFSCDMSTATUS.wAntiFraudModule \*/

#define

WFS CDM AFMNOTSUPP

```
WES CDM AFMOK
#define
                                                      (1)
#define
            WFS CDM AFMINOR
                                                      (2)
            WFS_CDM_AFMDEVICEDETECTED
#define
                                                      (3)
            WFS_CDM_AFMUNKNOWN
#define
                                                      (4)
/* XFS CDM Errors */
#define WFS_ERR_CDM_INVALIDCURRENCY
                                                      (-(CDM_SERVICE_OFFSET + 0))
#define WFS_ERR_CDM_INVALIDTELLERID
                                                      (-(CDM_SERVICE_OFFSET + 1))
#define WFS_ERR_CDM_CASHUNITERROR
                                                      (-(CDM_SERVICE_OFFSET + 2))
#define WFS_ERR_CDM_INVALIDDENOMINATION
                                                      (-(CDM_SERVICE_OFFSET + 3))
#define WFS_ERR_CDM_INVALIDMIXNUMBER
                                                      (-(CDM_SERVICE_OFFSET + 4))
#define WFS ERR CDM NOCURRENCYMIX
                                                      (-(CDM SERVICE OFFSET + 5))
#define WFS_ERR_CDM_NOTDISPENSABLE
                                                      (-(CDM SERVICE OFFSET + 6))
#define WFS_ERR_CDM_TOOMANYITEMS
                                                      (-(CDM SERVICE OFFSET + 7))
#define WFS_ERR_CDM_UNSUPPOSITION
                                                      (-(CDM SERVICE OFFSET + 8))
#define WFS ERR CDM SAFEDOOROPEN
                                                      (-(CDM SERVICE OFFSET + 10))
                                                      (-(CDM_SERVICE_OFFSET + 12))
#define WFS_ERR_CDM_SHUTTERNOTOPEN
#define WFS ERR CDM SHUTTEROPEN
                                                      (-(CDM SERVICE OFFSET + 13))
#define WFS_ERR_CDM_SHUTTERCLOSED
#define WFS_ERR_CDM_INVALIDCASHUNIT
                                                      (-(CDM SERVICE OFFSET + 14))
                                                      (-(CDM SERVICE OFFSET + 15))
#define WFS ERR CDM NOITEMS
                                                      (-(CDM SERVICE OFFSET + 16))
#define WFS_ERR_CDM_EXCHANGEACTIVE
                                                      (-(CDM_SERVICE_OFFSET + 17))
#define WFS_ERR_CDM_NOEXCHANGEACTIVE
                                                      (-(CDM_SERVICE_OFFSET + 18))
#define WFS_ERR_CDM_SHUTTERNOTCLOSED
                                                      (-(CDM_SERVICE_OFFSET + 19))
#define WFS_ERR_CDM_PRERRORNOITEMS
                                                      (-(CDM_SERVICE_OFFSET + 20))
#define WFS_ERR_CDM_PRERRORITEMS
                                                      (-(CDM_SERVICE_OFFSET + 21))
#define WFS_ERR_CDM_PRERRORUNKNOWN
                                                      (-(CDM_SERVICE_OFFSET +
#define WFS_ERR_CDM_ITEMSTAKEN
                                                      (-(CDM_SERVICE_OFFSET +
#define WFS_ERR_CDM_INVALIDMIXTABLE
                                                      (-(CDM_SERVICE_OFFSET +
#define WFS_ERR_CDM_OUTPUTPOS_NOT_EMPTY
                                                      (-(CDM_SERVICE_OFFSET + 28))
#define WFS_ERR_CDM_INVALIDRETRACTPOSITION
                                                      (-(CDM_SERVICE_OFFSET + 29))
#define WFS_ERR_CDM_NOTRETRACTAREA
                                                      (-(CDM_SERVICE_OFFSET + 30))
#define WFS_ERR_CDM_NOCASHBOXPRESENT
                                                      (-(CDM SERVICE OFFSET + 33))
#define WFS_ERR_CDM_AMOUNTNOTINMIXTABLE
                                                      (-(CDM_SERVICE_OFFSET + 34))
#define WFS_ERR_CDM_ITEMSNOTTAKEN
                                                      (-(CDM_SERVICE_OFFSET + 35))
#define WFS_ERR_CDM_ITEMSLEFT
                                                      (-(CDM_SERVICE_OFFSET + 36))
#define WFS_ERR_CDM_INVALID_PORT
                                                      (-(CDM SERVICE OFFSET + 37))
#define WFS_ERR_CDM_POWERSAVETOOSHORT
                                                      (-(CDM SERVICE OFFSET + 38))
#define WFS ERR CDM POWERSAVEMEDIAPRESENT
                                                      (-(CDM SERVICE OFFSET + 39))
  /* CDM Info Command Structures */
,
/*=========================*/
typedef struct _wfs_cdm_position
    WORD
                          fwPosition;
    WORD
                          fwShutter;
                          fwPositionStatus;
    WORD
   WORD
                          fwTransport;
                          fwTransportStatus;
   WORD
} WFSCDMOUTPOS, *LPWFSCDMOUTPOS;
typedef struct _wfs_cdm_status
   WORD
                          fwDevice;
   WORD
                          fwSafeDoor;
   MORD
                          fwDispenser;
   WORD
                          fwIntermediateStacker;
   LPWFSCDMOUTPOS
                         *lppPositions;
                          lpszExtra;
   T.PSTR
                          dwGuidLights[WFS_CDM_GUIDLIGHTS_SIZE];
   DWORD
   WORD
                          wDevicePosition;
   USHORT
                         usPowerSaveRecoveryTime;
   WORD
                          wAntiFraudModule;
} WFSCDMSTATUS, *LPWFSCDMSTATUS;
```

(0)

```
typedef struct _wfs_cdm_caps
    WORD
                           wClass;
    WORD
                           fwType;
    WORD
                           wMaxDispenseItems;
    BOOL
                           bCompound;
    BOOL
                           bShutter;
    BOOL
                           bShutterControl;
    WORD
                           fwRetractAreas;
    WORD
                           fwRetractTransportActions;
    WORD
                           fwRetractStackerActions;
    BOOL
                           bSafeDoor;
    BOOL
                           bCashBox;
    BOOL
                           bIntermediateStacker;
    BOOL
                           bItemsTakenSensor;
    WORD
                           fwPositions;
    WORD
                           fwMoveItems;
    WORD
                           fwExchangeType;
    LPSTR
                           lpszExtra;
                           dwGuidLights[WFS_CDM_GUIDLIGHTS_SIZE];
    DWORD
    BOOL
                           bPowerSaveControl;
    BOOL
                           bPrepareDispense;
    BOOL
                           bAntiFraudModule;
} WFSCDMCAPS, *LPWFSCDMCAPS;
typedef struct _wfs_cdm_physicalcu
    LPSTR
                           lpPhysicalPositionName;
                           cUnitID[5];
    CHAR
    ULONG
                           ulInitialCount;
    ULONG
                           ulCount;
    ULONG
                           ulRejectCount;
    ULONG
                           ulMaximum;
    USHORT
                           usPStatus;
    BOOL
                           bHardwareSensor;
    ULONG
                           ulDispensedCount;
    ULONG
                           ulPresentedCount;
    ULONG
                           ulRetractedCount;
} WFSCDMPHCU, *LPWFSCDMPHCU;
typedef struct _wfs_cdm_cashunit
    USHORT
                           usNumber;
                           usType;
lpszCashUnitName;
    USHORT
    LPSTR
                           cUnitID[5];
    CHAR
    CHAR
                           cCurrencyID[3];
    ULONG
                           ulValues;
    ULONG
                           ulInitialCount;
    ULONG
                           ulCount;
    ULONG
                           ulRejectCount;
    ULONG
                           ulMinimum;
    ULONG
                           ulMaximum;
    BOOL
                           bAppLock;
    USHORT
                           usStatus;
    USHORT
                           usNumPhysicalCUs;
    LPWFSCDMPHCU
                          *lppPhysical;
    ULONG
                           ulDispensedCount;
    ULONG
                           ulPresentedCount;
    ULONG
                           ulRetractedCount;
} WFSCDMCASHUNIT, *LPWFSCDMCASHUNIT;
typedef struct _wfs_cdm_cu_info
    USHORT
                           usTellerID;
    USHORT
                           usCount;
    LPWFSCDMCASHUNIT *lppList;
} WFSCDMCUINFO, *LPWFSCDMCUINFO;
typedef struct _wfs_cdm_teller_info
```

```
USHORT
                          usTellerID;
    CHAR
                          cCurrencyID[3];
} WFSCDMTELLERINFO, *LPWFSCDMTELLERINFO;
typedef struct _wfs_cdm_teller_totals
                          cCurrencyID[3];
    ULONG
                          ulItemsReceived;
    ULONG
                          ulItemsDispensed;
    ULONG
                          ulCoinsReceived;
    ULONG
                          ulCoinsDispensed;
    ULONG
                          ulCashBoxReceived;
    ULONG
                          ulCashBoxDispensed;
} WFSCDMTELLERTOTALS, *LPWFSCDMTELLERTOTALS;
typedef struct _wfs_cdm_teller_details
    USHORT
                          usTellerID;
                          ulInputPosition;
    ULONG
    WORD
                          fwOutputPosition;
    LPWFSCDMTELLERTOTALS *lppTellerTotals;
} WFSCDMTELLERDETAILS, *LPWFSCDMTELLERDETAILS;
typedef struct _wfs_cdm_currency_exp
                          cCurrencyID[3];
    SHORT
                          sExponent;
} WFSCDMCURRENCYEXP, *LPWFSCDMCURRENCYEXP;
typedef struct _wfs_cdm_mix_type
    USHORT
                          usMixNumber;
    USHORT
                          usMixType;
    USHORT
                          usSubType;
    LPSTR
                          lpszName;
} WFSCDMMIXTYPE, *LPWFSCDMMIXTYPE;
typedef struct _wfs_cdm_mix_row
    ULONG
                          ulAmount;
                          lpusMixture;
    LPUSHORT
} WFSCDMMIXROW, *LPWFSCDMMIXROW;
typedef struct _wfs_cdm_mix_table
    USHORT
                          usMixNumber;
    LPSTR
                          lpszName;
    USHORT
                          usRows;
    USHORT
                          usCols;
    LPULONG
                          lpulMixHeader;
    LPWFSCDMMIXROW
                         *lppMixRows;
} WFSCDMMIXTABLE, *LPWFSCDMMIXTABLE;
typedef struct _wfs_cdm_denomination
    CHAR
                          cCurrencyID[3];
    ULONG
                          ulAmount;
    USHORT
                          usCount;
    LPULONG
                          lpulValues;
    ULONG
                          ulCashBox;
} WFSCDMDENOMINATION, *LPWFSCDMDENOMINATION;
typedef struct _wfs_cdm_present_status
    LPWFSCDMDENOMINATION lpDenomination;
                          wPresentState;
    WORD
    LPSTR
                          lpszExtra;
} WFSCDMPRESENTSTATUS, *LPWFSCDMPRESENTSTATUS;
```

```
/* CDM Execute Command Structures */
/*===========*/
typedef struct _wfs_cdm_denominate
   USHORT
   USHORT
                        usMixNumber;
   LPWFSCDMDENOMINATION lpDenomination;
} WFSCDMDENOMINATE, *LPWFSCDMDENOMINATE;
typedef struct _wfs_cdm_dispense
   USHORT
                        usTellerID;
   USHORT
                        usMixNumber;
   WORD
                        fwPosition;
   BOOL
                        bPresent;
   LPWFSCDMDENOMINATION lpDenomination;
} WFSCDMDISPENSE, *LPWFSCDMDISPENSE;
typedef struct _wfs_cdm_physical_cu
   BOOL
                        bEmptvAll;
   WORD
                        fwPosition;
   LPSTR
                        lpPhysicalPositionName;
} WFSCDMPHYSICALCU, *LPWFSCDMPHYSICALCU;
typedef struct _wfs_cdm_counted_phys_cu
                        lpPhysicalPositionName;
   LPSTR
   CHAR
                        cUnitId[5];
   ULONG
                        ulDispensed;
   ULONG
                        ulCounted;
   USHORT
                        usPStatus;
} WFSCDMCOUNTEDPHYSCU, *LPWFSCDMCOUNTEDPHYSCU;
typedef struct _wfs_cdm_count
   USHORT
                         usNumPhysicalCUs;
   LPWFSCDMCOUNTEDPHYSCU *lppCountedPhysCUs;
} WFSCDMCOUNT, *LPWFSCDMCOUNT;
typedef struct _wfs_cdm_retract
   WORD
                        fwOutputPosition;
   USHORT
                        usRetractArea;
   USHORT
                        usIndex;
} WFSCDMRETRACT, *LPWFSCDMRETRACT;
typedef struct _wfs_cdm_item_number
   CHAR
                        cCurrencyID[3];
   ULONG
                        ulValues;
   USHORT
                        usRelease;
                        ulCount;
                        usNumber;
} WFSCDMITEMNUMBER,
                  *LPWFSCDMITEMNUMBER;
typedef struct _wfs_cdm_item_number_list
   USHORT
                        usNumOfItemNumbers;
   LPWFSCDMITEMNUMBER
                        *lppItemNumber;
                      *LPWFSCDMITEMNUMBERLIST;
} WFSCDMITEMNUMBERLIST,
typedef struct _wfs_cdm_teller_update
   USHORT
                        usAction;
   LPWFSCDMTELLERDETAILS lpTellerDetails;
```

```
} WFSCDMTELLERUPDATE, *LPWFSCDMTELLERUPDATE;
typedef struct _wfs_cdm_start_ex
   WORD
                        fwExchangeType;
   USHORT
                        usTellerID;
   USHORT
                        usCount;
   LPUSHORT
                        lpusCUNumList;
} WFSCDMSTARTEX, *LPWFSCDMSTARTEX;
typedef struct _wfs_cdm_itemposition
   USHORT
                        usNumber;
   LPWFSCDMRETRACT
                        lpRetractArea;
   WORD
                        fwOutputPosition;
} WFSCDMITEMPOSITION, *LPWFSCDMITEMPOSITION;
typedef struct _wfs_cdm_calibrate
   TISHORT
                        usNumber;
                        usNumOfBills;
   USHORT
   LPWFSCDMITEMPOSITION *lpPosition;
} WFSCDMCALIBRATE, *LPWFSCDMCALIBRATE;
typedef struct _wfs_cdm_set_guidlight
                        wGuidLight;
                        dwCommand;
} WFSCDMSETGUIDLIGHT, *LPWFSCDMSETGUIDLIGHT;
typedef struct _wfs_cdm_power_save_control
                        usMaxPowerSaveRecoveryTime;
} WFSCDMPOWERSAVECONTROL, *LPWFSCDMPOWERSAVECONTROL;
typedef struct _wfs_cdm_prepare_dispense
   MOBD
                        wAction;
} WFSCDMPREPAREDISPENSE, *LPWFSCDMPREPAREDISPENSE;
/*----*/
/* CDM Message Structures */
/*============*/
typedef struct _wfs_cdm_cu_error
                        wFailure;
   LPWFSCDMCASHUNIT
                        lpCashUnit;
} WFSCDMCUERROR, *LPWFSCDMCUERROR;
typedef struct _wfs_cdm_counts_changed
   USHORT
                        usCount;
   LPUSHORT
                        lpusCUNumList;
} WFSCDMCOUNTSCHANGED, *LPWFSCDMCOUNTSCHANGED;
typedef struct _wfs_cdm_device_position
   WORD
                        wPosition;
\} \  \, \mathtt{WFSCDMDEVICEPOSITION}, \  \, \mathtt{*LPWFSCDMDEVICEPOSITION};
typedef struct _wfs_cdm_power_save_change
   USHORT
                        usPowerSaveRecoveryTime;
} WFSCDMPOWERSAVECHANGE, *LPWFSCDMPOWERSAVECHANGE;
/* restore alignment */
#pragma pack (pop)
```